# **Oracle® Identity Manager**

API Usage Guide Release 9.1.0 **E10027-02**

June 2008

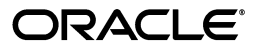

Oracle Identity Manager API Usage Guide, Release 9.1.0

E10027-02

Copyright © 2007, 2008, Oracle. All rights reserved.

Primary Authors: Debapriya Datta, Shiladitya Guha, Lyju Vadassery

Contributing Author: Don Gosselin

The Programs (which include both the software and documentation) contain proprietary information; they are provided under a license agreement containing restrictions on use and disclosure and are also protected by copyright, patent, and other intellectual and industrial property laws. Reverse engineering, disassembly, or decompilation of the Programs, except to the extent required to obtain interoperability with other independently created software or as specified by law, is prohibited.

The information contained in this document is subject to change without notice. If you find any problems in the documentation, please report them to us in writing. This document is not warranted to be error-free. Except as may be expressly permitted in your license agreement for these Programs, no part of these Programs may be reproduced or transmitted in any form or by any means, electronic or mechanical, for any purpose.

If the Programs are delivered to the United States Government or anyone licensing or using the Programs on behalf of the United States Government, the following notice is applicable:

U.S. GOVERNMENT RIGHTS Programs, software, databases, and related documentation and technical data delivered to U.S. Government customers are "commercial computer software" or "commercial technical data" pursuant to the applicable Federal Acquisition Regulation and agency-specific supplemental regulations. As such, use, duplication, disclosure, modification, and adaptation of the Programs, including documentation and technical data, shall be subject to the licensing restrictions set forth in the applicable Oracle license agreement, and, to the extent applicable, the additional rights set forth in FAR 52.227-19, Commercial Computer Software--Restricted Rights (June 1987). Oracle USA, Inc., 500 Oracle Parkway, Redwood City, CA 94065.

The Programs are not intended for use in any nuclear, aviation, mass transit, medical, or other inherently dangerous applications. It shall be the licensee's responsibility to take all appropriate fail-safe, backup, redundancy and other measures to ensure the safe use of such applications if the Programs are used for such purposes, and we disclaim liability for any damages caused by such use of the Programs.

Oracle, JD Edwards, PeopleSoft, and Siebel are registered trademarks of Oracle Corporation and/or its affiliates. Other names may be trademarks of their respective owners.

The Programs may provide links to Web sites and access to content, products, and services from third parties. Oracle is not responsible for the availability of, or any content provided on, third-party Web sites. You bear all risks associated with the use of such content. If you choose to purchase any products or services from a third party, the relationship is directly between you and the third party. Oracle is not responsible for: (a) the quality of third-party products or services; or (b) fulfilling any of the terms of the agreement with the third party, including delivery of products or services and warranty obligations related to purchased products or services. Oracle is not responsible for any loss or damage of any sort that you may incur from dealing with any third party.

# **Contents**

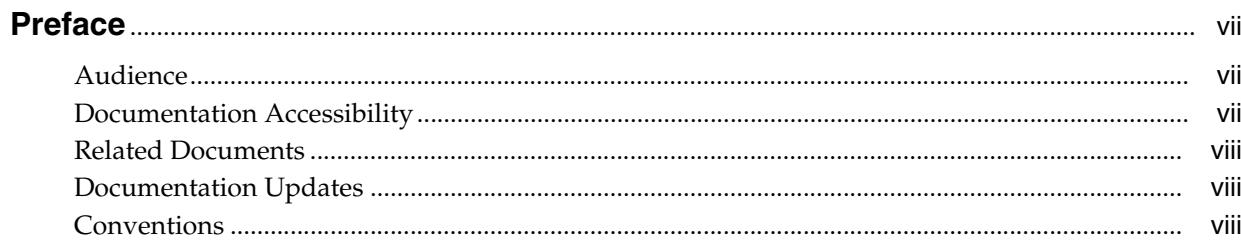

# 1 Using the Oracle Identity Manager API

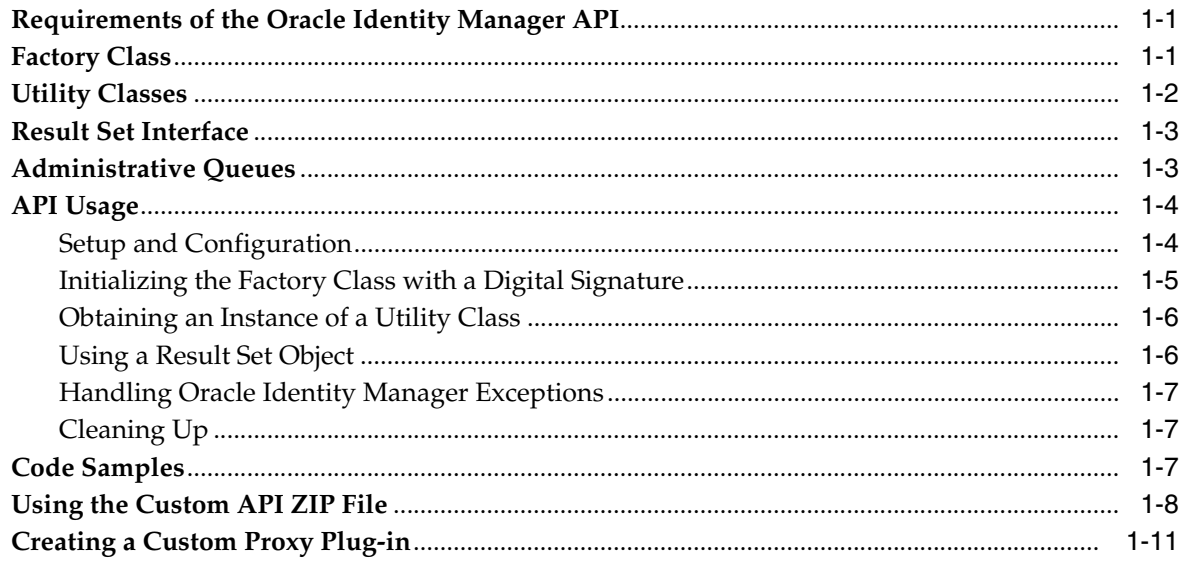

# 2 What's New

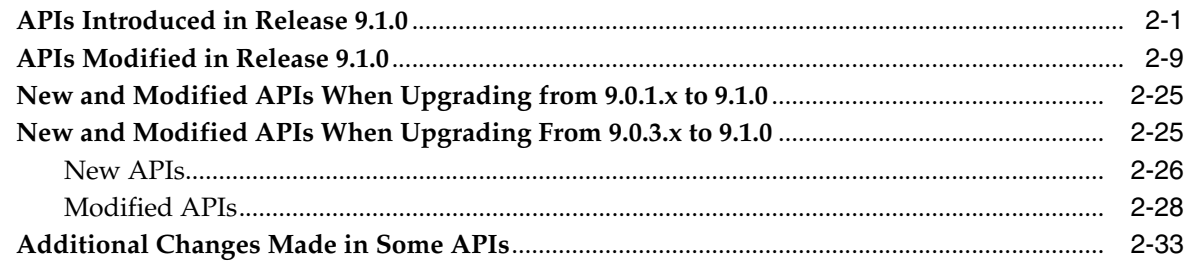

# A Metadata Column Codes

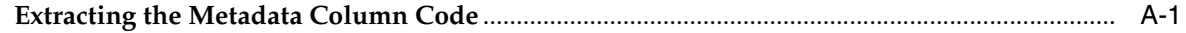

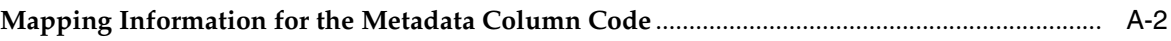

# **List of Tables**

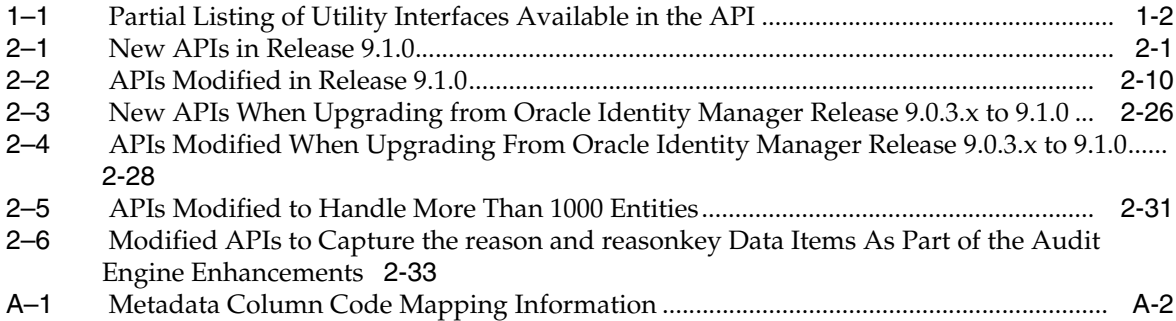

# **Preface**

<span id="page-6-0"></span>This guide provides information about using the Oracle Identity Manager application programming interfaces (APIs) and the changes in the APIs for this release.

## <span id="page-6-1"></span>**Audience**

The guide is intended for system administrators and IT personnel who are responsible for upgrading, migrating, and maintaining Oracle Identity Manager.

# <span id="page-6-2"></span>**Documentation Accessibility**

Our goal is to make Oracle products, services, and supporting documentation accessible, with good usability, to the disabled community. To that end, our documentation includes features that make information available to users of assistive technology. This documentation is available in HTML format, and contains markup to facilitate access by the disabled community. Accessibility standards will continue to evolve over time, and Oracle is actively engaged with other market-leading technology vendors to address technical obstacles so that our documentation can be accessible to all of our customers. For more information, visit the Oracle Accessibility Program Web site at

http://www.oracle.com/accessibility/

#### **Accessibility of Code Examples in Documentation**

Screen readers may not always correctly read the code examples in this document. The conventions for writing code require that closing braces should appear on an otherwise empty line; however, some screen readers may not always read a line of text that consists solely of a bracket or brace.

#### **Accessibility of Links to External Web Sites in Documentation**

This documentation may contain links to Web sites of other companies or organizations that Oracle does not own or control. Oracle neither evaluates nor makes any representations regarding the accessibility of these Web sites.

#### **TTY Access to Oracle Support Services**

Oracle provides dedicated Text Telephone (TTY) access to Oracle Support Services within the United States of America 24 hours a day, 7 days a week. For TTY support, call 800.446.2398. Outside the United States, call +1.407.458.2479.

# <span id="page-7-0"></span>**Related Documents**

For more detailed information about the Java APIs included in the Oracle Identity Manager, see the following Java API reference documents:

- *Java API Base Class Reference*
- **Java API Exceptions Reference**
- *Java API Operations Reference*
- Java API Value Object Reference

For changes and updates in Oracle Identity Manager, see *Oracle Identity Manager Release Notes*.

For more information, see the following documents in the Oracle Identity Manager documentation set:

- *Oracle Identity Manager Installation and Configuration Guide for JBoss Application Server*
- *Oracle Identity Manager Installation and Configuration Guide for BEA WebLogic Server*
- *Oracle Identity Manager Installation and Configuration Guide for IBM WebSphere Application Server*
- *Oracle Identity Manager Best Practices Guide*
- *Oracle Identity Manager Globalization Guide*
- **Oracle Identity Manager Design Console Guide**
- *Oracle Identity Manager Administrative and User Console Guide*
- *Oracle Identity Manager Administrative and User Console Customization Guide*
- *Oracle Identity Manager Tools Reference*
- *Oracle Identity Manager Audit Report Developer's Guide*
- *Oracle Identity Manager Integration Guide for Crystal Reports*
- *Oracle Identity Manager Concepts*
- *Oracle Identity Manager Reference*

## <span id="page-7-1"></span>**Documentation Updates**

Oracle is committed to delivering the best and most recent information available. For information about updates to the Oracle Identity Manager documentation set, visit Oracle Technology Network at

http://www.oracle.com/technology/documentation/index.html

## <span id="page-7-2"></span>**Conventions**

The following table lists the text conventions used in this document.

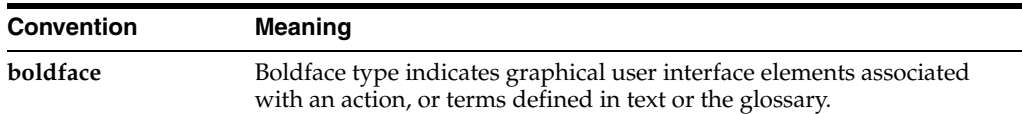

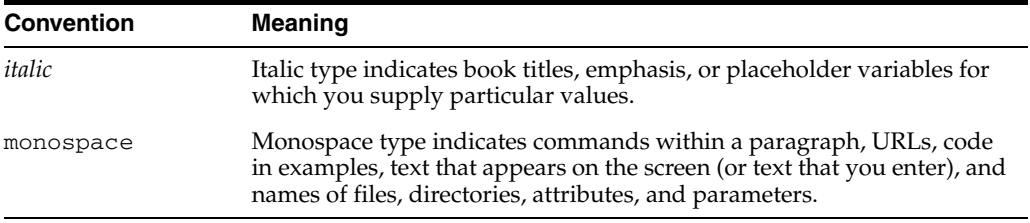

<span id="page-10-0"></span>**1**

# **Using the Oracle Identity Manager API**

Oracle provides a network-aware, Java-based application programming interface (API) that exposes commonly used functionality within Oracle Identity Manager. This API is beneficial for building clients for Oracle Identity Manager and for integrating third-party products with the Oracle Identity Manager platform.

This chapter discusses the following topics:

- [Requirements of the Oracle Identity Manager API](#page-10-1)
- **[Factory Class](#page-10-2)**
- **[Utility Classes](#page-11-0)**
- **[Result Set Interface](#page-12-0)**
- **[Administrative Queues](#page-12-1)**
- **[API Usage](#page-13-0)**
- **[Code Samples](#page-16-2)**
- [Using the Custom API ZIP File](#page-17-0)
- [Creating a Custom Proxy Plug-in](#page-20-0)

## <span id="page-10-1"></span>**Requirements of the Oracle Identity Manager API**

The following table lists the primary API features.

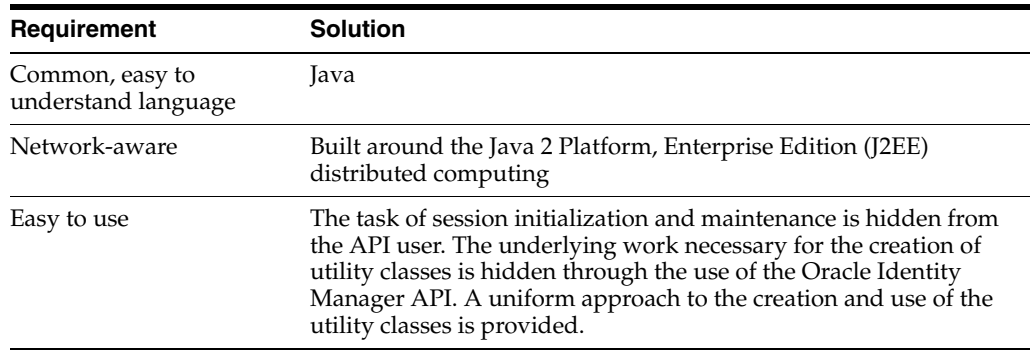

## <span id="page-10-2"></span>**Factory Class**

The Thor.API.tcUtilityFactory class supports a uniform approach for creating and using utility classes. This class minimizes and hides complexity when using

Oracle Identity Manager functionality exposed through the APIs. This is done through the following:

- Providing uniform functionality for APIs that are called from any source, including Web clients, adapters, and custom code.
- Creating and maintaining session information about instantiation.

This information is used to manage resources obtained through the Utility Factory.

Identifying when the API is working in the context of an existing session.

This enables utility methods to be used for retrieving utility classes, for example, using static methods if a database connection exists.

The following are scenarios for the use of this class:

A session and database connection already exists.

In this case, the class can be employed as a utility class through the use of static methods, for example, adapters that are created through the Adapter Factory.

A session and database connection has not been created.

In this case, the class can be instantiated and provided with the necessary information to connect to the database. When connecting to the database, it creates and manages session and database objects. This scenario arises only when the API is instantiated on the client side, typically by third parties that use the API to integrate with Oracle Identity Manager.

For a list of the methods available in this class, see the Java API Reference provided for the APIs. For an explanation on how to use the class, see ["API Usage" on page](#page-13-0) 1-4.

## <span id="page-11-0"></span>**Utility Classes**

The Oracle Identity Manager API exposes commonly used Oracle Identity Manager functionality through the utility classes and interfaces defined in the Thor. API. Operations package. These classes and interfaces group methods by their functional areas.

[Table](#page-11-2) 1–1 provides a partial listing of the interfaces available in the API.

| Interfaces            | <b>Description</b>                                                                                                    |
|-----------------------|----------------------------------------------------------------------------------------------------|
| tcUserOperationsIntf  | Exposes common user operations, such as searching for<br>users, creating users, and disabling and enabling users.                     |
| tcGroupOperationsIntf | Exposes common group operations. For example, searching<br>for groups, creating groups, and adding and removing users<br>from groups. |
|                       | tcRequestOperationsIntf Exposes common request operations. For example, creating a<br>request and adding comments to a request.       |

<span id="page-11-2"></span><span id="page-11-1"></span>*Table 1–1 Partial Listing of Utility Interfaces Available in the API*

**See Also:** For a full listing of the classes and interfaces, including an explanation of all the methods available in them, see the API JavaDoc documentation.

All classes in the Thor.API.Operations package extend the base utility class, Thor.API.Base.tcBaseUtility, and implement the Thor.API.Base.tcUtilityOperationsIntf interface.

The base utility class provides a basic functionality common to all utility classes. It is an abstract class that provides common functionality inherited by all other utility classes. The inherited functionality focuses on the interaction between the factory class and the utility classes. All utility classes implement the interface tcUtilityOperationsIntf that labels the class as a utility class.

## <span id="page-12-0"></span>**Result Set Interface**

The Thor.API.tcResultSet interface is a data structure that stores records retrieved from the database. Methods in the Oracle Identity Manager API that must return a set of data use a result set. This is a two-dimensional data structure in which the columns correspond to the attributes and rows correspond to the entities. For example, a result set that is returned by the method that searches for users, each row would represent data pertaining to one user, and each column in the row would be an attribute for that user.

You can scroll through the result set and retrieve individual entries corresponding to particular attributes by using the various methods provided. To locate a particular row in the result set, use the goToRow() method with the row number as a parameter. To retrieve the values for the columns from a row, use appropriate accessor methods, such as getStringValue(). To obtain the value from a specific column, pass the column name as a parameter to the accessor method. The column name is the descriptive code defined in the Oracle Identity Manager Meta-Data system.

The following table shows some sample metadata values. This mapping is based on lookup codes and can be looked up in the Administrative and User Console by using the Lookup Definition Form.

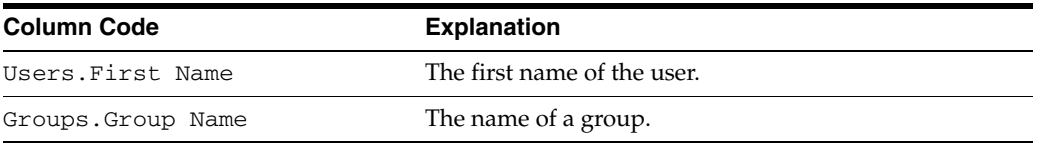

**Note:** Keep track of the result set objects that are retrieved, because they will be required when updating an existing record.

## <span id="page-12-1"></span>**Administrative Queues**

You assign groups of users to manage a provisioning request by using an entity called a queue. A queue is a collection of group definitions. Queues can be nested within other queues.

Administrative queues increase the efficiency and manageability of requests. A queue that you assign to one request can be reused for other requests.

A request can specify different administrative privileges for each group in the queue. For example, suppose that you assign a queue with three user groups to a request. The members of the three groups can each have different administrative privileges for the request. The first user group can be allowed to read, modify, and delete the request. The second user group can be allowed to read and modify only, while the third user group can only be able to read and delete the request.

**Note:** The Administrative Queues form in the Design Console is defunct. However, you can still view this form in the Design Console. You can work with administrative queues by using the Thor.API.tcQueueOperationsIntf interface. The following are some of the tasks that you can perform by implementing the methods of this interface:

- Create, modify, and edit queues.
- Add and remove administrative groups from queues.
- Add and remove member groups.

See the Javadocs for more information about this interface.

## <span id="page-13-0"></span>**API Usage**

This section includes the following topics:

- **[Setup and Configuration](#page-13-1)**
- [Initializing the Factory Class with a Digital Signature](#page-14-0)
- [Obtaining an Instance of a Utility Class](#page-15-0)
- [Using a Result Set Object](#page-15-1)
- [Handling Oracle Identity Manager Exceptions](#page-16-0)
- [Cleaning Up](#page-16-1)

### <span id="page-13-1"></span>**Setup and Configuration**

To install the API:

**1.** Create the following directory structure:

```
Custom Client\config\lib\ext
```
- **2.** Copy the files from the config, lib, and ext folders of a standard Oracle Identity Manager desktop client installation to the config, lib, and ext folders, respectively, of your custom client installation.
- **3.** Copy the basecp.bat and classpath.bat files to the *Custom Client* directory.
- **4.** Open the classpath.bat file in a text editor and append the following line to the end of the file:

;.\ext\javagroups-all.jar;.\ext\oscache.jar;.\ext\commons-logging.jar

**5.** Append the following in the classpath.bat file:

## **For JBoss Application Server**

Create a batch file with the following commands:

```
call classpath
set CLIENT_CLASS=fully qualified name of your custom API client class
java -Djava.security.manager -DXL.HomeDir=. 
-Djava.security.policy=config\xl.policy 
-Djava.security.auth.login.config=config\auth.conf 
-Djava.naming.provider.url=jnp://host_name:port CLIENT_CLASS
```
#### **For BEA WebLogic Server**

Create a batch file with the following commands:

call classpath

```
set CLIENT_CLASS=fully qualified name of your custom API client class
java -Djava.security.manager -DXL.HomeDir=. 
-Djava.security.policy=config\xl.policy 
-Djava.security.auth.login.config=config\authwl.conf 
-Djava.naming.provider.url=t3://host_name:port CLIENT_CLASS
```
#### **For IBM WebSphere Application Server**

For IBM WebSphere Application Server, perform the following steps:

- **1.** Install WebSphere Application Client.
- **2.** Extract the XLCustomClient.ear file by unzipping the *OIM\_DC\_HOME*\xlclient\CustomClient.zip file.
- **3.** Create a batch file with the following commands:

```
call basecp.bat
set WS_HOME=c:\Websphere
"%WS_HOME%\bin\launchclient" XLCustomClient.ear -CCclasspath=%CLASSPATH% 
-CCsecurityMgrPolicy=./config/xl.policy -CCDXL.HomeDir=. 
-CCDjava.security.auth.login.config=./config/authws.conf 
-CCDwas.home="%WS_HOME%"
-CCDXL.ClientClassName name_of_class_file
```
**Note:** The *name\_of\_class\_file* argument should be contained within a JAR file that is in the class path.

#### **For Oracle Application Server**

Create a batch file with the following commands:

```
call classpath
set CLIENT_CLASS=<fully qualified name of your custom API client class>
java -Djava.security.manager -DXL.HomeDir=.
-Djava.security.policy=config\xl.policy
-Djava.security.auth.login.config=config\authoc4j.conf
-Djava.naming.provider.url=ormi://hostname:rmi_port/Xellerate CLIENT_CLASS
```
## <span id="page-14-0"></span>**Initializing the Factory Class with a Digital Signature**

When using the APIs with your own application, for example, a Web application, a client might be unable to obtain the Oracle Identity Manager password from the user. For example, in a Single Sign-On environment, the authentication application might not be available to Oracle Identity Manager for checking the user ID. In situations like this, you must establish a trust between Oracle Identity Manager and the entity providing only the user ID to Oracle Identity Manager.

You establish trust by using digital signatures. See the init () method in [Example](#page-17-1) 1–2.

tcUtilityFactory moFactory = new tcUtilityFactory("development", signedMessage);

The tcSignatureMessage object contains the Oracle Identity Manager user ID, a signed version of the user ID, and an X.509 certificate that establishes the identity of the entity that is connecting to Oracle Identity Manager.

To create the object, use the static utility method sign in the utility class tcCryptoUtil, as follows:

tcSignatureMessage moSignature = tcCryptoUtil.sign("xelsysadm","PrivateKey");

The entity using the APIs must maintain security of the private key for the signature. The private key is the basis for establishing trust between the two systems.

Oracle Identity Manager must also know what certificates to trust. To trust a certificate, the signer of the certificate must be added as a trusted CA in .xlkeystore or in the keystore configured in the security section in the xlconfig.xml file on the server.

## <span id="page-15-0"></span>**Obtaining an Instance of a Utility Class**

After you have created an instance of the factory class, you can use this to obtain instances of utility classes by calling the getUtility() method. The getUtility() method returns instances of tcUtilityOperationsIntf. The return object must be cast to the particular utility class that was requested.

```
tcUserOperationsIntf moUserUtility = (tcUserOperationsIntf) 
moFactory.getUtility("Thor.API.Operations.tcUserOperationsIntf");
```
**Note:** For a Scheduled Task, these instructions are different. For Oracle Identity Manager installations later than release 9.0.2, see the following:

- *Oracle Identity Manager Installation and Configuration Guide for JBoss Application Server*
- *Oracle Identity Manager Installation and Configuration Guide for BEA WebLogic Server*
- **Oracle Identity Manager Installation and Configuration Guide for IBM** *WebSphere Application Server*

### <span id="page-15-1"></span>**Using a Result Set Object**

The following is an example of how to use a result set. This example obtains a result set by calling the findAllUsers() method. This method searches for all users matching certain criteria:

tcResultSet moResultSet = moUserUtility.findAllUsers(mhAttribs);

To check if the findAllUsers() method returned any records, use the isEmpty() method, for example:

```
boolean mbEmpty = moResultSet.isEmpty();
```
To retrieve the number of records found, use the getRowCount() method. If no records are found, then the method returns 0. The following is an example:

int mnNumRec = moResultSet.getRowCount();

To select a particular record in the system, use the goToRow() method:

moResultSet.goToRow(5);

To retrieve the values of attributes from the current row, use the appropriate accessor method, for example:

String msUserLastName = moResultSet.getStringValue("Users.Last Name");

## <span id="page-16-0"></span>**Handling Oracle Identity Manager Exceptions**

The API methods throw Oracle-defined Java exceptions. Instead of using the getMessage() method on the exception object received, you can access the isMessage internal variable to retrieve the exception message.

## <span id="page-16-1"></span>**Cleaning Up**

The tcUtilityFactory class manages all resources used by a utility or factory instance and provides a means to release these resources after they are used.

If you instantiate and use tcUtilityFactory to obtain utility class instances, to release the resources that are associated with the utility class, call the close (utility Object) method on the factory class. If the session has ended, call the close() method on the factory instance to release all the utility classes, the session objects, and the database objects.

If you obtain a utility class directly by using static calls, after the utility object is no longer needed, call the close(object) method on the utility object.

## <span id="page-16-2"></span>**Code Samples**

[Example](#page-16-3) 1–1 illustrates how to retrieve Oracle Identity Manager information. This example creates an instance of the utility factory. This instance is then employed several times to retrieve individual utility classes and use them to retrieve Oracle Identity Manager information.

```
Example 1–1 Retrieving Oracle Identity Manager Information
```

```
/** The utility factory instance. */
tcUtilityFactory ioUtilityFactory
public void init(){
  ConfigurationClient.ComplexSetting config = 
     ConfigurationClient.getComplexSettingByPath("Discovery.CoreServer");
   final Hashtable env = config.getAllSettings();
  tcUtilityFactory ioUtilityFactory = new tcUtilityFactory(env, "xelsysadm",
  "xelsysadm");
}
/** Retrieves user login based on the first name. */
public List getUserLogin(String psFirstName){
  Vector mvUsers=new Vector();
  tcUserOperationsIntf moUserUtility = 
(tcUserOperationsIntf)ioUtilityFactory.getUtility("Thor.API.Operations.tcUserOpera
tionsIntf"); 
  Hashtable mhSearchCriteria = new Hashtable();
  mhSearchCriteria.put("Users.First Name", psFirstName);
  tcResultSet moResultSet = moUserUtility.findUsers(mhSearchCriteria);
  for (int i=0; i<moResultSet.getRowCount(); i++){
    moResultSet.goToRow(i);
     mvUsers.add(moResultSet.getStringValue("Users.User ID"));
   }
}
/** Retrieves the administrators of an organization based on the organization 
name. */
```
public List getAdministratorsOfOrganization(String psOrganizationName){

```
 Vector mvOrganizations=new Vector();
   tcOrganizationOperationsIntf moOrganizationUtility = 
(tcOrganizationOperationsIntf)ioUtilityFactory.getUtility("Thor.API.Operations.tcO
rganizationOperationsIntf"); 
   Hashtable mhSearchCriteria = new Hashtable();
   mhSearchCriteria.put("Organizations.Organization Name", psOrganizationName);
   tcResultSet moResultSet = 
     moOrganizationUtility.findOrganizations(mhSearchCriteria);
   tcResultSet moAdmins;
   for (int i=0; i<moResultSet.getRowCount(); i++){
     moResultSet.goToRow(i);
    moAdmins=moOrganizationUtility.getAdministrators(moResultSet.getLongValue("Org
anizations.Key"));
mvOrganizations.add(moAdmins.getStringValue("Groups.Group Name"));
   }
}
public void example(){
  List moList;
   // initialize resources 
  init(); 
   // retrieve user logins with first name 'Joe'
   moList=getUserLogin("Joe");
   // retrieve user logins with first names starting with 'D'
   moList=getUserLogin("D*");
   // retrieve the administrators of an organization with name 'Example 
Organization'
   moList=getAdministratorsOfOrganization("Example Organization");
   // release resources
   ioUtilityFactory.close();
}
```
[Example](#page-17-1) 1–2 demonstrates how to create an instance of the utility factory by using a digital signature-based method.

#### <span id="page-17-1"></span>*Example 1–2 Using the Digital Signature-Based Method*

```
/** The utility factory instance. */
public void init() {
  try {
     ConfigurationClient.ComplexSetting config = 
       ConfigurationClient.getComplexSettingByPath("Discovery.CoreServer");
     final Hashtable env = config.getAllSettings();
     tcSignatureMessage moSignature = tcCryptoUtil.sign("xelsysadm",
                                                "PrivateKey");
     tcUtilityFactory m_utilFactory = new tcUtilityFactory(env, moSignature);
   }
  catch(Exception ex) {
     ex.printStackTrace();
   }
}
```
## <span id="page-17-0"></span>**Using the Custom API ZIP File**

As of Oracle Identity Manager 8.0.2, a custom API ZIP file is installed with the Oracle Identity Manager desktop client. The purpose of this ZIP file is to ease the API development cycle. This ZIP file is located at:

*XL\_installation\_directory*/xlclient/CustomClient.zip

Configure the custom API ZIP file as follows:

- **1.** Extract the custom API ZIP file.
- **2.** For Oracle Application Server, JBoss Application Server, and BEA WebLogic Server, modify and run xlCustomClient.

For IBM WebSphere Application Server, modify and run wsCustomClient.

Information about configuring these scripts is provided in the following sections.

#### **JBoss Application Server Configuration**

Modify classpath.bat by adding JARs associated with the custom client installation to the CLASSPATH.

Modify xlCustomClient.bat as follows:

- **1.** Set the CLIENT\_CLASS variable to the custom client main class name.
- **2.** Add the following properties after -Dlog4j.configuration=config/log.properties:

-Djava.naming.provider.url=t3://*hostname*:*port*

Modify *Custom Client*/config/xlconfig.xml as follows:

**1.** Modify the application server name.

<appServerName>jboss</appServerName>

**2.** Modify the application URL as follows:

<ApplicationURL>http://*hostname*:*port*/xlWebApp/loginWorkflowRenderer.do</Applica tionURL>

**3.** Modify the Discovery setting for JBoss-specific values.

```
<Discovery>
<CoreServer>
<java.naming.provider.url>jnp://hostname:port</java.naming.provider.url> 
</java.naming.provider.url>
<java.naming.factory.initial>org.jnp.interfaces.NamingContextFactory</java.nami
ng.factory.initial>
</CoreServer>
</Discovery>
```
#### **BEA WebLogic Server Configuration**

Modify classpath.bat by adding JARs associated with the custom client installation to the CLASSPATH.

Modify xlCustomClient.bat as follows:

- **1.** Set CLIENT\_CLASS to the custom client main class name.
- **2.** Modify the following property:

-Djava.security.auth.login.config=config\auth.conf

To:

-Djava.security.auth.login.config=config\authwl.conf

**3.** After -Dlog4j.configuration=config/log.properties, add the following property:

-Djava.naming.provider.url=t3://*hostname*:*port*

Modify *Custom Client*/config/xlconfig.xml as follows:

**1.** Modify the application server name.

<appServerName>weblogic</appServerName>

**2.** Modify the application URL:

<ApplicationURL>http://*hostname*:*port*/xlWebApp/loginWorkflowRenderer.do</Applica tionURL>

**3.** Modify the Discovery setting for WebLogic-specific values.

```
<Discovery>
<CoreServer>
<java.naming.provider.url>t3://hostname:port</java.naming.provider.url>
<java.naming.factory.initial>weblogic.jndi.WLInitialContextFactory</java.naming
.factory.initial>
</CoreServer>
</Discovery>
```
### **IBM WebSphere Configuration**

Modify the CLASSPATH to add JARs associated with the custom client installation.

Modify wsCustomClient.bat as follows:

- **1.** Set CLIENT\_CLASS to the custom client main class name.
- **2.** Set WS\_HOME to the WebSphere home directory.

Modify Custom Client/config/xlconfig.xml as follows:

**1.** Modify the application server name.

<appServerName>websphere</appServerName>

**2.** Modify the Discovery setting for WebSphere-specific values.

```
<Discovery>
  <CoreServer>
<java.naming.provider.url>corbaloc:iiop:hostname:port</java.naming.provider.url
>
<java.naming.factory.initial>com.ibm.websphere.naming.WsnInitialContextFactory<
/java.naming.factory.initial>
  </CoreServer>
</Discovery>
```
#### **Oracle Application Server Configuration**

Modify classpath.bat by adding JARs associated with the custom client installation to the CLASSPATH.

Modify xlCustomClient.bat as follows:

- **1.** Set the CLIENT CLASS variable to the custom client main class name.
- **2.** Modify the following properties:

Change:

-Djava.security.auth.login.config=config\auth.conf

To:

```
-Djava.security.auth.login.config=config\authoc4j.conf
```
**3.** After -Dlog4j.configuration=config/log.properties, add the following property:

-Djava.naming.provider.url=ormi://*hostname*:*rmi\_port*/Xellerate

Modify *Custom Client*/config/xlconfig.xml as follows:

**1.** Modify the application server name:

<appServerName>oracle</appServerName>

**2.** Modify the Discovery setting for Oracle Application Server-specific values.

```
<Discovery>
<CoreServer>
<java.naming.provider.url>ormi://hostname:rmi_port/Xellerate
</java.naming.provider.url>
<java.naming.factory.initial>oracle.j2ee.rmi.RMIInitialContextFactory
</java.naming.factory.initial>
<CoreServer>
<Discovery>
```
## <span id="page-20-0"></span>**Creating a Custom Proxy Plug-in**

By default, when a user selects a proxy with the Administrative and User Console, the user is presented with a list of all Oracle Identity Manager users in the current environment. To restrict the users that can be selected as a proxy, you can create a custom proxy plug-in by customizing the following API:

tcResultSet tcUserOperationsIntf->getProxyList(Map, String[])

The preceding API first determines whether the XL.CustomProxyClassName system property is defined. By default, the XL.CustomProxyClassName system property is not defined and the API uses criteria that were passed with the Map parameter to filter the list of users. However, if the XL.CustomProxyClassName system property is defined, then its value is used as the custom proxy class name. The API then loads the custom proxy class, executes the get ProxyList() method, and returns a result set containing the proxy list.

The data object layer in the custom proxy plug-in API is configured with the following two classes:

- com.thortech.xl.dataobj.plugins.AbstractBasePlugin.java—Abstract base class that contains various utility methods and other code for accessing the Oracle Identity Manager API interfaces.
- com.thortech.xl.dataobj.plugins.CustomUserProxyPlugin.java—Base class from which a custom proxy plug-in class should derive. This class contains various utility methods and an abstract getProxyList() method that you can use to implement your own functionality for returning a list of proxy users.

Perform the following steps to implement a custom proxy plug-in:

- **1.** Define a class that derives from the CustomUserProxyPlugin.java class and provide an implementation for the abstract getProxyList() method. The abstract getProxyList() method must return an array containing user keys for each user who can be selected as a proxy. You can use any of the Oracle Identity Manager APIs to identify and filter the user keys that are returned in the array.
- **2.** Compile your custom proxy plug-in class, store it in a JAR file, and then copy the JAR file to the *OIM\_HOME*\JavaTasks directory.
- **3.** Log in to the Design Console as an administrative user and open the **System Configuration** form.
- **4.** Click **New** to create a new entry, and then enter the following values in the **Name**, **Keyword**, and **Value** fields:

**Name**—*custom proxy class name*

**Keyword**—XL.CustomProxyClassName

**Value**—*fully qualified class name of your custom proxy class*

- **5.** Click **Save** to create the new property definition.
- **6.** Restart the server.

# <span id="page-22-0"></span>**What's New**

This chapter contains the following sections:

- [APIs Introduced in Release 9.1.0](#page-22-1)
- [APIs Modified in Release 9.1.0](#page-30-0)
- [New and Modified APIs When Upgrading from 9.0.1.x to 9.1.0](#page-46-0)
- [New and Modified APIs When Upgrading From 9.0.3.x to 9.1.0](#page-46-1)
- [Additional Changes Made in Some APIs](#page-54-0)

# <span id="page-22-1"></span>**APIs Introduced in Release 9.1.0**

[Table](#page-22-3) 2–1 lists the new application programming interfaces (APIs) that are added in release 9.1.0.

| Operation                 | <b>API Method</b>                                                                                                    | <b>Description</b>                                                                                                    |
|---------------------------|----------------------------------------------------------------------------------------------------|----------------------------------------------------------------------------------------------------|
| Attestation               | public void attestSpecificTask(String[]<br>attestationTaskKeys, long<br>attestationTaskKey) throws<br>MissingResponsesException,<br>tcAPIException,<br>tcInvalidPermissionsException | Attests the specific tasks and initiates the setup of<br>any workflow. This is called when the process<br>owner delegates some of the records from the<br>attestation run.                                                       |
| Attestation               | public tcDataSet<br>getAttestationTaskDetailKeys(long<br>attestationRequestKey) throws<br>tcAPIException                                                                             | Returns the attestation records associated with an<br>attestation request. Results are sorted by the<br>following columns in the order:<br>Attestation Tasks. Reviewer<br>1.<br>2.<br>Provisioned User. Key<br>3.<br>Objects.Key |
| Attestation               | public void updateResponses (String []<br>atd_keys, String apd_key, String<br>apt_key) throws tcDataAccessException,<br>tcAPIException, tcDataSetException                           | Submits the attestation task when the grace period<br>expires, and response for each task is to be set to<br>Delegated. As a result, the process is to be<br>delegated to some other user.                                       |
| Attestation               | public void sendWarningEmails (List<br>lstKeys) throws tcAPIException                                                                                                    | Sends warning e-mails to reviewers before the<br>attestation assigned to the reviewer expires                                                                                                    |
| Audit                     | public boolean<br>processAuditMessageOnline(int audJmsKey)<br>throws tcAPIException                                                                                                  | Processes the specific AUD_JMS_KEY online.                                                                                                    |
| Connector<br>Installation | public long<br>createConnectorInstallationHistory(Map<br>phAttributes) throws tcAPIException,<br>tcInvalidAttributeException                                                         | Creates a new connector installation history with<br>the list of specified attributes.                                                                                                    |

<span id="page-22-3"></span><span id="page-22-2"></span>*Table 2–1 New APIs in Release 9.1.0*

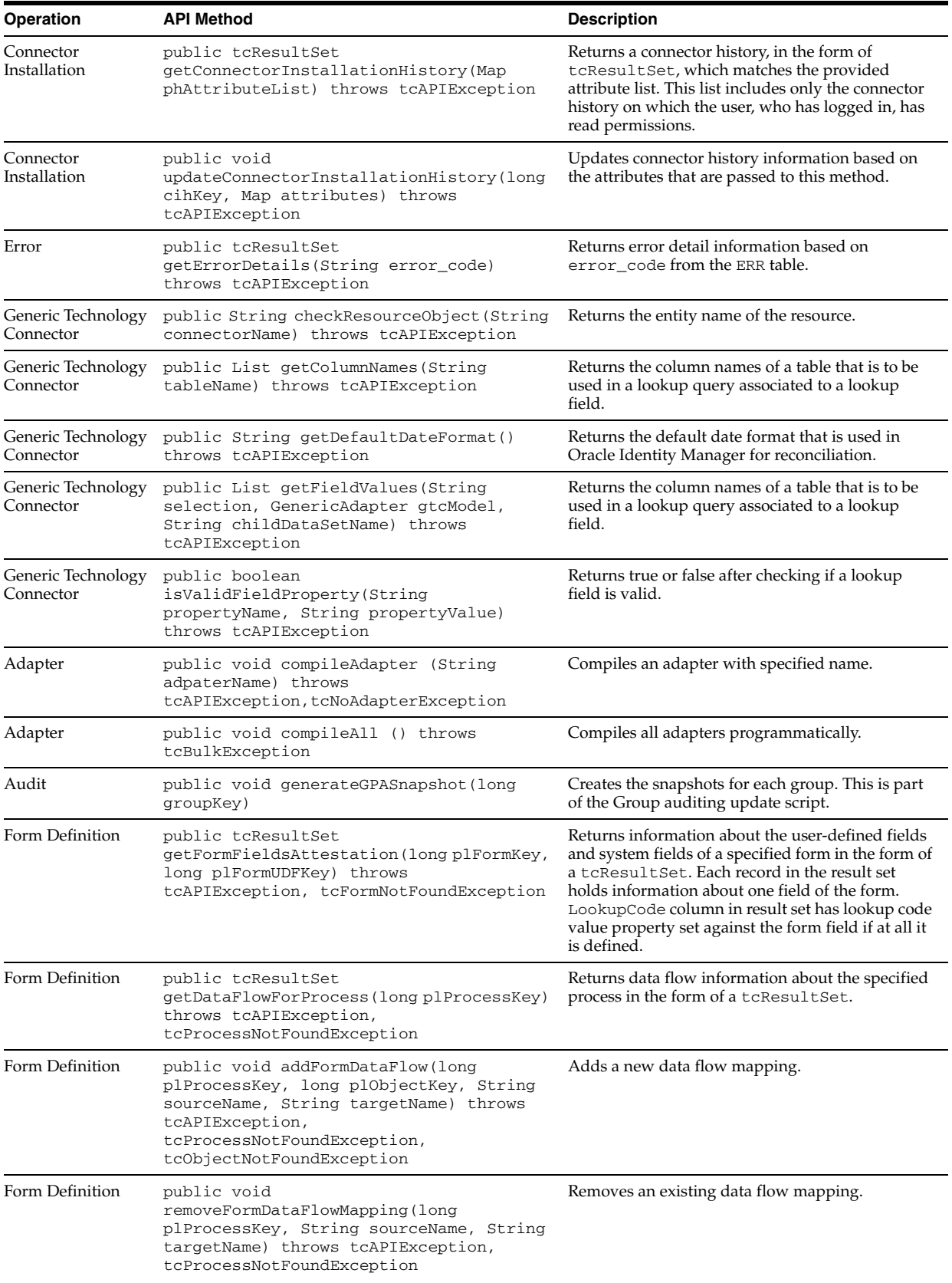

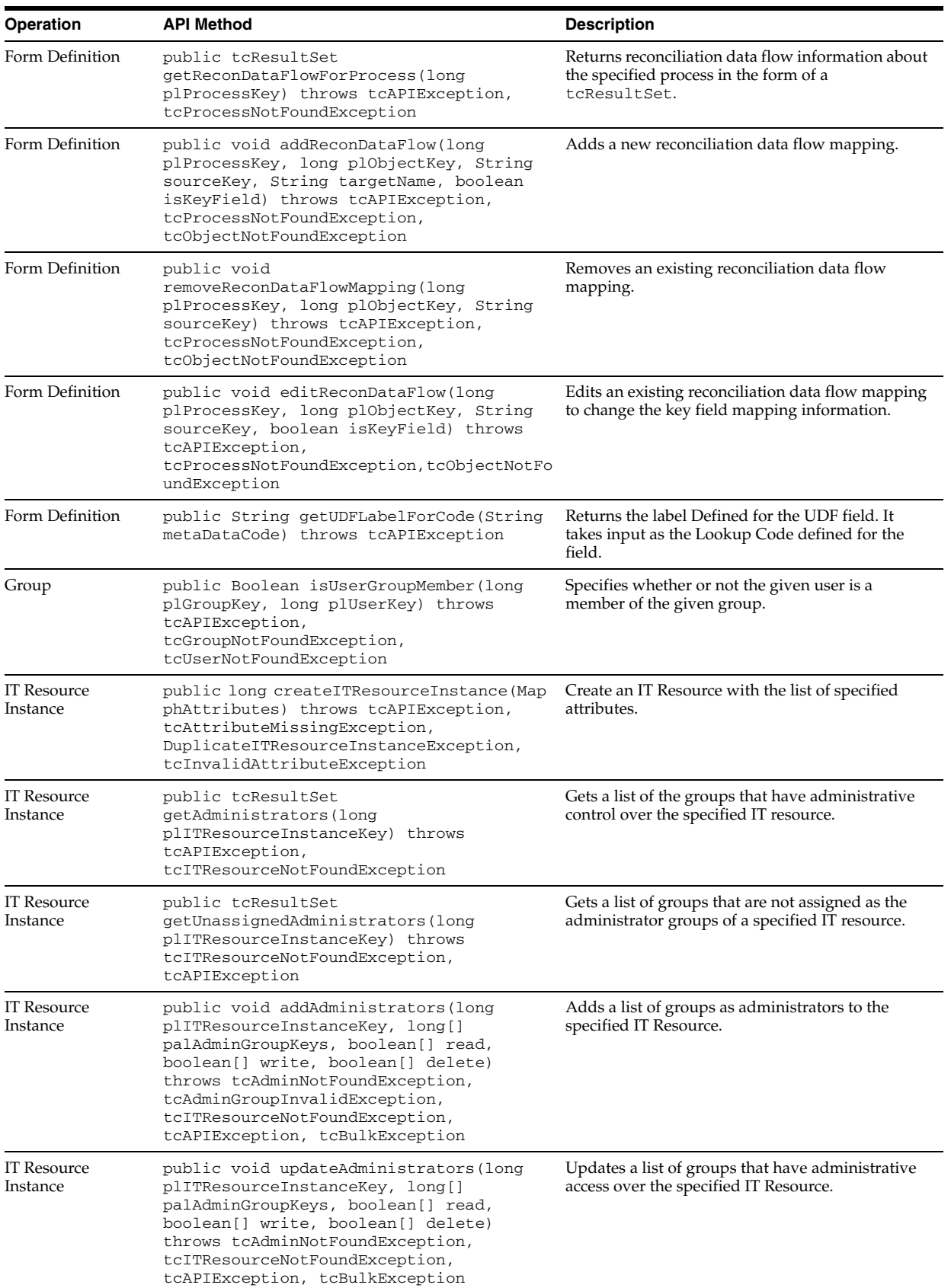

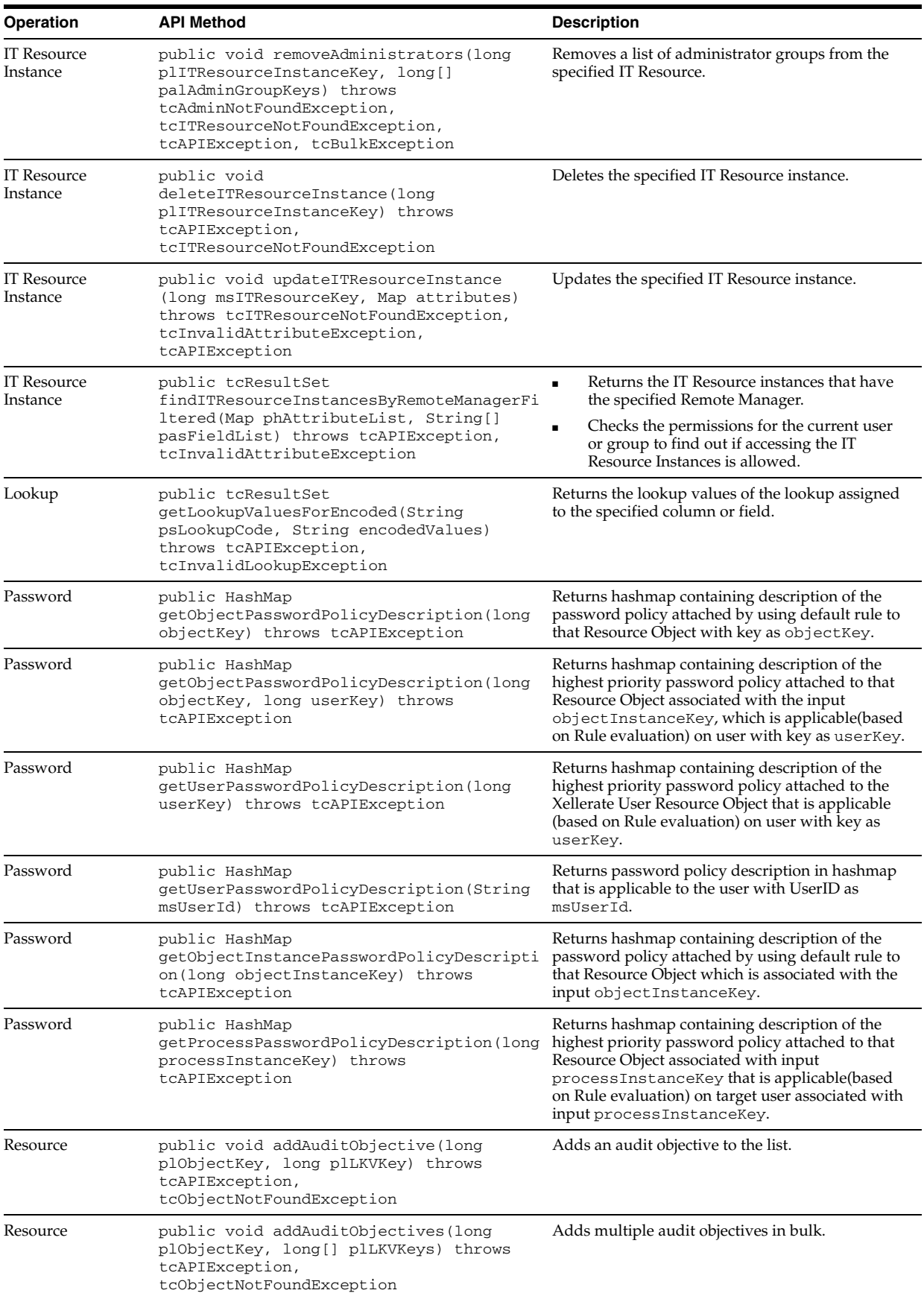

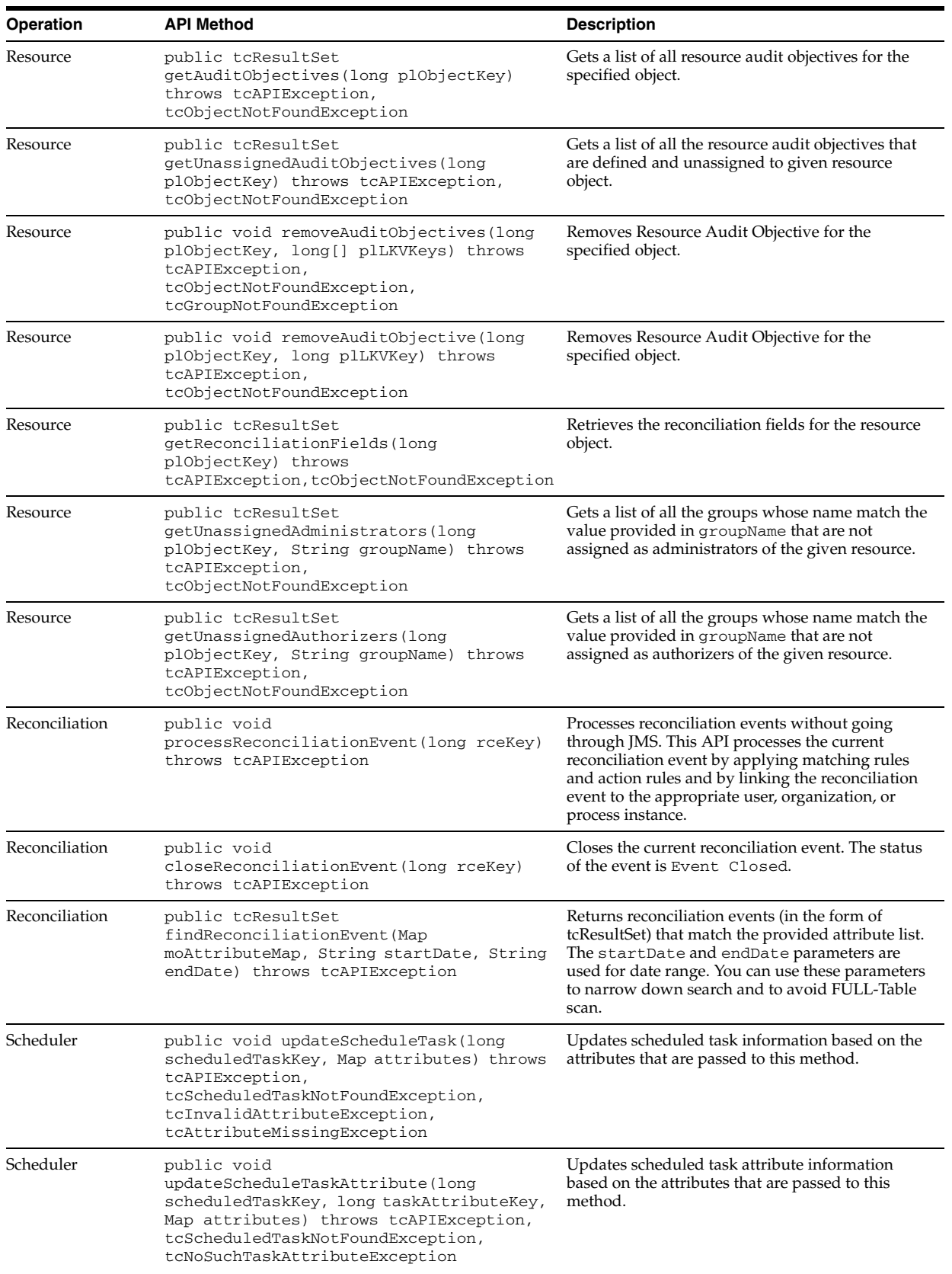

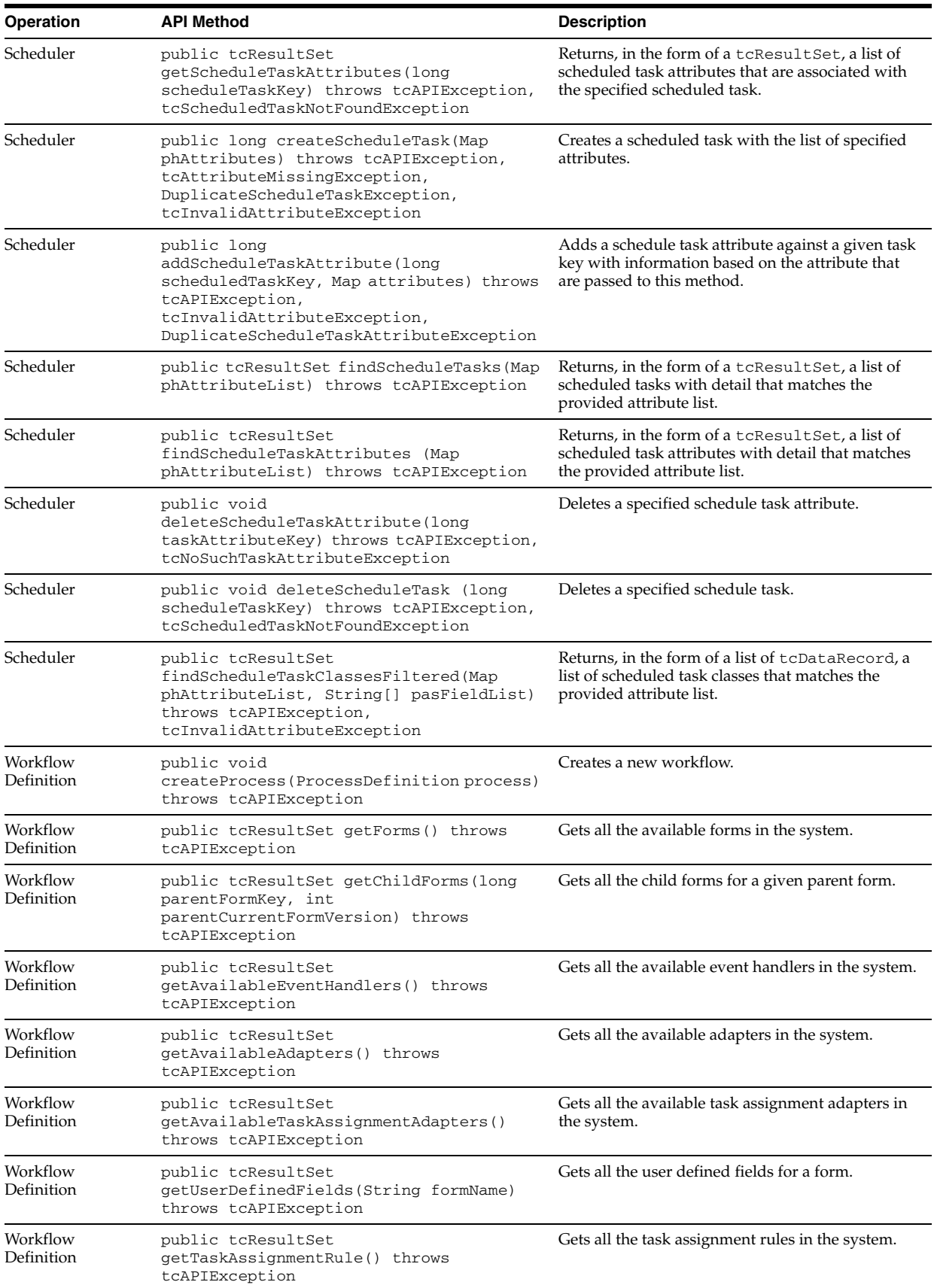

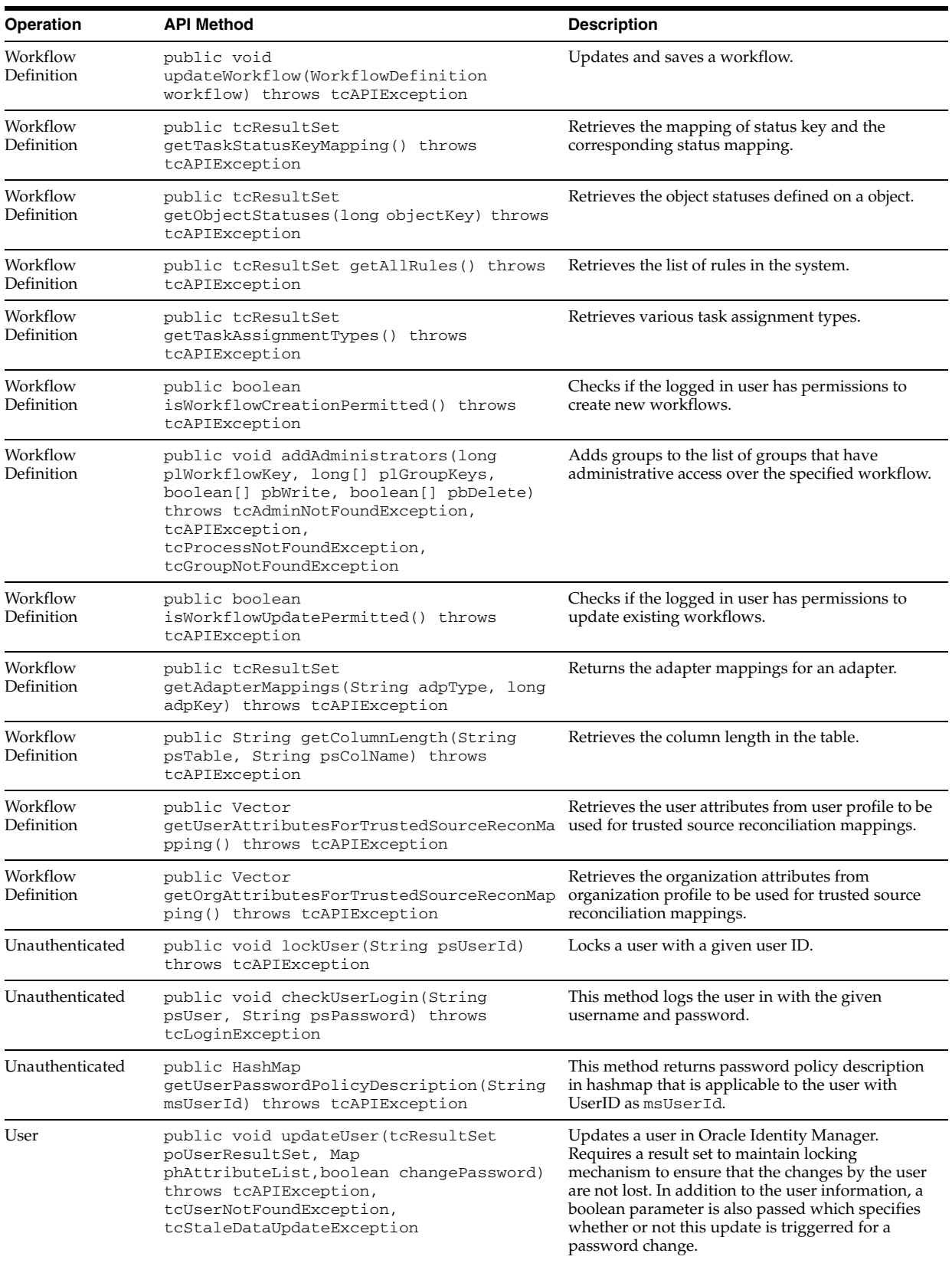

| <b>Operation</b> | <b>API Method</b>                                                                                                    | <b>Description</b>                                                                                                    |
|------------------|----------------------------------------------------------------------------------------------------|----------------------------------------------------------------------------------------------------|
| Provisioning     | public tcResultSet<br>getAssignedOpenProvisioningTasks(long<br>userKey, Map attributeList , String[]<br>statuses) throws tcAPIException,<br>tcUserNotFoundException,<br>tcAttributeNotFoundException                                        | Returns a list of all the provisioning tasks with<br>details that are assigned to the given user or to the<br>groups to which the user belongs. For displaying<br>the open pending and rejected tasks, the status<br>argument filter can be used. The returned object is<br>a result set with each row consisting of<br>information about each task. The returned result<br>set also contains a column mentioning whether or<br>not the specified user can see the task because the<br>user is a proxy for some other user. In addition,<br>this method returns a new column called Date<br>Assigned, which consists of the date when the task<br>was assigned to the user or group. This method<br>uses the OTI table that has a subset of data present<br>in OSI or SCH table.                                                                                                    |
| Provisioning     | public int<br>getNumberOfProvisioningTasksAssignedToUs<br>er(long userKey, String[] statuses)<br>throws tcUserNotFoundException,<br>tcAPIException                                                                                          | Returns the number of provisioning tasks that are<br>assigned to a given user based on the given status.<br>This uses the OTI table that has a subset of data<br>present in OSI or SCH table.                                                                                                    |
| Provisioning     | public tcResultSet<br>getOpenProvisioningTasksAssignedToManage<br>dUsers(long userKey, Map attributeList,<br>String[] statuses) throws<br>tcAPIException, tcUserNotFoundException,<br>tcAttributeNotFoundException                          | Returns a list of all the provisioning tasks with<br>details that are assigned to the users for whom the<br>specified user is a manager. For displaying the<br>open pending and rejected tasks, the status<br>argument filter can be used. The returned object is<br>a result set with each row consisting of<br>information about each task. The result set also<br>contains a column mentioning whether or not the<br>specified user is a proxy for some other user. In<br>addition, this method returns a new column called<br>Date Assigned, which consists of the date when<br>the task was assigned to the user or group. The<br>method also includes a map as an argument that<br>contains name-value pairs so that the result set can<br>be filtered over multiple columns. The attribute<br>list must support the date search feature so that<br>the tasks can be searched with start and end date<br>ranges. |
| Provisioning     | public tcResultSet<br>getOpenProvisioningTasksAssignedToSubgro<br>ups (long userKey, Map<br>attributeList, String[] statuses,<br>boolean hierarchyOrder) throws<br>tcAPIException, tcUserNotFoundException,<br>tcAttributeNotFoundException | Returns a list of all the assigned provisioning tasks<br>that are visible to the specified user based on the<br>user's indirect group membership. The<br>attributeList parameter contains the<br>name-value pairs used to filter the results returned<br>by the result set. This uses the OTI table, which<br>has a subset of the data present in the OSI or SCH<br>table.                                                                                                    |
| Provisioning     | public long getTasksArchived(String<br>reqKey ) throws tcUserNotFoundException,<br>tcAPIException                                                                                                    | Specifies whether or not the tasks for a particular<br>process instance are archived.                                                                                                    |
| Request          | public void cancelRequest (String<br>plRequestId) throws tcAPIException,<br>tcRequestInvalidException                                                                                                    | Cancels a request made in the system by the<br>request Id.                                                                                                    |
| Request          | public int<br>getNumberOfPendingApprovalTasksAssignedT<br>oUser(long userKey) throws<br>tcUserNotFoundException, tcAPIException                                                                                                    | Returns the number of approval tasks assigned to<br>a given user, to any user that this user is a proxy<br>of, and to any groups that this user is a member<br>based on the given status.                                                                                                    |
| Request          | public long<br>getNumberOfPendingRequestsAssignedToUser<br>(long userKey) throws<br>tcUserNotFoundException, tcAPIException                                                                                                    | Returns the number of pending requests given a<br>user key. This uses the OTI table that consists of a<br>subset of the data present in the OSI or SCH table.                                                                                                    |

*Table 2–1 (Cont.) New APIs in Release 9.1.0*

| <b>Operation</b> | <b>API Method</b>                                                                                                    | <b>Description</b>                                                                                                    |
|------------------|----------------------------------------------------------------------------------------------------|----------------------------------------------------------------------------------------------------|
| Request          | public tcResultSet<br>getPendingApprovalTasksAssigned(Map<br>attributeList) throws tcAPIException,<br>tcAttributeNotFoundException                                                                                  | Returns a list of all the pending approval tasks<br>that are assigned to the specified user. The<br>attributeList parameter contains the<br>name-value pairs used to filter the results returned<br>by the result set. This method returns the tasks not<br>only assigned to the user passed in as a parameter,<br>but also to the users who assigned the<br>passed-in-user as a proxy. The same is applicable<br>to groups as well. This method looks into the OTI<br>table for information.                                         |
| Request          | public tcResultSet<br>getPendingApprovalTasksAssignedToManaged<br>Users( long userKey, Map attributeList)<br>throws tcUserNotFoundException,<br>tcAPIException,<br>tcAttributeNotFoundException                     | Functions similar to the<br>getApprovalTasksAssignedToUsermethod,<br>except for the fact that this method returns only<br>the tasks assigned to the users managed by the<br>user passed into this method, represented by<br>userKey. The proxy functionality will have no<br>effect on the results of this API method. This<br>method uses the OTI table, which has a subset of<br>data present in OSI or SCH table.                                                                                                    |
| Request          | public tcResultSet<br>getPendingApprovalTasksAssignedToSubgrou<br>ps (long userKey, Map attributeMap,<br>boolean hierarchyOrder) throws<br>tcAPIException, tcUserNotFoundException,<br>tcAttributeNotFoundException | Returns a list of all the pending approval tasks<br>that are visible to the specified user based on the<br>user's indirect group membership. The<br>attributeList parameter contains the<br>name-value pairs used to filter the results returned<br>by the result set. This method looks at both the<br>standard approval and object approval processes<br>and returns a resultset of tasks from both. This<br>method uses the OTI table, which has a subset of<br>data present in the OSI or SCH table.                              |
| Request          | public tcResultSet<br>getPendingApprovalTasksAssignedToUser(lo<br>ng userKey, Map attributeList) throws<br>tcUserNotFoundException, tcAPIException,<br>tcAttributeNotFoundException                                 | Returns a list of all the pending approval<br>tasks that are assigned to the specified user.<br>The attributeList parameter contains the<br>name-value pairs used to filter the results<br>returned by the result set. This method<br>returns tasks not only assigned to the user<br>passed in as a parameter, but also to the users<br>who assigned the passed-in-user as a proxy.<br>The same is applicable to groups as well. This<br>method uses the OTI table, which has a<br>subset of data present in the OSI or SCH<br>table. |
|                  |                                                                                                    | Fixed the issue in which null values were<br>displayed in the Assigned To User column of<br>the Pending Approvals page for the<br>Assignment types Group User With Highest<br>Priority, Object Authorizer User With Highest<br>Priority, Object Authorizer User With Least<br>Load, and Group User With Least Load.                                                                                                    |
| Request          | public tcResultSet<br>getRequestsForUserTarget(longplUserKey,<br>String [] pasStatus, Map attributeList,<br>Date startDate, Date endDate) throws<br>tcAPIException, tcUserNotFoundException                         | Returns, in the form of a tcResultSet, a list of<br>requests made for the specified user created<br>between the specified start and end dates. It also<br>can narrow down the requests by the status.                                                                                                    |
| Request          | public long[] addRequestObjects(long<br>plRequestKey, long[] plObjectKeys)<br>throws tcAPIException,<br>tcRequestNotFoundException,<br>tcRequestObjectInvalidException                                              | Adds all resources to be provisioned to a request.<br>Assumes that a resource is not a service account.                                                                                                    |

*Table 2–1 (Cont.) New APIs in Release 9.1.0*

# <span id="page-30-0"></span>**APIs Modified in Release 9.1.0**

[Table](#page-31-1) 2–2 lists the APIs that are modified in release 9.1.0.

**Note:** Microsoft SQL Server is not supported in Oracle Identity Manager release 9.1.0. See "Certified Components" in *Oracle Identity Manager Release Notes* for information about certified components.

<span id="page-31-1"></span><span id="page-31-0"></span>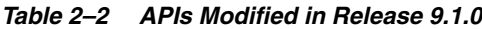

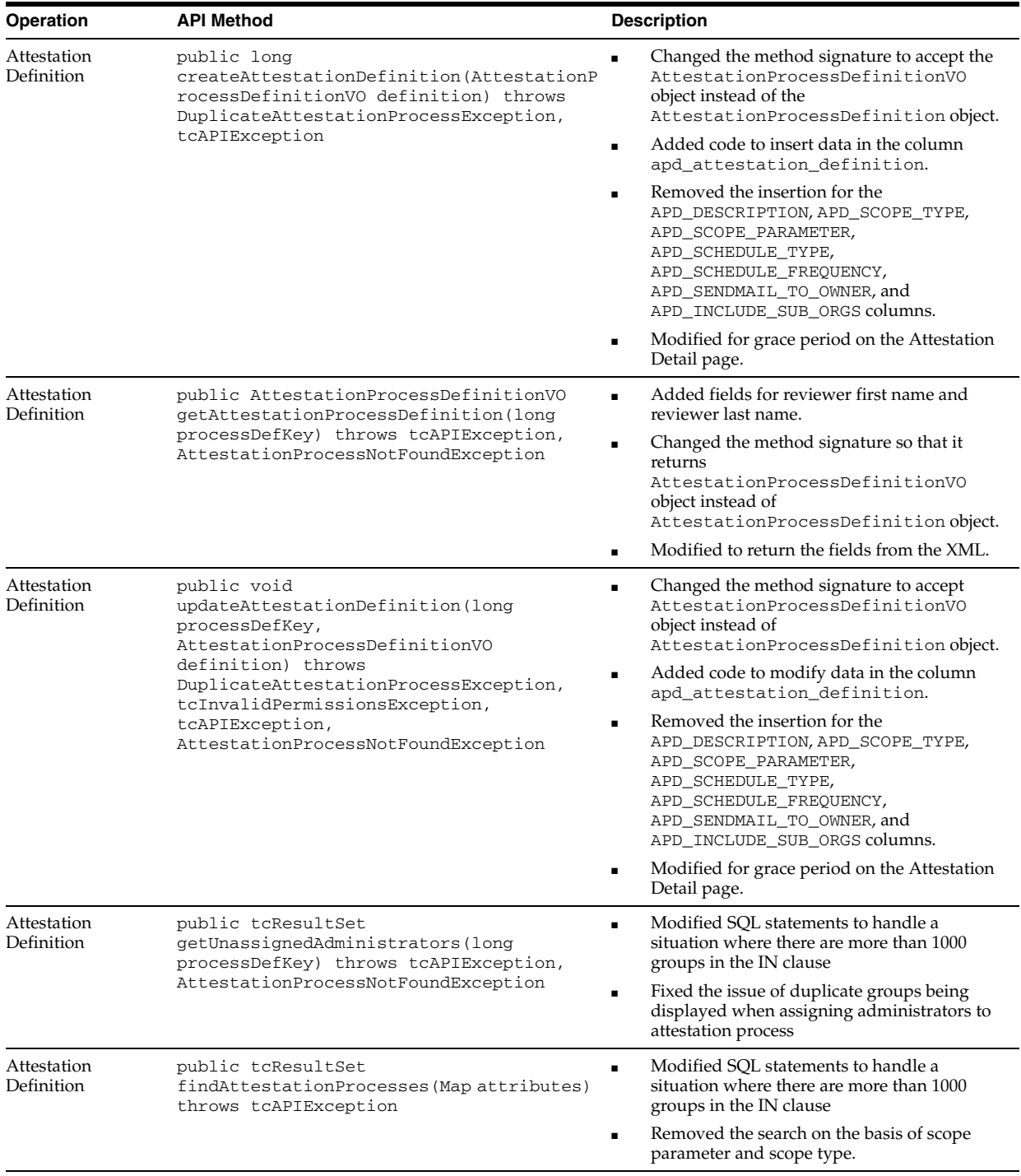

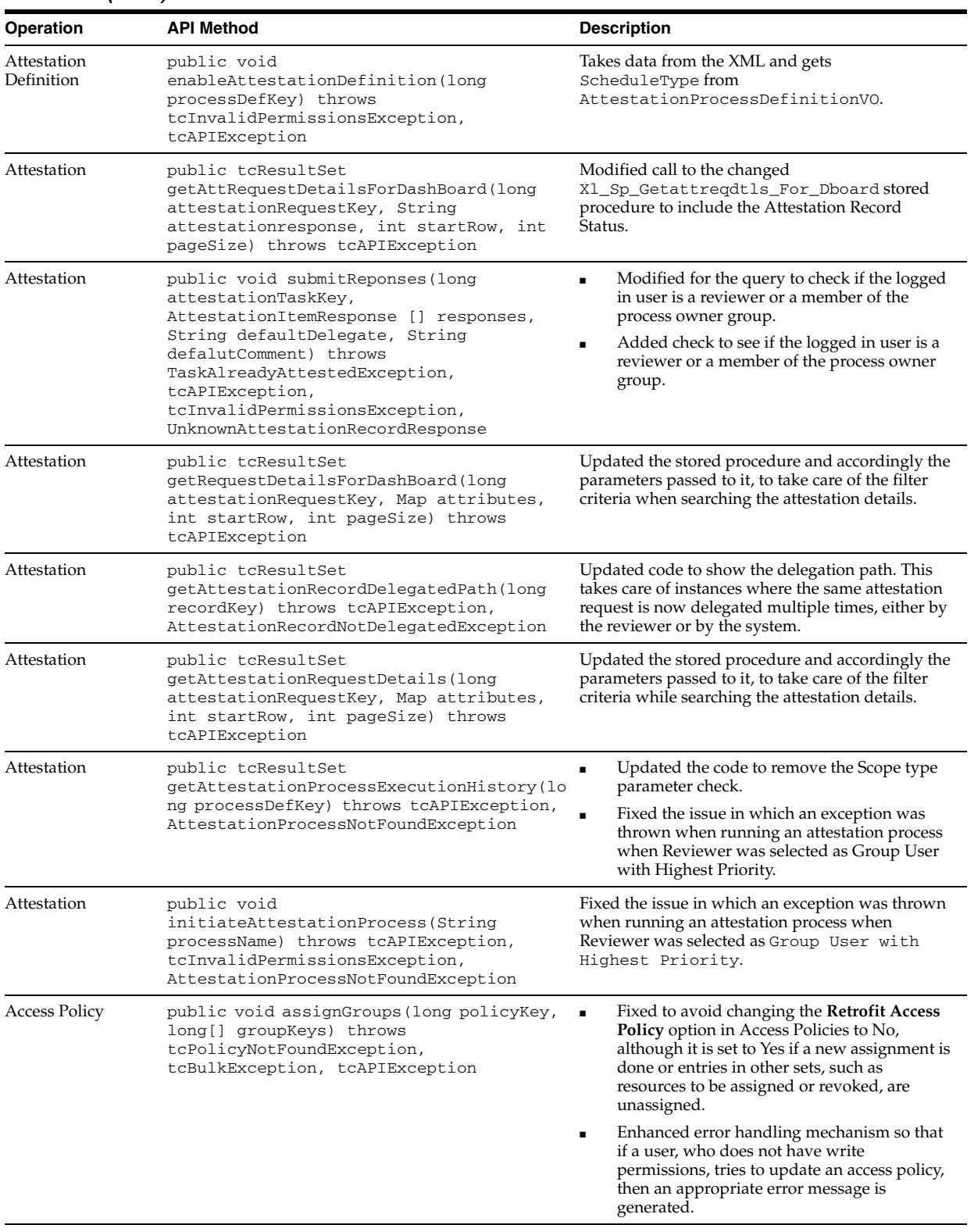

#### *Table 2–2 (Cont.) APIs Modified in Release 9.1.0*

| Operation            | <b>API Method</b>                                                                                                    | <b>Description</b>                                                                                                    |  |
|----------------------|----------------------------------------------------------------------------------------------------|----------------------------------------------------------------------------------------------------|--|
| Access Policy        | public void assignObjects(long<br>policyKey, long[] objectKeys, Map<br>attributeList) throws<br>tcPolicyNotFoundException,<br>tcBulkException,tcInvalidAttributeExcept<br>ion, tcAPIException                                                                              | Fixed to avoid changing the Retrofit Access<br>٠<br>Policy option in Access Policies to No,<br>although it is set to Yes if a new assignment is<br>done or entries in other sets, such as<br>resources to be assigned or revoked, are<br>unassigned. |  |
|                      |                                                                                                    | Enhanced error handling mechanism so that<br>٠<br>if a user, who does not have write<br>permissions, tries to update an access policy,<br>then an appropriate error message is<br>generated.                                                         |  |
| <b>Access Policy</b> | public void unAssignGroups (long<br>policyKey, long[] groupKeys) throws<br>tcPolicyNotFoundException,<br>tcAPIException, tcBulkException                                                                                                    | Fixed to avoid changing the Retrofit Access<br>٠<br>Policy option in Access Policies to No,<br>although it is set to Yes if a new assignment is<br>done or entries in other sets, such as<br>resources to be assigned or revoked, are<br>unassigned. |  |
|                      |                                                                                                    | Enhanced error handling mechanism so that<br>٠<br>if a user, who does not have write<br>permissions, tries to update an access policy,<br>then an appropriate error message is<br>generated.                                                         |  |
| <b>Access Policy</b> | public void unAssignObjects(long<br>policyKey, long[] objectKeys) throws<br>tcPolicyNotFoundException,<br>tcAPIException, tcBulkException                                                                                                    | Fixed to avoid changing the Retrofit Access<br>٠<br>Policy option in Access Policies to No,<br>although it is set to Yes if a new assignment is<br>done or entries in other sets, such as<br>resources to be assigned or revoked, are<br>unassigned. |  |
|                      |                                                                                                    | Enhanced error handling mechanism so that<br>٠<br>if a user, who does not have write<br>permissions, tries to update an access policy,<br>then an appropriate error message is<br>generated.                                                         |  |
| <b>Access Policy</b> | public void<br>updateAccessPolicy(tcResultSet<br>accessPolicyResultSet, Map<br>attributeList) throws<br>tcPolicyNotFoundException,<br>tcInvalidAttributeException,<br>tcAPIException                                                                                       | Enhanced error handling mechanism so that if a<br>user, who does not have write permissions, tries to<br>update an access policy, then an appropriate error<br>message is generated.                                                                 |  |
| <b>Access Policy</b> | public long createAccessPolicy(Map<br>attributeList, long[] provObjKeys,<br>boolean[] revokeObjectIfNotApply, long[]<br>denyObjKeys, long[] groupKeys) throws<br>tcObjectNotFoundException,<br>tcGroupNotFoundException,<br>tcInvalidAttributeException,<br>tcAPIException | Enhanced error handling mechanism so that when<br>creating an access policy, if a user selects Revoke<br>if no longer applies and also selects a resource to<br>deny, then an appropriate error message is<br>generated.                             |  |
| <b>Access Policy</b> | public void<br>setDataSpecifiedForObject(long<br>policyKey, long objectKey, long formKey,<br>AccessPolicyResourceData resourceData)<br>throws tcPolicyNotFoundException,<br>tcObjectNotAssignedException,<br>tcAPIException                                                | Changed the API to ensure that the policy data is<br>stored in the correct format on the parent and<br>child forms. If a type is a date field and cannot be<br>parsed by using Time stamp, then the time stamp<br>$00:00:00.0000000$ is added to it. |  |
| Form Instance        | public void setProcessFormData(long<br>plProcessInstanceKey, Map<br>phAttributeList) throws tcAPIException,<br>tcInvalidValueException,<br>tcNotAtomicProcessException,<br>tcFormNotFoundException,<br>tcRequiredDataMissingException,<br>tcProcessNotFoundException       | Enhanced error handling so that the appropriate<br>tcAPIException is generated to the calling<br>function to more effectively surface the correct<br>error.                                                                                          |  |

*Table 2–2 (Cont.) APIs Modified in Release 9.1.0*

| Operation                      | <b>API Method</b>                                                                                                    | <b>Description</b>                                                                                                    |
|--------------------------------|----------------------------------------------------------------------------------------------------|----------------------------------------------------------------------------------------------------|
| Form Instance                  | public long addProcessFormChildData (long<br>plChildFormDefinitionKey, long<br>plProcessInstanceKey, Map<br>phAttributeList) throws<br>tcProcessNotFoundException,<br>tcFormNotFoundException,<br>tcRequiredDataMissingException,<br>tcInvalidValueException,<br>tcNotAtomicProcessException,<br>tcAPIException | Enhanced error handling capability to more<br>effectively surface the correct error.                                                                                                 |
| Form Instance                  | public void setObjectFormData(long<br>plObjectInstanceKey, UDFormData<br>resourceData) throws tcAPIException,<br>tcInvalidValueException,<br>tcRequiredDataMissingException,<br>tcObjectNotFoundException,<br>tcFormNotFoundException                                                                           | Enhanced error handling capability to more<br>effectively surface the correct error to avoid<br>displaying the <b>Edit</b> link under the Data column in<br>the Request Detail page. |
| Form Instance                  | public void<br>updateObjectFormChildData(long<br>plChildFormDefinitionKey, long<br>plChildFormPrimaryKey, Map<br>phAttributeList) throws<br>tcFormNotFoundException,<br>tcFormEntryNotFoundException,<br>tcInvalidValueException, tcAPIException                                                                | Enhanced error handling capability to more<br>effectively surface the correct error to avoid<br>displaying the <b>Edit</b> link under the Data column in<br>the Request Detail page. |
| <b>IT Resource</b><br>Instance | public void<br>updateITResourceInstanceParameters(long<br>plITResourceInstanceKey, Map attributes)<br>throws tcITResourceNotFoundException,<br>tcInvalidAttributeException,<br>tcAPIException                                                                                                    | Modified to add support for allowing semicolon<br>(;) in IT Resource input fields in Deployment<br>Manager.                                                                          |
| <b>IT Resource</b><br>Instance | public tcResultSet<br>getITResourceInstanceParameters( long<br>plITResourceInstanceKey) throws<br>tcITResourceNotFoundException,<br>tcAPIException                                                                                                    | Fixed to avoid returning duplicate rows if<br>administrator is part of more than one group.                                                                                          |
| Group                          | public tcResultSet findGroups (Map<br>phAttributeList) throws tcAPIException                                                                                                    | Fixed to avoid searching integer or date type UDF<br>on Manage Group page.                                                                                                    |
| Group                          | public long createGroup (Map<br>phAttributes) throws tcAPIException,<br>tcDuplicateGroupException,<br>tcInvalidAttributeException                                                                                                    | Modified to ensure that a group name entered by<br>the creator of the group is stored. It also ensures<br>that the same user cannot create two groups that<br>differ only in casing. |
| Group                          | public void updateAdministrator(long<br>plGroupKey, long plAdminGroupKey,<br>boolean pbWrite, boolean pbDelete)<br>throws tcAPIException,<br>tcGroupNotFoundException,<br>tcAdminNotFoundException                                                                                                    | Modified to add handling for delete permission<br>passed as a parameter.                                                                                                    |
| Group                          | public tcResultSet<br>getUnassignedMemberGroups(long groupKey,<br>Map attributeMap) throws<br>tcGroupNotFoundException, tcAPIException                                                                                                    | Added support for searching on UDF fields.                                                                                                    |
| Group                          | public tcResultSet<br>getUnassignedMemberUsers(long groupKey,<br>Map attributeMap) throws<br>tcGroupNotFoundException, tcAPIException                                                                                                    | Added support for searching on UDF fields.                                                                                                    |

*Table 2–2 (Cont.) APIs Modified in Release 9.1.0*

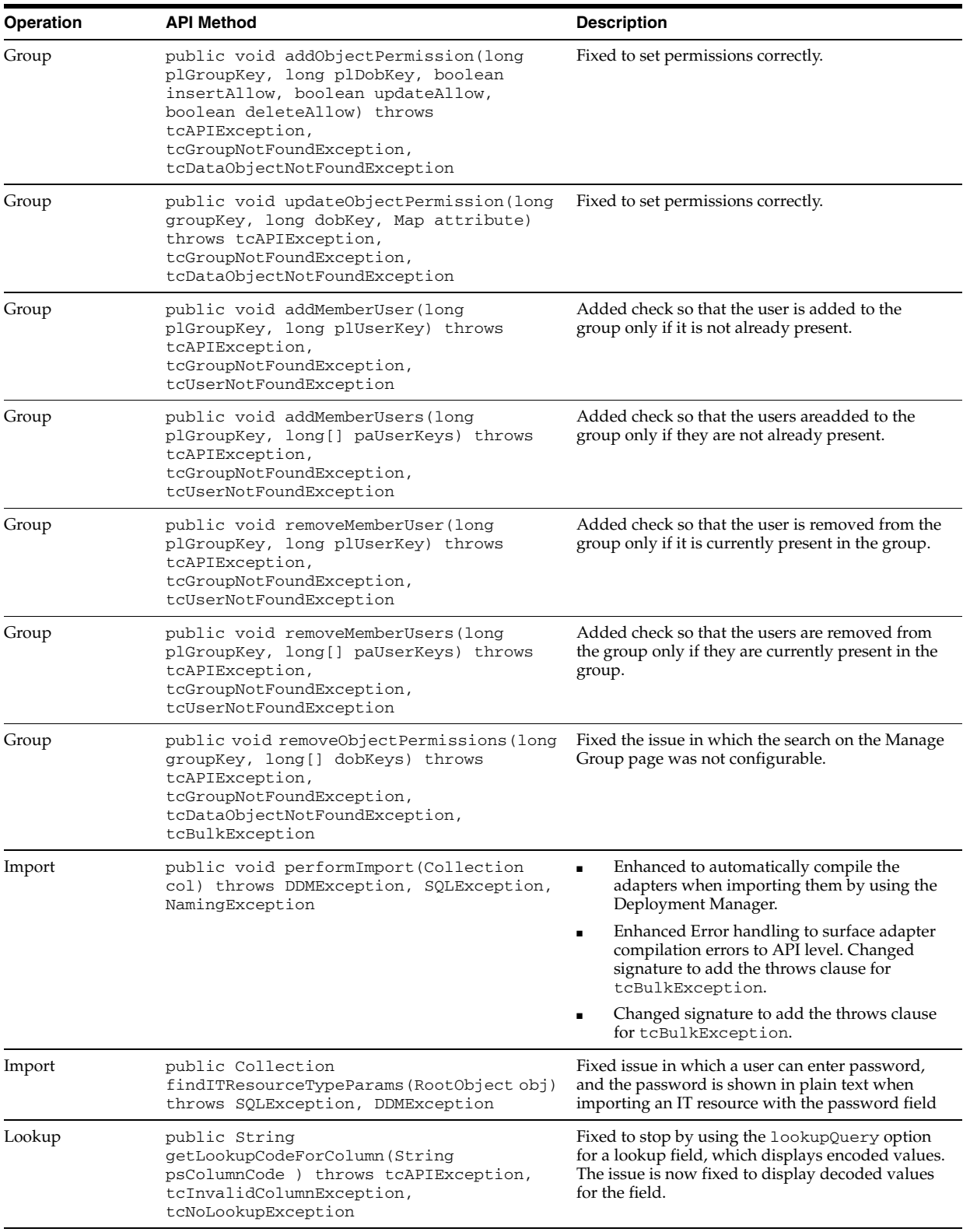

## *Table 2–2 (Cont.) APIs Modified in Release 9.1.0*
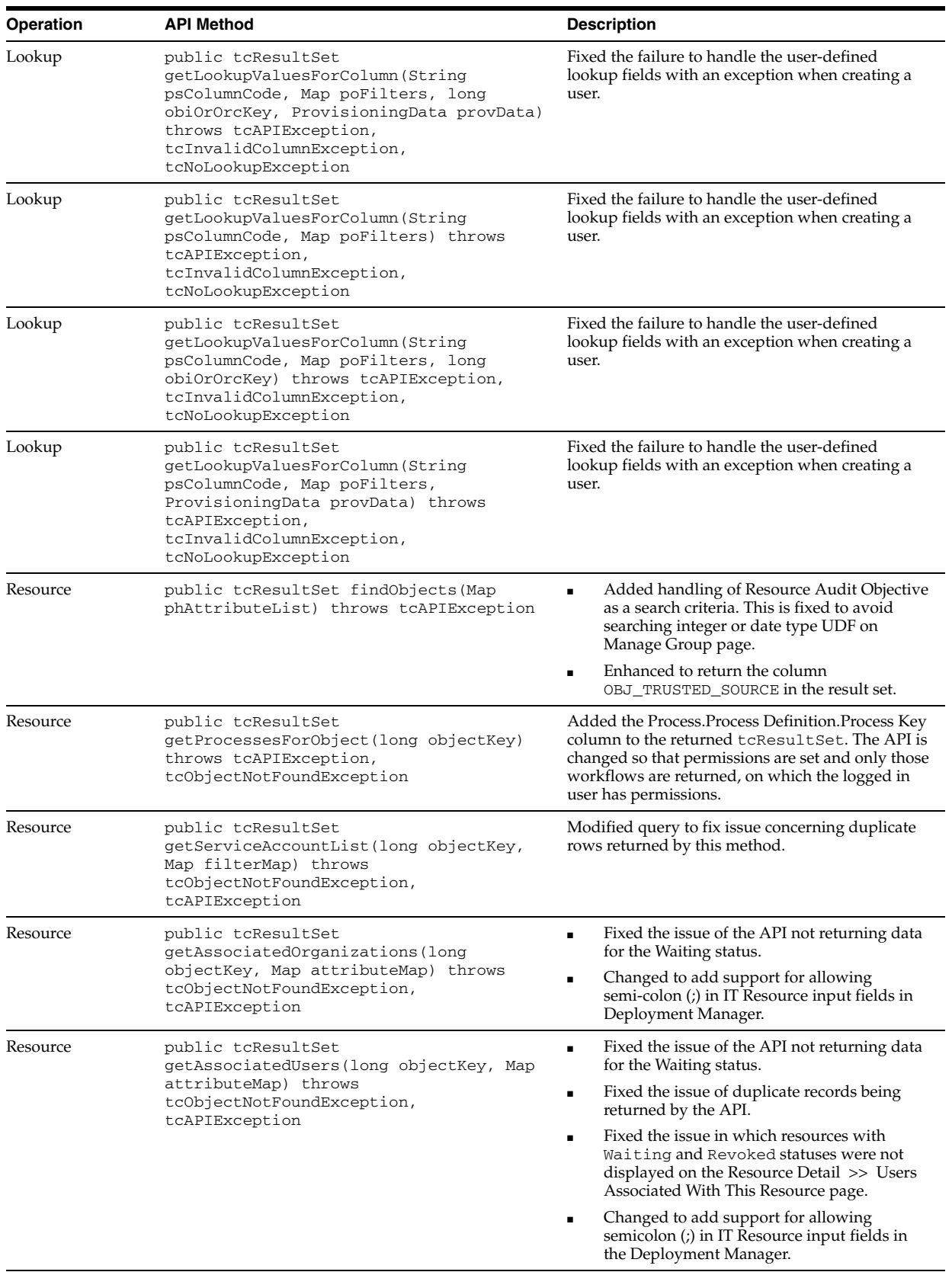

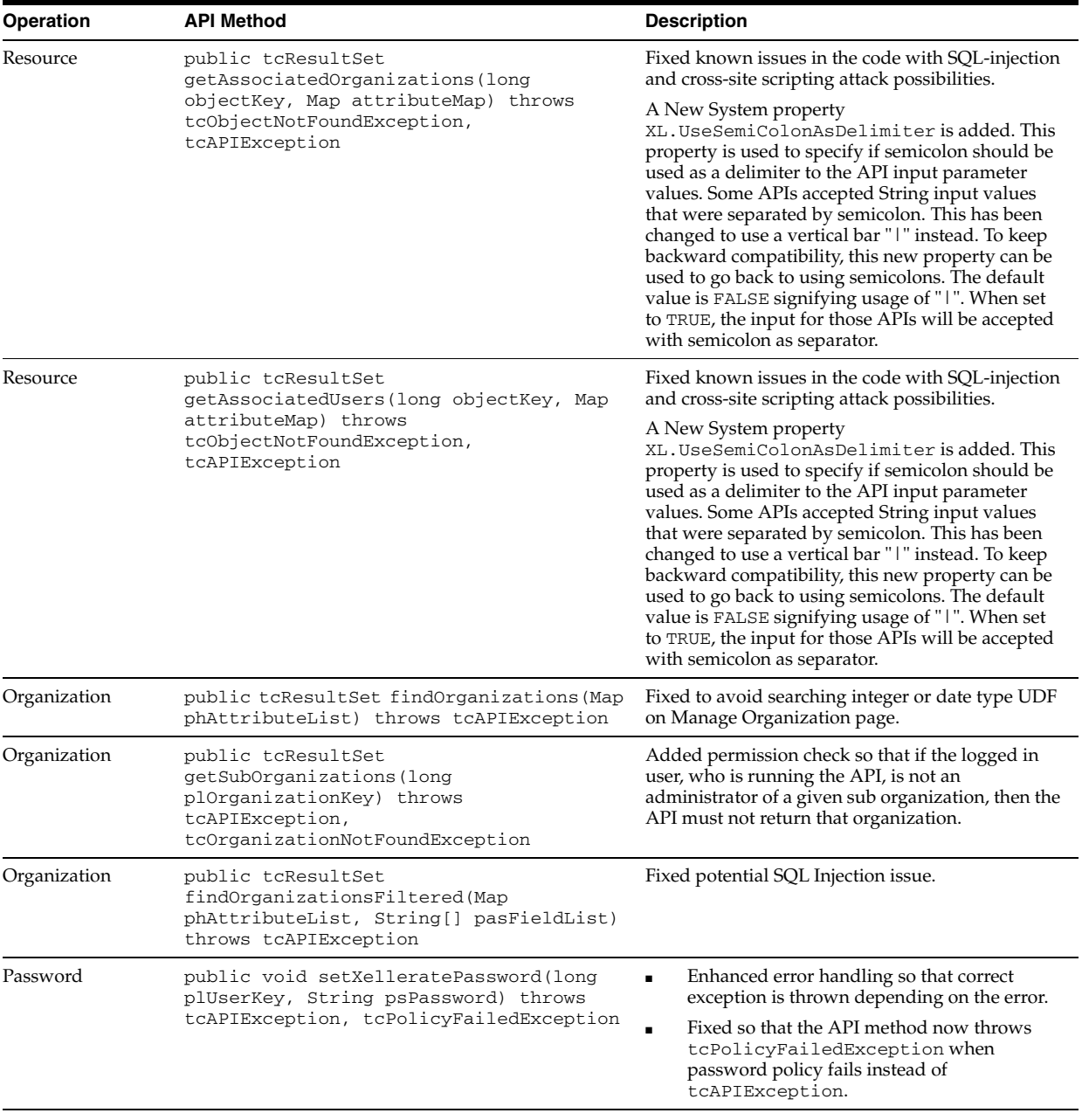

| Operation      | <b>API Method</b>                                                                                                    | <b>Description</b>                                                                                 |
|----------------|----------------------------------------------------------------------------------------------------|----------------------------------------------------------------------------------------------------|
| Reconciliation | The change has been made in all four versions of this<br>method:                                                                                                    | Fixed date parsing exception to clear an existing<br>value of a date field through reconciliation. |
|                | -public long<br>addDirectMultiAttributeData(long<br>plReconciliationEventKey, String<br>psFieldName, Map poData, String<br>psDateFormat) throws tcAPIException,<br>tcEventNotFoundException,<br>tcEventDataReceivedException                                                                                                    |                                                                                                    |
|                | -public long<br>addDirectMultiAttributeData(long<br>plReconciliationEventKey, long<br>plReconciliationAttributeKey, String<br>psFieldName, Map poData, String<br>psDateFormat) throws tcAPIException,<br>tcEventNotFoundException,<br>tcAttributeNotFoundException,<br>tcEventDataReceivedException,<br>tcInvalidAttributeException |                                                                                                    |
|                | -public long<br>addDirectMultiAttributeData(long<br>plReconciliationEventKey, long<br>plReconciliationAttributeKey, String<br>psFieldName, Map poData) throws<br>tcAPIException,<br>tcEventNotFoundException,<br>tcAttributeNotFoundException,<br>tcEventDataReceivedException,<br>tcInvalidAttributeException                      |                                                                                                    |
|                | -public long<br>addDirectMultiAttributeData(long<br>plReconciliationEventKey, String<br>psFieldName, Map poData) throws<br>tcAPIException,<br>tcEventNotFoundException,<br>tcEventDataReceivedException                                                                                                    |                                                                                                    |

*Table 2–2 (Cont.) APIs Modified in Release 9.1.0*

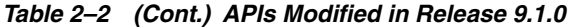

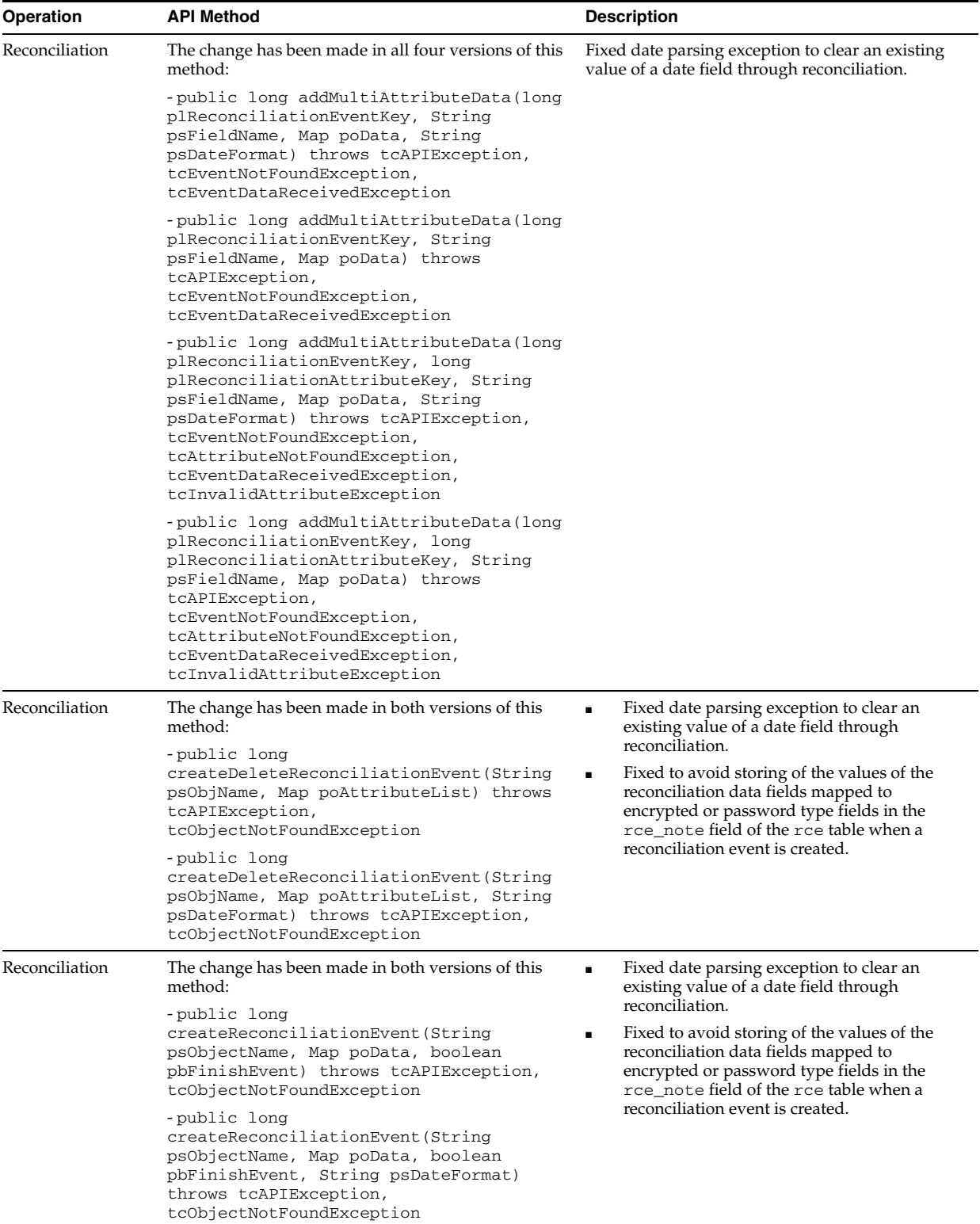

| <b>Operation</b> | <b>API Method</b>                                                                                                    | <b>Description</b>                                                                                                    |
|------------------|----------------------------------------------------------------------------------------------------|----------------------------------------------------------------------------------------------------|
| Reconciliation   | The change has been made in both versions of this<br>method:                                                                                                    | Fixed date parsing exception to clear an existing<br>value of a date field through reconciliation.                                                                                       |
|                  | -public boolean ignoreEvent(String<br>psObjName, Map poData) throws<br>tcAPIException,<br>tcObjectNotFoundException                                                                                                    |                                                                                                    |
|                  | -public boolean ignoreEvent(String<br>psObjName, Map poData, String<br>psDateFormat) throws tcAPIException,<br>tcObjectNotFoundException                                                                                                    |                                                                                                    |
| Reconciliation   | The change has been made in all four versions of this<br>method:                                                                                                    | Fixed to maintain the correct casing of the field<br>names in child tables.                                                                                                    |
|                  | -public void<br>addDirectBulkMultiAttributeData(long<br>plReconciliationEventKey, String<br>psFieldName, List dataList) throws<br>tcAPIException,<br>tcEventNotFoundException,<br>tcEventDataReceivedException                                                                                                    |                                                                                                    |
|                  | -public void<br>addDirectBulkMultiAttributeData(long<br>plReconciliationEventKey, String<br>psFieldName, List dataList, String<br>psDateFormat) throws tcAPIException,<br>tcEventNotFoundException,<br>tcEventDataReceivedException                                                                                                    |                                                                                                    |
|                  | -public void<br>addDirectBulkMultiAttributeData(long<br>plReconciliationEventKey, long<br>plReconciliationAttributeKey, String<br>psFieldName, List dataList) throws<br>tcAPIException,<br>tcEventNotFoundException,<br>tcAttributeNotFoundException,<br>tcEventDataReceivedException,<br>tcInvalidAttributeException                  |                                                                                                    |
|                  | -public void<br>addDirectBulkMultiAttributeData(long<br>reconciliationEventKey, long<br>reconciliationAttributeKey, String<br>tableFieldName, List dataList, String<br>dateFormat) throws tcAPIException,<br>tcEventNotFoundException,<br>tcAttributeNotFoundException<br>tcEventDataReceivedException,<br>tcInvalidAttributeException |                                                                                                    |
| Reconciliation   | public long[]<br>deleteDetectedAccounts (tcResultSet<br>poDetectedAccounts) throws                                                                                                    | Fixed the timing out of the transaction for creating<br>delete reconciliation events. The API is modified<br>to perform the following:                                                   |
|                  | tcAPIException                                                                                                    | Create reconciliation events in the RCE table<br>for each missing account.                                                                                                    |
|                  |                                                                                                    | Add matched user, organization, or process<br>$\blacksquare$<br>to the RCU, RCA, or RCP tables as<br>appropriate.                                                                        |
|                  |                                                                                                    | Create and send a JMS message for each<br>٠<br>delete reconciliation event in a single<br>transaction. The delete reconciliation events<br>are then finished in the JMS message handler. |

*Table 2–2 (Cont.) APIs Modified in Release 9.1.0*

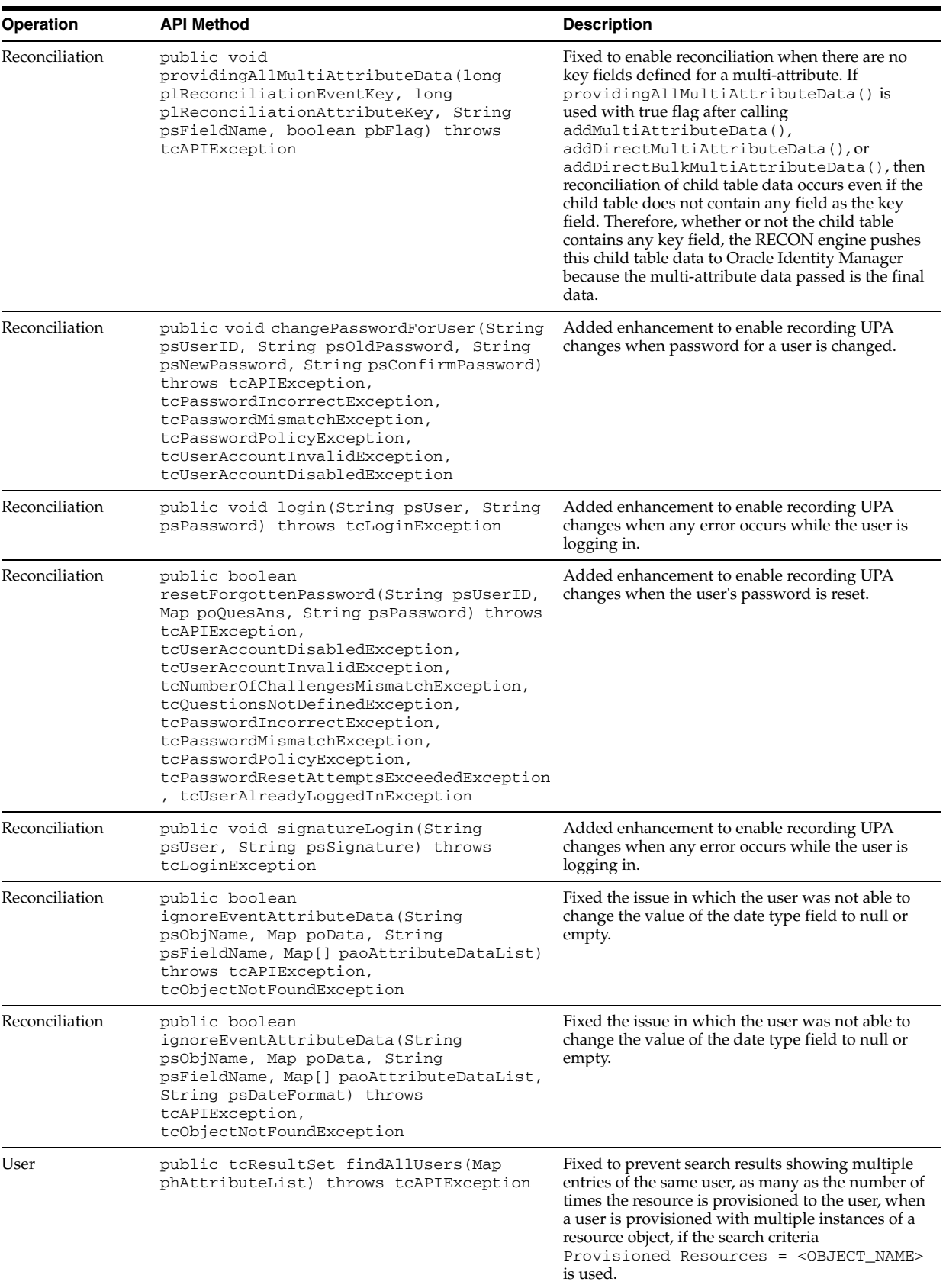

| Operation | <b>API Method</b>                                                                                                    | <b>Description</b>                                                                                                    |
|-----------|----------------------------------------------------------------------------------------------------|----------------------------------------------------------------------------------------------------|
| User      | public tcResultSet findUsersFiltered(Map<br>phAttributeList, String[] pasFieldList)<br>throws tcAPIException                                                                                                    | Fixed to avoid searching integer or date type<br>٠<br>UDF on Manage Users page returning all the<br>data.<br>Fixed to prevent search results showing<br>$\blacksquare$<br>multiple entries of the same user, as many as<br>the number of times the resource is<br>provisioned to the user, when a user is<br>provisioned with multiple instances of a<br>resource object, if the search criteria<br>Provisioned Resources =<br><i>OBJECT NAME</i> is used.<br>Fixed the potential SQL injection issue<br>٠ |
| User      | public tcResultSet findUsersFiltered (Map<br>phAttributeList, String[] pasFieldList,<br>int startRow, int pageSize, String[]<br>order, boolean ascendingOrder) throws<br>tcAPIException                                     | Fixed to avoid searching integer or date type<br>$\blacksquare$<br>UDF on Manage Users page returning all the<br>data.<br>Fixed to prevent search results showing<br>п<br>multiple entries of the same user, as many as<br>the number of times the resource is<br>provisioned to the user, when a user is<br>provisioned with multiple instances of a<br>resource object, if the search criteria<br>Provisioned Resources =<br><i>OBJECT_NAME</i> is used.                                                 |
| User      | public void disableAppsForUser(long<br>plUserKey, long[]<br>paObjectInstancesForUserKey) throws<br>tcObjectNotFoundException,<br>tcUserNotFoundException, tcAPIException,<br>tcBulkException                                | Fixed to set the description correctly for bulk<br>٠<br>disable, enable, or revoke operations for<br>resource instances.<br>Fixed to avoid updates on deleted users.                                                                                                    |
| User      | public void enableAppsForUser(long<br>plUserKey, long[]<br>paObjectInstancesForUserKey) throws<br>tcObjectNotFoundException,<br>tcUserNotFoundException, tcAPIException,<br>tcBulkException                                 | Fixed to set the description correctly for bulk<br>disable, enable, or revoke operations for resource<br>instances.                                                                                                    |
| User      | public void revokeObjects(long<br>plUserKey, long[]<br>paObjectInstancesForUserKey) throws<br>tcAPIException,<br>tcObjectNotFoundException,<br>tcRevocationNotAllowedException,<br>tcUserNotFoundException, tcBulkException | Fixed to set the description correctly for bulk<br>$\blacksquare$<br>disable, enable, or revoke operations for<br>resource instances.<br>Fixed to avoid updates on deleted users.                                                                                                    |
| User      | public void<br>changeFromServiceAccount(long<br>plObjectInstanceForUserKey) throws<br>tcAPIException                                                                                                    | Fixed to surface error correctly from the API layer<br>to run the Pre-Delete entity adapter.                                                                                                    |
| User      | public void changeToServiceAccount(long<br>plObjectInstanceForUserKey) throws<br>tcAPIException                                                                                                    | Fixed to surface error correctly from the API layer<br>to run the Pre-Delete entity adapter.                                                                                                    |
| User      | public void deleteUser (long plUserKey)<br>throws tcAPIException,<br>tcUserNotFoundException                                                                                                    | Fixed to surface error correctly from the API<br>$\blacksquare$<br>layer to run the Pre-Delete entity adapter.<br>Fixed to avoid updates on deleted users.<br>в                                                                                                    |
| User      | public void enableUser(long plUserKey)<br>throws tcAPIException,<br>tcUserNotFoundException                                                                                                    | Fixed to surface error correctly from the API<br>$\blacksquare$<br>layer to run the Pre-Delete entity adapter.<br>Fixed to avoid updates on deleted users.                                                                                                    |
| User      | public void deleteProxies(long userKey)<br>throws tcAPIException,<br>tcUserNotFoundException                                                                                                    | Fixed to avoid updates on deleted users. Date<br>validation techniques are also enhanced.                                                                                                    |

*Table 2–2 (Cont.) APIs Modified in Release 9.1.0*

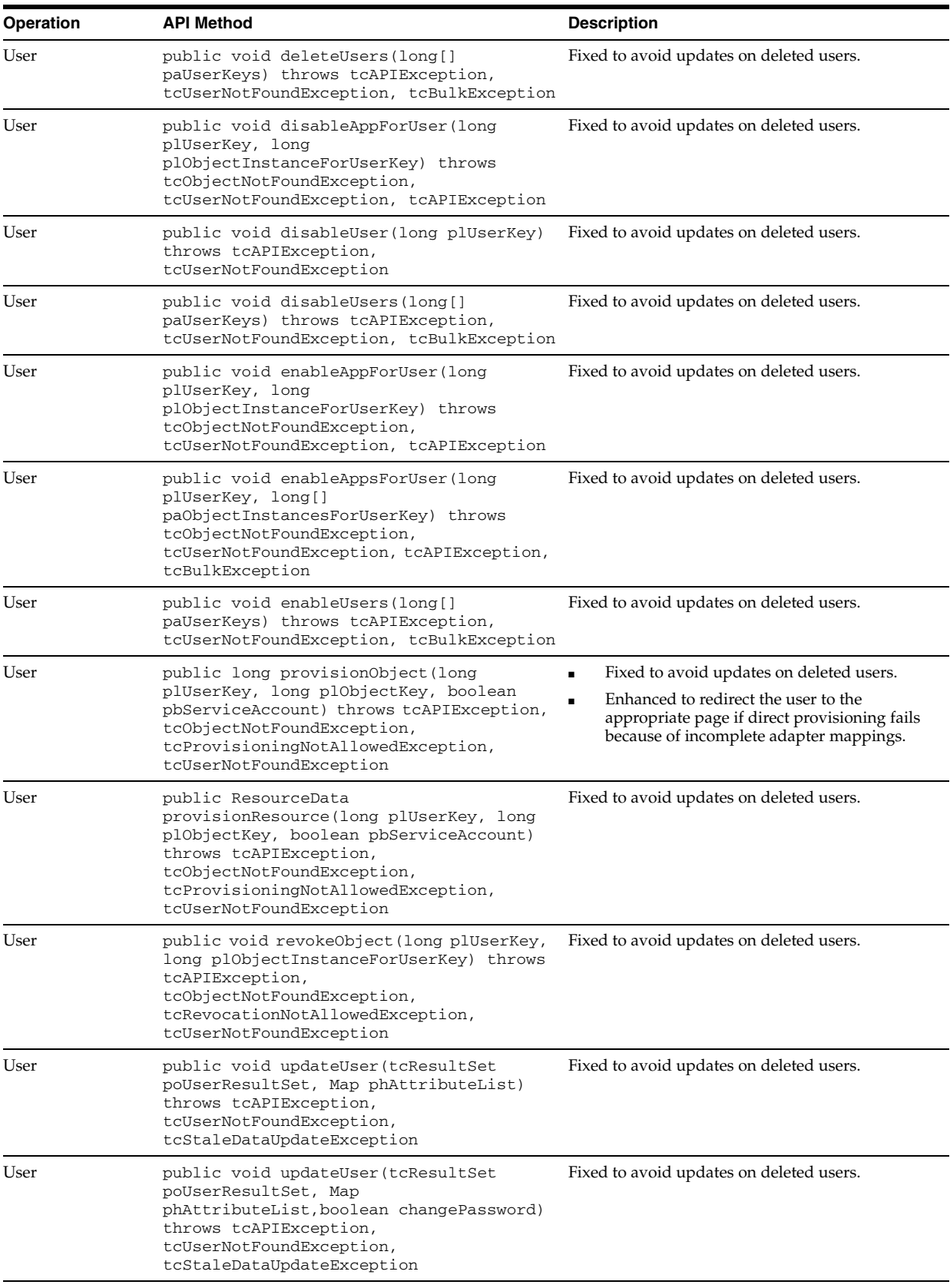

| <b>Operation</b> | <b>API Method</b>                                                                                                    | <b>Description</b>                                                                                                    |  |
|------------------|----------------------------------------------------------------------------------------------------|----------------------------------------------------------------------------------------------------|--|
| Provisioning     | public tcResultSet getProcessDetail(long<br>plProcessInstanceKey) throws<br>tcAPIException,<br>tcNotAtomicProcessException                                                                                                    | Added the Process Instance.Task<br>Information. Assign Type column to the<br>returned tcResultSet.<br>Ordered the list of tasks by the task status<br>Fixed the issue in which a task instance that<br>was already retried and failed resulting in<br>addition of another task instance was still<br>available for retrying. If a task instance is<br>already retried, then it must not be allowed to<br>retry. |  |
| Provisioning     | public tcResultSet<br>getTasksAvailableForUpdate (long<br>taskInstanceKey) throws tcAPIException                                                                                                    | Fixed to provide the ability to cancel a task with<br>Rejected status. If a task has Rejected status, it can<br>be canceled from the Change Status functionality<br>on the Task Details page.                                                                                                    |  |
| Provisioning     | public tcResultSet<br>getAssignedProvisioningTasks(long<br>userKey, Map attributeList, String[]<br>statuses) throws tcAPIException,<br>tcUserNotFoundException,<br>tcAttributeNotFoundException                                                                                   | Improved the performance of the API so that the<br>Open Tasks page does not take a long time to load.                                                                                                    |  |
| Provisioning     | public int<br>getNumberOfProvisioningTasksAssignedToUs<br>er(long userKey, String[] statuses)<br>throws tcUserNotFoundException,<br>tcAPIException                                                                                                    | Improved the performance of the API so that the<br>Open Tasks page does not take a long time to load.                                                                                                    |  |
| Provisioning     | public tcResultSet<br>getProvisioningTaskDetails(long<br>taskInstanceKey) throws tcAPIException                                                                                                    | Enhanced to return the Process<br>Instance.Task Information.Assign Type<br>column in the result set.                                                                                                    |  |
| Provisioning     | public long addProcessTaskInstance(long<br>plTaskKey, long plOrcKey) throws<br>tcTaskNotFoundException, tcAPIException                                                                                                    | Fixed the API to prevent addition of any task after<br>the resource status is set to revoked.                                                                                                    |  |
| Provisioning     | public void updateTask(long<br>plTaskInstanceKey, Map phAttributeList)<br>throws tcTaskNotFoundException,<br>tcAPIException,<br>tcAwaitingObjectDataCompletionException,<br>tcAwaitingApprovalDataCompletionExceptio<br>n                                                         | Fixed to refresh the Request Details page when a<br>task is approved and the subsequent tasks that get<br>inserted do not have adapters mapped.                                                                                                    |  |
| Provisioning     | public void updateTask(long<br>taskInstanceKey, byte[]<br>taskInstanceRowVer, Map phAttributeList)<br>throws tcTaskNotFoundException,<br>tcAPIException,<br>tcAwaitingObjectDataCompletionException,<br>tcAwaitingApprovalDataCompletionExceptio<br>n, tcStaleDataUpdateException | Fixed to refresh the Request Details page when a<br>task is approved and the following tasks that get<br>inserted have adapters mapped.                                                                                                    |  |
| Request          | public tcResultSet<br>getApprovalTasksAssignedToUser(long<br>userKey, Map attributeList) throws<br>tcUserNotFoundException, tcAPIException,<br>tcAttributeNotFoundException                                                                                                    | Fixed to prevent all the users of the group to act on<br>an approval request even if the Target Type is<br>Group User with Highest Priority.                                                                                                    |  |
| Request          | public tcResultSet<br>getApprovalTasksAssigned(Map<br>attributeList) throws tcAPIException,<br>tcAttributeNotFoundException                                                                                                    | Enhanced performance.                                                                                                    |  |

*Table 2–2 (Cont.) APIs Modified in Release 9.1.0*

| Operation | <b>API Method</b>                                                                                                    | <b>Description</b>                                                                                                    |  |
|-----------|----------------------------------------------------------------------------------------------------|----------------------------------------------------------------------------------------------------|--|
| Request   | public tcResultSet findRequests (Map<br>phAttributeList, Date startDate, Date                                                                                                    | Enhanced so that the API method can search<br>by Requester. User ID.                                                                  |  |
|           | endDate) throws tcAPIException                                                                                                    | Fixed so that the API works correctly on<br>$\blacksquare$<br>Microsoft SOL Server.                                                   |  |
|           |                                                                                                    | Enhanced performance by removing call to<br>the upper() function when not required.                                                   |  |
|           |                                                                                                    | Enhanced so that the API method specifies<br>the meridian indicator in the correct format,<br>that is A.M. or AM and P.M. or PM.      |  |
| Request   | public tcResultSet findRequests (Map<br>phAttributeList) throws tcAPIException                                                                                                    | Enhanced so that the API method can search<br>by Requester. User ID.                                                                  |  |
|           |                                                                                                    | Fixed so that the API works correctly on<br>Microsoft SQL Server.                                                                     |  |
|           |                                                                                                    | Enhanced performance by removing call to<br>the upper() function when not required.                                                   |  |
|           |                                                                                                    | Enhanced so that the API method specifies<br>the meridian indicator in the correct format,<br>that is A.M. or AM and P.M. or PM.      |  |
| Request   | public tcResultSet findRequests (Map<br>phAttributeList, int startRow, int<br>pageSize, String[] order, boolean<br>ascendingOrder, Date startDate, Date<br>endDate) throws tcAPIException                  | Fixed date-related issue by specifying a valid<br>meridian indicator.                                                                 |  |
| Request   | public tcResultSet findRequests (Map<br>phAttributeList, int startRow, int<br>pageSize, String[] order, boolean<br>ascendingOrder) throws tcAPIException                                                   | Fixed date-related issue by specifying a valid<br>meridian indicator.                                                                 |  |
| Request   | public tcResultSet<br>getApprovalTasksAssignedToSubgroups(long<br>userKey, Map attributeMap, boolean<br>hierarchyOrder) throws tcAPIException,<br>tcUserNotFoundException,<br>tcAttributeNotFoundException | Fixed the performance of the API so that the<br>Pending Approvals page does not take a long time<br>load.                             |  |
| Request   | public tcResultSet<br>getApprovalTasksAssignedToUser(long<br>userKey, Map attributeList) throws<br>tcUserNotFoundException, tcAPIException,<br>tcAttributeNotFoundException                                | Fixed the performance of the API so that the<br>Pending Approvals page does not take a long time<br>load.                             |  |
| Request   | public int<br>getNumberOfApprovalTasksAssignedToUser(1<br>ong userKey, String[] statuses) throws<br>tcUserNotFoundException, tcAPIException                                                                | Fixed the performance of the API so that the<br>Pending Approvals page does not take a long time<br>load.                             |  |
| Request   | public tcResultSet<br>getRequestsForUserTarget(longplUserKey,                                                                                                    | Fixed to avoid errors on the Requests Raised<br>$\blacksquare$<br>for Me page when filter criteria is used.                           |  |
|           | String[] pasStatus, Date pdEndDate)<br>throws tcAPIException,<br>tcUserNotFoundException                                                                                                    | Fixed date-related issue by specifying a valid<br>$\blacksquare$<br>meridian indicator.                                               |  |
|           |                                                                                                    | Enhanced so that the API method specifies<br>٠<br>the meridian indicator in the correct format,<br>that is A.M. or AM and P.M. or PM. |  |
| Request   | public tcResultSet<br>getRequestsForUserTarget(longplUserKey,                                                                                                    | Fixed to avoid errors on the Requests Raised<br>for Me page when filter criteria is used.                                             |  |
|           | String[] pasStatus, Map attributeList,<br>Date startDate, Date endDate) throws<br>tcAPIException, tcUserNotFoundException                                                                                  | Fixed date-related issue by specifying a valid<br>meridian indicator.                                                                 |  |
|           |                                                                                                    | Enhanced so that the API method specifies<br>the meridian indicator in the correct format,<br>that is A.M. or AM and P.M. or PM.      |  |

*Table 2–2 (Cont.) APIs Modified in Release 9.1.0*

| Operation              | <b>API Method</b>                                                                                                    | <b>Description</b>                                                                                                    |
|------------------------|----------------------------------------------------------------------------------------------------|----------------------------------------------------------------------------------------------------|
| Request                | public tcResultSet<br>getRequestsForUserTarget(longplUserKey,<br>String[] pasStatus, Map attributeList)<br>throws tcAPIException,<br>tcUserNotFoundException                                                                       | API now specifies the meridian indicator in the<br>correct format, A.M. or AM and P.M. or PM.                                                                                                    |
| Request                | public long addRequestObject(long<br>plRequestKey, long plObjectKey, boolean<br>pbServiceAccount) throws tcAPIException,<br>tcRequestNotFoundException,<br>tcRequestObjectInvalidException                                         | Fixed the issue that occurred when<br>$\blacksquare$<br>requesting two resources, out of which one<br>was dependent on the other, and the Allow<br>Multiple was cleared for parent resource.<br>Fixed the issue in which if a resource is<br>dependent on another resource and if both<br>are requested together, then the Approval<br>Task is displayed twice. |
| Request                | public void<br>requestMoreInfoFromUserWithCommentForRes<br>ource (long plRequestKey, long plUserKey,<br>long pl0bjectKey, String psComment)<br>throws tcAPIException,<br>tcInvalidResponseException,<br>tcRequestApprovedException | Fixed the issue in which the date when a comment<br>was added to a request was wrong.                                                                                                    |
| Request                | public long addRequestObject(long<br>plRequestKey, long plObjectKey) throws<br>tcAPIException,<br>tcRequestNotFoundException,<br>tcRequestObjectInvalidException                                                                   | This method has been deprecated in this release.                                                                                                    |
| Workflow<br>Definition | public WorkflowDefinition<br>getWorkflowDefinition(String<br>workflowName) throws tcAPIException                                                                                                    | Removed the uppercase conversion of the<br>workflow name because it might cause issues for<br>non-ASCII characters.                                                                                                    |

*Table 2–2 (Cont.) APIs Modified in Release 9.1.0*

## **New and Modified APIs When Upgrading from 9.0.1.x to 9.1.0**

For information about the APIs when upgrading from Oracle Identity Manager 9.0.1.x to 9.1.0, see *Oracle Identity Manager API Usage Guide* for release 9.0.3.

**Note:** For customers upgrading from Oracle Identity Manager release 9.0.3 to release 9.1.0, the APIs referred to in this section are in addition to those introduce and modified in 9.1.0 and are listed in the ["APIs Introduced in Release 9.1.0"](#page-22-0) sectio[n on page](#page-22-0) 2-1 and the ["APIs](#page-30-0)  [Modified in Release 9.1.0"](#page-30-0) section [on page](#page-30-0) 2-9 respectively.

## **New and Modified APIs When Upgrading From 9.0.3.x to 9.1.0**

This section is divided into the following:

- [New APIs](#page-47-0)
- [Modified APIs](#page-49-0)

**Note:** For customers upgrading from Oracle Identity Manager release 9.0.3 to release 9.1.0, the APIs listed in this section are in addition to those introduce and modified in 9.1.0 and are listed in the ["APIs Introduced in Release 9.1.0"](#page-22-0) sectio[n on page](#page-22-0) 2-1 and the ["APIs](#page-30-0)  [Modified in Release 9.1.0"](#page-30-0) section [on page](#page-30-0) 2-9 respectively.

## <span id="page-47-0"></span>**New APIs**

[Table](#page-47-1) 2–3 lists the new APIs when upgrading from Oracle Identity Manager release 9.0.3.x to 9.1.0.

**Operation API Method Description** Task Definition public tcResultSet getTaskDetail(long processInstanceKey, Map filterMap) throws tcAPIException Returns detailed information about all the task definitions in the specified provisioning process. E-mail public String getEmailAddressForGroup(long plGroupKey) throws tcAPIException, tcNoEmailAddressException Returns the e-mail address associated with a user group. Group public tcResultSet getAllMembers(long plGroupKey, int startRow, int pageSize, String order, boolean ascendingOrder) throws tcAPIException, tcGroupNotFoundException Gets a list of all users and groups that are member of the specified group by direct inclusion only. Users and groups under subgroups of the specified group are not included. Group **public** tcResultSet getAllMemberUsersAndGroups(long plGroupKey, int startRow, int pageSize, String order, boolean ascendingOrder) throws tcAPIException, tcGroupNotFoundException Gets a list of all users and groups that are members of the specified group by direct and indirect inclusion. Organization public void updateOrganization(tcResultSet poOrgResultSet, Map phAttributeList) throws tcAPIException, tcOrganizationNotFoundException, tcStaleDataUpdateException Updates an organization in Oracle Identity Manager. This method is in addition to the existing updateOrganization method that takes organization key and attribute map as parameters. This method handles multiple users updating organizations at the same time by providing a locking mechanism. Reconciliation public void addDirectBulkMultiAttributeData(long plReconciliationEventKey, String psFieldName, List dataList) throws tcAPIException, tcEventNotFoundException, tcEventDataReceivedException Adds data for multi-valued attributes in child tables for a reconciliation event. The data provided pertains to multiple child records. This API bypasses the data object layer for improved performance. Reconciliation public void addDirectBulkMultiAttributeData(long plReconciliationEventKey, String psFieldName, List dataList, String psDateFormat) throws tcAPIException, tcEventNotFoundException, tcEventDataReceivedException Adds data for multi-valued attributes in child tables for a reconciliation event. The data provided pertains to multiple child records. This API bypasses the data object layer for improved performance. Reconciliation public void addDirectBulkMultiAttributeData(long plReconciliationEventKey, long plReconciliationAttributeKey, String psFieldName, List dataList) throws tcAPIException, tcEventNotFoundException, tcAttributeNotFoundException, tcEventDataReceivedException, tcInvalidAttributeException Adds data for multi-valued attributes in child tables for a reconciliation event. The data provided pertains to multiple child records. This API bypasses the data object layer for improved performance. Reconciliation public void addDirectBulkMultiAttributeData(long reconciliationEventKey, long reconciliationAttributeKey, String tableFieldName, List dataList, String Adds data for multi-valued attributes in child tables for a reconciliation event. The data provided pertains to multiple child records. This API bypasses the data object layer for improved performance.

<span id="page-47-1"></span>*Table 2–3 New APIs When Upgrading from Oracle Identity Manager Release 9.0.3.x to 9.1.0*

dateFormat) throws tcAPIException,

tcInvalidAttributeException

tcEventNotFoundException,tcAttributeNotFou ndException, tcEventDataReceivedException,

| <b>Operation</b> | <b>API Method</b>                                                                                                    | <b>Description</b>                                                                                                    |
|------------------|----------------------------------------------------------------------------------------------------|----------------------------------------------------------------------------------------------------|
| User             | public tcResultSet getProxyList(Map<br>attributeMap, String[] fieldList) throws<br>tcUserNotFoundException, tcAPIException                                                                                                    | Returns a result set of the proxy users for the<br>user whose key is passed in. This API checks<br>for the presence of a system property called<br>XL.CustomProxyClassName. If this system<br>property is set, then the value of this system<br>property is the class name, which the API<br>introspects and instantiates to get the custom<br>proxies. If this system property is not set,<br>then the API returns the list of proxies in the<br>manner that is default in Oracle Identity<br>Manager. |
| User             | public tcResultSet<br>getChallengeValuesForUser(long userKey)<br>throws tcAPIException,<br>tcQuestionsNotDefinedException,<br>tcUserNotFoundException                                                                                                    | Returns challenge questions and answers in<br>the form of a result set for the given user.                                                                                                    |
| Provisioning     | public tcResultSet<br>getProvisioningTasksAssignedToSubgroups(lo<br>ng userKey, Map attributeList, String[]<br>statuses, boolean hierarchyOrder) throws<br>tcAPIException, tcUserNotFoundException,<br>tcAttributeNotFoundException                                               | Returns a list of all the assigned provisioning<br>tasks that are visible to the specified user<br>based on the user's indirect group<br>membership. The attributeList parameter<br>contains the name-value pairs used to filter<br>the results returned by the result set.                                                                                                    |
| Provisioning     | public tcResultSet getTaskHistory(long<br>taskKey) throws tcAPIException                                                                                                    | Returns a history of the assignment of the<br>indicated task.                                                                                                    |
| Provisioning     | public tcResultSet<br>getTasksAvailableForUpdate (long<br>taskInstanceKey) throws tcAPIException                                                                                                    | Returns task status and bucket against task<br>instance key that are available for update. It<br>is based on the current status of the task.                                                                                                    |
| Provisioning     | public void reassignTasksToUser(long[]<br>taskInstanceKeys, byte[][]<br>taskInstanceRowvers, long userKey) throws<br>tcAPIException, tcUserNotFoundException,<br>tcTaskNotFoundException,<br>tcStaleDataUpdateException,<br>tcBulkException                                       | Reassigns the selected tasks to the specified<br>user. This version of the API is introduced to<br>have optimistic locking. When multiple users<br>try to reassign the task at the same time, then<br>the first user succeeds and others fail.                                                                                                    |
| Provisioning     | public void reassignTasksToGroup(long[]<br>taskInstanceKeys, byte[][]<br>taskInstanceRowvers, long groupKey) throws<br>tcAPIException, tcGroupNotFoundException,<br>tcTaskNotFoundException,<br>tcStaleDataUpdateException,<br>tcBulkException                                    | Reassigns the selected tasks to the specified<br>group. This version of API is introduced to<br>have optimistic locking. When multiple users<br>try to reassign the task at the same time, then<br>the first user succeeds and others fail.                                                                                                    |
| Provisioning     | public void updateTask (long<br>taskInstanceKey, byte[]<br>taskInstanceRowVer, Map phAttributeList)<br>throws tcTaskNotFoundException,<br>tcAPIException,<br>tcAwaitingObjectDataCompletionException,<br>tcAwaitingApprovalDataCompletionException,<br>tcStaleDataUpdateException | Updates the details of a specified task<br>instance. This version of API is introduced to<br>have optimistic locking. When multiple users<br>try to update the task at the same time, the<br>first user succeeds and others fail.                                                                                                    |
| Request          | public tcResultSet findObjects (String<br>actionType, String[] targetKeys, String<br>type, String[] statusesIn, String[]<br>statusesNotIn, Map searchCriteria) throws<br>tcAPIException                                                                                           | Returns all resource objects based on the<br>parameters.                                                                                                    |

*Table 2–3 (Cont.) New APIs When Upgrading from Oracle Identity Manager Release 9.0.3.x to 9.1.0*

| Operation | <b>API Method</b>                                                                                                    | <b>Description</b>                                                                                                    |
|-----------|----------------------------------------------------------------------------------------------------|----------------------------------------------------------------------------------------------------|
| Request   | public tcResultSet<br>getApprovalTasksAssignedToSubgroups(long<br>userKey, Map attributeMap, boolean<br>hierarchyOrder) throws tcAPIException,<br>tcUserNotFoundException,<br>tcAttributeNotFoundException | Returns a list of all the pending approval<br>tasks that are visible to the specified user<br>based on the user's indirect group<br>membership. The attributeList<br>parameter contains the name-value pairs<br>used to filter the results returned by the<br>result set. This method looks at both the<br>standard approval and object approval<br>processes and returns a resultset of the tasks<br>from both the processes. |
| Request   | public int<br>getNumberOfRequestsCreatedByUser (Map<br>phAttributeMap) throws<br>tcUserNotFoundException, tcAPIException                                                                                   | Returns the number of requests that is<br>created by a specific user.                                                                                                    |
| Request   | public RequestDetail<br>getRequestDetail(String requestKey, String<br>requestID)                                                                                                    | Returns all the request details by request key.                                                                                                    |
| Request   | public tcResultSet findRequests (Map<br>phAttributeList, Date startDate, Date<br>endDate) throws tcAPIException                                                                                            | Returns a list of requests that match the<br>provided attribute list and is created between<br>the given start and end dates.                                                                                                    |
| Request   | public tcResultSet findRequests (Map<br>phAttributeList, int startRow, int<br>pageSize, String[] order, boolean<br>ascendingOrder) throws tcAPIException                                                   | Returns a list of requests that match the<br>provided attribute list and is created between<br>the given start and end dates.                                                                                                    |

*Table 2–3 (Cont.) New APIs When Upgrading from Oracle Identity Manager Release 9.0.3.x to 9.1.0*

## <span id="page-49-0"></span>**Modified APIs**

[Table](#page-49-1) 2–4 lists the APIs modified when upgrading from Oracle Identity Manager 9.0.3.x to 9.1.0.

<span id="page-49-1"></span>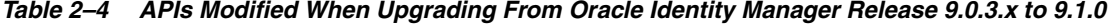

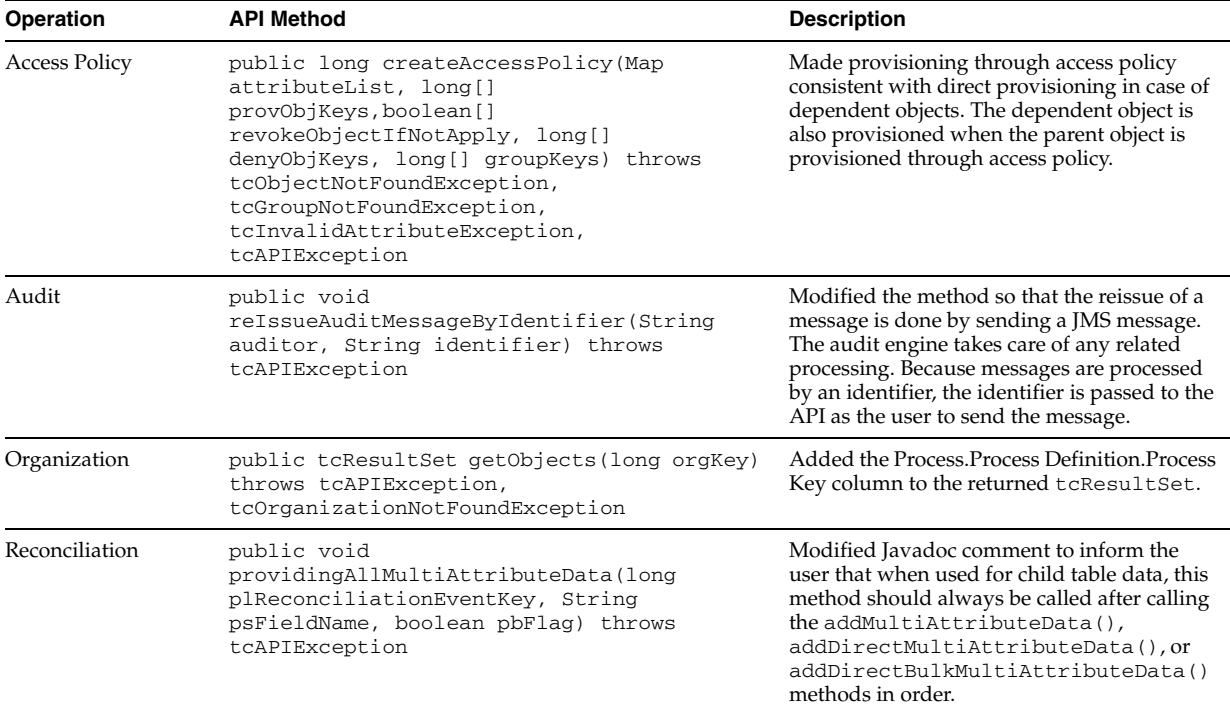

| <b>Operation</b>     | <b>API Method</b>                                                                                                    | <b>Description</b>                                                                                                    |  |
|----------------------|----------------------------------------------------------------------------------------------------|----------------------------------------------------------------------------------------------------|--|
| Reconciliation       | public void<br>providingAllMultiAttributeData(long<br>plReconciliationEventKey, long<br>plReconciliationAttributeKey, String<br>psFieldName, boolean pbFlag) throws<br>tcAPIException | Modified Javadoc comment to inform the<br>user that when used for child table data, this<br>method should always be called after calling<br>the addMultiAttributeData(),<br>addDirectMultiAttributeData(), or<br>addDirectBulkMultiAttributeData()<br>methods in order.                                                                                                    |  |
| Group                | public void updateGroup (tcResultSet<br>poGroupResultSet, Map phAttributeList)<br>throws tcAPIException,<br>tcGroupNotFoundException,<br>tcStaleDataUpdateException                   | Added a check to ensure that there is no<br>data inconsistency due to simultaneous<br>updates to the same group.<br>Changed the signature of the API to add<br>٠<br>tcStaleDataUpdateExceptionfrom<br>public void<br>updateGroup(tcResultSet<br>poGroupResultSet, Map<br>phAttributeList) throws<br>tcAPIException,<br>tcGroupNotFoundException to<br>public void<br>updateGroup(tcResultSet<br>poGroupResultSet, Map<br>phAttributeList) throws<br>tcAPIException,<br>tcGroupNotFoundException,<br>tcStaleDataUpdateException. |  |
| <b>ScheduledTask</b> | public void approveRequestObject(String<br>obiKey, tcDataSet dataSet) throws<br>tcAPIException, tcObjectNotFoundException,<br>tcRequestNotFoundException                              | Fixed multiple issues that caused the request<br>to remain in Object Approval Complete<br>and not to go to the Request Complete<br>state.                                                                                                    |  |
| User                 | public tcResultSet<br>getAvailableObjectsForSelf() throws<br>tcAPIException                                                                                                    | Added check to ignore objects in the<br>Revoked status.                                                                                                    |  |
| User                 | public tcResultSet<br>getAvailableObjectsForUser(long[]<br>palUserKeys) throws<br>tcUserNotFoundException, tcAPIException                                                             | Added check to ignore objects in the<br>Revoked status.                                                                                                    |  |
| User                 | public void updateUser (tcResultSet<br>poUserResultSet, Map phAttributeList)<br>throws tcAPIException,<br>tcUserNotFoundException,<br>tcStaleDataUpdateException                      | Added a check to ensure that there is no data<br>inconsistency because of simultaneous<br>updates to the same group.                                                                                                    |  |
| User                 | public tcResultSet getObjectsByType(long<br>plUserKey, String psObjectType) throws<br>tcAPIException, tcUserNotFoundException                                                         | Added the Process Instance.Create column to<br>the returned tcResultSet.                                                                                                    |  |
| User                 | public tcResultSet<br>getObjectsByTypeStatus(long plUserKey,<br>String psObjectType, String psStatus)<br>throws tcAPIException,<br>tcUserNotFoundException                            | Added the Process Instance. Create column to<br>the returned tcResultSet.                                                                                                    |  |
| User                 | public tcResultSet getObjects (long<br>plUserKey) throws tcAPIException,<br>tcUserNotFoundException                                                                                   | Added the Process Instance. Create column to<br>the returned tcResultSet. This method is<br>also enhanced to return the Requests. Key<br>column in the result set.                                                                                                    |  |

*Table 2–4 (Cont.) APIs Modified When Upgrading From Oracle Identity Manager Release 9.0.3.x to 9.1.0*

| Operation    | <b>API Method</b>                                                                                                    | <b>Description</b>                                                                                                    |
|--------------|----------------------------------------------------------------------------------------------------|----------------------------------------------------------------------------------------------------|
| Provisioning | public long addProcessTaskInstance(long<br>plTaskKey, long plOrcKey) throws<br>tcTaskNotFoundException, tcAPIException                                                                                          | Changed method signature from public<br>void addProcessTaskInstance(long<br>plTaskKey, long plOrcKey) throws<br>tcTaskNotFoundException,<br>tcAPIException to public long<br>ddProcessTaskInstance(long<br>plTaskKey, long plOrcKey) throws<br>tcTaskNotFoundException,<br>tcAPIException for returning the Process<br>Instance.Task Details.Key value.                          |
| Provisioning | public tcResultSet<br>getProvisioningTaskDetails(long<br>taskInstanceKey) throws tcAPIException                                                                                                    | Added the Process Instance. Descriptive Data<br>column to the returned tcResultSet.                                                                                                    |
| Provisioning | public tcResultSet<br>getAssignedProvisioningTasks(long userKey,<br>Map attributeList, String[] statuses)<br>throws tcAPIException,<br>tcUserNotFoundException,<br>tcAttributeNotFoundException                 | Enhanced to take into account the value of<br>the system property<br>XL. OpenTask. DayLimit that specifies the<br>day limit set for open provisioning tasks.                                                                                                    |
| Provisioning | public int<br>getNumberOfProvisioningTasksAssignedToUser<br>(long userKey, String[] statuses) throws<br>tcUserNotFoundException, tcAPIException                                                                 | Enhanced to take into account the value of<br>the system property<br>XL. OpenTask. DayLimit that specifies the<br>day limit set for open provisioning tasks.                                                                                                    |
| Provisioning | public tcResultSet<br>getProvisioningTasksAssignedToManagedUsers<br>( long userKey, Map attributeList,<br>String[] statuses) throws tcAPIException,<br>tcUserNotFoundException,<br>tcAttributeNotFoundException | Enhanced to take into account the value of<br>the system property<br>XL. OpenTask. DayLimit that specifies the<br>day limit set for open provisioning tasks.                                                                                                    |
| Request      | public int<br>getNumberOfApprovalTasksAssignedToUser(lon<br>g userKey, String[] statuses) throws<br>tcUserNotFoundException, tcAPIException                                                                     | Fixed to avoid two duplicate pending<br>$\blacksquare$<br>approval records if a single request is<br>made for a user for two different<br>resources having approval tasks.<br>Enhanced performance.<br>٠<br>Enhanced to take into account the value<br>of the<br>XL.PendingApproval.DayLimit<br>system property that specifies the day<br>limit set for open provisioning tasks. |
| Request      | public tcResultSet findRequests (Map<br>phAttributeList, int startRow, int<br>pageSize, String[] order, boolean<br>ascendingOrder) throws tcAPIException                                                        | Enhanced to take into account the value of<br>the system property<br>XL.RequestRaisedByYou.DayLimitthat<br>specifies the day limit set for open<br>provisioning tasks.                                                                                                    |
| Request      | public tcResultSet<br>getApprovalTasksAssignedToManagedUsers(lon<br>g userKey, Map attributeList) throws<br>tcUserNotFoundException, tcAPIException,<br>tcAttributeNotFoundException                            | Enhanced to take into account the value of<br>the system property<br>XL. PendingApproval. DayLimit that<br>specifies the day limit set for open<br>provisioning tasks.                                                                                                    |
| Request      | public tcResultSet<br>getApprovalTasksAssignedToUser(long<br>userKey, Map attributeList) throws<br>tcUserNotFoundException, tcAPIException,<br>tcAttributeNotFoundException                                     | Enhanced to take into account the value of<br>the system property<br>XL.PendingApproval.DayLimit that<br>specifies the day limit set for open<br>provisioning tasks.                                                                                                    |
| Request      | public int<br>getNumberOfRequestsForTargetUser(long<br>userKey) throws tcAPIException,<br>tcUserNotFoundException                                                                                               | Enhanced to take into account the value of<br>the system property<br>XL.RequestRaisedForYou.DayLimit<br>that specifies the day limit set for open<br>provisioning tasks.                                                                                                    |

*Table 2–4 (Cont.) APIs Modified When Upgrading From Oracle Identity Manager Release 9.0.3.x to 9.1.0*

| Operation | <b>API Method</b>                                                                                                    | <b>Description</b>                                                                                                    |
|-----------|----------------------------------------------------------------------------------------------------|----------------------------------------------------------------------------------------------------|
| Request   | public tcResultSet<br>getRequestsForUserTarget(long plUserKey,<br>String[] pasStatus, Date pdEndDate) throws<br>tcAPIException, tcUserNotFoundException                                     | Enhanced to take into account the value of<br>the system property<br>XL. RequestRaisedForYou. DayLimit<br>that specifies the day limit set for open<br>provisioning tasks. |
| Request   | public tcResultSet<br>getRequestsForUserTarget(long plUserKey,<br>String[] pasStatus, Map attributeList,<br>Date startDate, Date endDate) throws<br>tcAPIException, tcUserNotFoundException | Enhanced to take into account the value of<br>the system property<br>XL. RequestRaisedForYou. DayLimit<br>that specifies the day limit set for open<br>provisioning tasks. |

*Table 2–4 (Cont.) APIs Modified When Upgrading From Oracle Identity Manager Release 9.0.3.x to 9.1.0*

Changes have been made to the APIs listed in [Table](#page-52-0) 2–5 to enable them to handle more than 1000 entities:

| Operation                     | <b>API Method</b>                                                                                                    |  |
|-------------------------------|----------------------------------------------------------------------------------------------------|--|
| <b>Attestation Definition</b> | getUnassignedAdministrators(long processDefKey)                                                                                                    |  |
| <b>Attestation Definition</b> | findAttestationProcesses (Map attributes)                                                                                                    |  |
| Attestation                   | getOwnerAttestationProcesses()                                                                                                    |  |
| Attestation                   | initiateAttestationProcess(String processName)                                                                                                    |  |
| Group                         | public tcResultSet findGroups (Map phAttributeList, String<br>permission) throws tcAPIException                                                             |  |
| Group                         | public tcResultSet findGroups (Map phAttributeList) throws<br>tcAPIException                                                                                |  |
| Group                         | public tcResultSet findUnAssignedGroups (Map phAttributeList, long<br>plUserKey) throws tcAPIException                                                      |  |
| Group                         | public tcResultSet getUnassignedMemberUsers(long groupKey, Map<br>attributeMap) throws tcGroupNotFoundException, tcAPIException                             |  |
| Group                         | public tcResultSet getAllMemberUsersAndGroups(long groupKey)<br>throws tcGroupNotFoundException, tcAPIException                                             |  |
| <b>IT Resource Instance</b>   | public tcDataSetData findITResourceInstances(tcMapping[]<br>paoAttributeList) throws tcAPIException                                                         |  |
| <b>IT Resource Instance</b>   | public tcResultSet findITResourceInstancesByDefinition(long<br>plITResourceDefinitionKey) throws<br>tcITResourceDefinitionNotFoundException, tcAPIException |  |
| <b>IT Resource Instance</b>   | public tcResultSet findITResourceInstancesByRemoteManager( long<br>plRemoteManagerInstanceKey) throws<br>tcRemoteManagerNotFoundException, tcAPIException   |  |
| <b>IT Resource Instance</b>   | public tcResultSet getITResourceInstanceParameters( long<br>plITResourceInstanceKey) throws tcITResourceNotFoundException,<br>tcAPIException                |  |
| Organization                  | public tcResultSet findOrganizations (Map phAttributeList) throws<br>tcAPIException                                                                         |  |
| Organization                  | public tcResultSet findOrganizationsFiltered (Map phAttributeList,<br>String[] pasFieldList) throws tcAPIException                                          |  |
| Organization                  | public tcResultSet getUnassignedAdministrators (long plOrgKey)<br>throws tcAPIException, tcOrganizationNotFoundException                                    |  |
| Organization                  | public tcResultSet getUnassignedResources(long plOrgKey) throws<br>tcAPIException, tcOrganizationNotFoundException                                          |  |
| Organization                  | public tcResultSet getUnassignedSubOrganizations (long plOrgKey)<br>throws tcAPIException, tcOrganizationNotFoundException                                  |  |

<span id="page-52-0"></span>*Table 2–5 APIs Modified to Handle More Than 1000 Entities*

| Operation    | <b>API Method</b>                                                                                                    |
|--------------|----------------------------------------------------------------------------------------------------|
| Organization | public tcResultSet getUnassignedUsers(long plOrgKey) throws<br>tcAPIException, tcOrganizationNotFoundException                                                                                   |
| Queue        | public tcResultSet getQueuesForMemberUser(long plUserKey, String<br>psWrite, String psDelete) throws tcAPIException,<br>tcUserNotFoundException, tcInvalidPermissionsException                   |
| User         | public boolean canResourceBeProvisioned(long userKey, long<br>objectKey) throws tcAPIException, tcUserNotFoundException,<br>tcObjectNotFoundException                                            |
| User         | public tcResultSet findAllUsers (Map phAttributeList) throws<br>tcAPIException                                                                                                    |
| User         | public tcResultSet findUsers (Map phAttributeList) throws<br>tcAPIException                                                                                                    |
| User         | public tcResultSet findUsers (Map phAttributeList, String<br>permission) throws tcAPIException                                                                                                   |
| User         | public tcResultSet findUsers (Map phAttributeList, String<br>permission, String[] status) throws tcAPIException                                                                                  |
| User         | public tcResultSet findUsersFiltered(Map phAttributeList,<br>String[] pasFieldList) throws tcAPIException                                                                                        |
| User         | public tcResultSet findUsersFiltered(Map phAttributeList,<br>String[] pasFieldList, int startRow, int pageSize, String[]<br>order, boolean ascendingOrder) throws tcAPIException                 |
| User         | public int findUsersFilteredCount (Map phAttributeList, String []<br>pasFieldList) throws tcAPIException                                                                                         |
| User         | public tcResultSet getActiveUsers (Map attributes) throws<br>tcAPIException                                                                                                    |
| User         | public tcResultSet getObjectAuthorizationPermissions(long<br>plUserKey) throws tcAPIException, tcUserNotFoundException                                                                           |
| Provisioning | public boolean isTaskUpdatable(long plTaskInstanceKey, long<br>plUserKey) throws tcTaskNotFoundException, tcAPIException                                                                         |
| Request      | public boolean canTriggerObject(long plUserKey, long<br>plObjectInstanceKey) throws tcAPIException,<br>tcUserNotFoundException, tcRequestObjectInvalidException,<br>tcObjectNotApprovedException |
| Request      | public long getNumberOfPendingRequests(long userKey) throws<br>tcUserNotFoundException, tcAPIException                                                                                           |
| Request      | public String [] getRequestResponses (long plRequestKey, long<br>plUserKey) throws tcAPIException                                                                                                |
| Request      | public String[] getRequestRoles(long plRequestKey, long<br>plUserKey) throws tcAPIException                                                                                                    |
| Request      | public tcResultSet getRequestsAssignedForApproval(long plUserKey,<br>String [] pasStatus, boolean pbUserPending, Date pdEndDate) throws<br>tcAPIException, tcUserNotFoundException               |
| Request      | public tcResultSet getRequestsForAuthorization(long plUserKey,<br>String[] pasStatus, boolean pbUserPending) throws tcAPIException,<br>tcUserNotFoundException                                   |
| Request      | public boolean isRequestApprovable(long plRequestKey, long<br>plUserKey) throws tcAPIException                                                                                                   |
| Request      | public boolean isResourceApprovable(long plObjectInstanceKey,<br>long plUserKey) throws tcAPIException                                                                                           |

*Table 2–5 (Cont.) APIs Modified to Handle More Than 1000 Entities*

| <b>Operation</b> | <b>API Method</b>                                                                                                    |
|------------------|----------------------------------------------------------------------------------------------------|
| Request          | public void setRequestResponse(long plRequestKey, long plUserKey,<br>String psResponse) throws tcAPIException,<br>tcInvalidResponseException,<br>tcAwaitingObjectDataCompletionException,<br>tcAwaitingApprovalDataCompletionException |
| Request          | public void setResourceResponse(long plUserKey, long<br>plObjectInstanceKey, String psResponse) throws tcAPIException,<br>tcInvalidResponseException                                                                                   |

*Table 2–5 (Cont.) APIs Modified to Handle More Than 1000 Entities*

## **Additional Changes Made in Some APIs**

Changes have been made to the APIs listed in [Table](#page-54-0) 2–6 to enable them to capture the reason and reasonKey data items that are used in profile auditing as a part of the audit engine enhancements.

**See Also:** *Oracle Identity Manager Audit Report Developer's Guide* for more information about the reason and reasonkey data items

<span id="page-54-0"></span>*Table 2–6 Modified APIs to Capture the reason and reasonkey Data Items As Part of the Audit Engine Enhancements*

| Operation     | <b>Description</b>                                                                                                    |
|---------------|----------------------------------------------------------------------------------------------------|
| Form Instance | public void removeObjectFormChildData(long<br>plChildFormDefinitionKey, long plChildFormPrimaryKey) throws<br>tcFormNotFoundException, tcFormEntryNotFoundException,<br>tcAPIException                                                            |
| Form Instance | public void removeProcessFormChildData(long<br>plChildFormDefinitionKey, long plChildFormPrimaryKey) throws<br>tcFormNotFoundException, tcFormEntryNotFoundException,<br>tcAPIException                                                           |
| Form Instance | public void setObjectFormData (long plObjectInstanceKey,<br>UDFormData resourceData) throws<br>tcAPIException, tcInvalidValueException,<br>tcRequiredDataMissingException, tcObjectNotFoundException,<br>tcFormNotFoundException                  |
| Group         | public void addAdministrator(long plGroupKey, long<br>plAdminGroupKey, boolean pbWrite, boolean pbDelete) throws<br>tcAPIException, tcGroupNotFoundException,<br>tcAdminNotFoundException, tcAdminGroupInvalidException                           |
| Group         | public void addAdministrators(long plGroupKey, long[]<br>palAdminGroupKeys, boolean[] pbWrite, boolean[] pbDelete)<br>throws tcAdminNotFoundException, tcAdminGroupInvalidException,<br>tcGroupNotFoundException, tcAPIException, tcBulkException |
| Group         | public void addMemberGroup(long plGroupKey, long<br>plMemberGroupKey) throws tcAPIException,<br>tcGroupNotFoundException, tcInvalidMemberGroupException,<br>tcMemberGroupNotFoundException                                                        |
| Group         | public void addMemberGroups (long plGroupKey, long []<br>palMemberGroupKeys) throws tcGroupNotFoundException,<br>tcInvalidMemberGroupException, tcMemberGroupNotFoundException,<br>tcAPIException, tcBulkException                                |
| Group         | public void addMemberUser(long plGroupKey, long plUserKey)<br>throws tcAPIException, tcGroupNotFoundException,<br>tcUserNotFoundException                                                                                                    |
| Group         | public void addMemberUsers(long plGroupKey, long[] paUserKeys)<br>throws tcAPIException, tcGroupNotFoundException,<br>tcUserNotFoundException                                                                                                    |

| <b>Operation</b> | <b>Description</b>                                                                                                    |
|------------------|----------------------------------------------------------------------------------------------------|
| Group            | public long createGroup (Map phAttributes) throws<br>tcAPIException, tcDuplicateGroupException,<br>tcInvalidAttributeException                                                                                         |
| Group            | public void decreaseMemberGroupPriority(long plGroupKey, long<br>plMemberGroupKey) throws tcAPIException,<br>tcGroupNotFoundException, tcMemberGroupNotFoundException                                                  |
| Group            | public void decreaseMemberUserPriority(long plGroupKey, long<br>plUserKey) throws tcAPIException, tcUserNotFoundException,<br>tcGroupNotFoundException                                                                 |
| Group            | public void deleteGroup(long groupKey) throws tcAPIException,<br>tcGroupNotFoundException                                                                                                    |
| Group            | public void deleteGroups(long[] groupKeys) throws<br>tcAPIException, tcGroupNotFoundException                                                                                                    |
| Group            | public void increaseMemberGroupPriority(long plGroupKey, long<br>plMemberGroupKey) throws tcAPIException,<br>tcGroupNotFoundException, tcMemberGroupNotFoundException                                                  |
| Group            | public void increaseMemberUserPriority(long plGroupKey, long<br>plUserKey) throws tcAPIException, tcGroupNotFoundException,<br>tcUserNotFoundException                                                                 |
| Group            | public void removeAdministrator(long plGroupKey, long<br>plAdminGroupKey) throws tcAPIException,<br>tcGroupNotFoundException, tcAdminNotFoundException                                                                 |
| Group            | public void removeAdministrators(long plGroupKey, long[]<br>palAdminGroupKeys) throws tcAdminNotFoundException,<br>tcGroupNotFoundException, tcAPIException, tcBulkException                                           |
| Group            | public void removeAllMembers (long plGroupKey) throws<br>tcGroupNotFoundException, tcAPIException                                                                                                    |
| Group            | public void removeMemberGroup(long plGroupKey, long<br>plMemberGroupKey) throws tcAPIException,<br>tcGroupNotFoundException, tcMemberGroupNotFoundException                                                            |
| Group            | public void removeMemberGroups(long plGroupKey, long[]<br>palMemberGroupKeys) throws tcGroupNotFoundException,<br>tcInvalidMemberGroupException, tcMemberGroupNotFoundException,<br>tcAPIException, tcBulkException    |
| Group            | public void removeMemberUser(long plGroupKey, long plUserKey)<br>throws tcAPIException, tcGroupNotFoundException,<br>tcUserNotFoundException                                                                           |
| Group            | public void removeMemberUsers(long plGroupKey, long[]<br>paUserKeys) throws tcAPIException, tcGroupNotFoundException,<br>tcUserNotFoundException                                                                       |
| Group            | public void setMemberGroupPriority(long plGroupKey, long<br>plMemberGroupKey, int pnPriority) throws tcAPIException,<br>tcGroupNotFoundException, tcMemberGroupNotFoundException                                       |
| Group            | public void setMemberUserPriority(long plGroupKey, long<br>plUserKey, int pnPriority) throws tcAPIException,<br>tcGroupNotFoundException, tcUserNotFoundException                                                      |
| Group            | public void updateAdministrator(long plGroupKey, long<br>plAdminGroupKey, boolean pbWrite, boolean pbDelete) throws<br>tcAPIException, tcGroupNotFoundException,<br>tcAdminNotFoundException                           |
| Group            | public void updateAdministrators(long plGroupKey, long[]<br>palAdminGroupKeys, boolean[] pbWrite, boolean[] pbDelete)<br>throws tcAdminNotFoundException, tcGroupNotFoundException,<br>tcAPIException, tcBulkException |

*Table 2–6 (Cont.) Modified APIs to Capture the reason and reasonkey Data Items As Part of the Audit Engine Enhancements*

| Operation      | <b>Description</b>                                                                                                    |
|----------------|----------------------------------------------------------------------------------------------------|
| Group          | public void updateGroup(tcResultSet poGroupResultSet, Map<br>phAttributeList) throws tcAPIException,<br>tcGroupNotFoundException, tcStaleDataUpdateException                                                                             |
| Organization   | public void moveUsers(long[] palUserKeys, long plTargetOrgKey)<br>throws tcAPIException, tcUserNotFoundException,<br>tcOrganizationNotFoundException, tcBulkException                                                                    |
| Password       | public void setObjectPasswords (long plUserKey, long []<br>palObjInsUsrKeys, String psPassword) throws tcAPIException,<br>tcPolicyFailedException                                                                                        |
| Password       | public void setXelleratePassword(long plUserKey, String<br>psPassword) throws tcAPIException, tcPolicyFailedException                                                                                                    |
| Scheduled Task | public void createScheduleItem(String orcKey, String milKey,<br>Map attributes, long osiRetryCount) throws tcAPIException,<br>tcProcessNotFoundException, tcTaskNotFoundException                                                        |
| Scheduled Task | public void executeEscalationOnTask(tcDataSet poOsiDataSet)<br>throws tcAPIException, tcTaskNotFoundException                                                                                                    |
| User           | public void changeFromServiceAccount(long<br>plObjectInstanceForUserKey) throws tcAPIException                                                                                                    |
| User           | public void changeToServiceAccount (long<br>plObjectInstanceForUserKey) throws tcAPIException                                                                                                    |
| User           | public long createUser (Map phMapping) throws tcAPIException,<br>tcDuplicateUserException, tcAttributeMissingException,<br>tcInvalidAttributeException                                                                                   |
| User           | public void deleteUser(long plUserKey) throws tcAPIException,<br>tcUserNotFoundException                                                                                                    |
| User           | public void deleteUsers(long[] paUserKeys) throws<br>tcAPIException, tcUserNotFoundException, tcBulkException                                                                                                    |
| User           | public void disableUser(long plUserKey) throws tcAPIException,<br>tcUserNotFoundException                                                                                                    |
| User           | public void disableUsers(long[] paUserKeys) throws<br>tcAPIException, tcUserNotFoundException, tcBulkException                                                                                                    |
| User           | public void enableUser(long plUserKey) throws tcAPIException,<br>tcUserNotFoundException                                                                                                    |
| User           | public void enableUsers(long[] paUserKeys) throws<br>tcAPIException, tcUserNotFoundException, tcBulkException                                                                                                    |
| User           | public void moveServiceAccount (long plObjectInstanceForUserKey,<br>long plTargetUserKey) throws tcAPIException                                                                                                    |
| User           | public void unlockUsers(long[] paUserKeys) throws<br>tcAPIException, tcUserNotFoundException, tcBulkException                                                                                                    |
| User           | public void updateUser (tcResultSet poUserResultSet, Map<br>phAttributeList) throws tcAPIException,<br>tcUserNotFoundException, tcStaleDataUpdateException                                                                               |
| User           | public void updateUser(tcResultSet poUserResultSet, Map<br>phAttributeList, boolean changePassword) throws tcAPIException,<br>tcUserNotFoundException, tcStaleDataUpdateException                                                        |
| Provisioning   | public long addProcessTaskInstance(long plTaskKey, long<br>plOrcKey) throws tcTaskNotFoundException, tcAPIException                                                                                                    |
| Provisioning   | public void reassignTasksToGroup(long[] taskInstanceKeys,<br>byte[][] taskInstanceRowvers, long groupKey) throws<br>tcAPIException, tcGroupNotFoundException,<br>tcTaskNotFoundException, tcStaleDataUpdateException,<br>tcBulkException |

*Table 2–6 (Cont.) Modified APIs to Capture the reason and reasonkey Data Items As Part of the Audit Engine Enhancements*

| Operation    | <b>Description</b>                                                                                                    |
|--------------|----------------------------------------------------------------------------------------------------|
| Provisioning | public void reassignTasksToGroup(long[] taskInstanceKeys, long<br>groupKey) throws tcAPIException, tcGroupNotFoundException,<br>tcTaskNotFoundException, tcBulkException                                                                                                   |
| Provisioning | public void reassignTasksToUser(long[] taskInstanceKeys,<br>byte[][] taskInstanceRowvers, long userKey) throws<br>tcAPIException, tcUserNotFoundException,<br>tcTaskNotFoundException, tcStaleDataUpdateException,<br>tcBulkException                                      |
| Provisioning | public void reassignTasksToUser(long[] taskInstanceKeys, long<br>userKey) throws tcAPIException, tcUserNotFoundException,<br>tcTaskNotFoundException, tcBulkException                                                                                                    |
| Provisioning | public String retryTask(long plTaskInstanceKey) throws<br>tcTaskNotFoundException, tcAPIException                                                                                                    |
| Provisioning | public Map retryTasks(long[] taskInstanceKeys) throws<br>tcTaskNotFoundException, tcBulkException, tcAPIException                                                                                                    |
| Provisioning | public void setTasksCompletedManually(long[] taskInstanceKeys)<br>throws tcTaskNotFoundException, tcBulkException, tcAPIException                                                                                                    |
| Provisioning | public void updateTask(long taskInstanceKey, byte[]<br>taskInstanceRowVer, Map phAttributeList) throws<br>tcTaskNotFoundException, tcAPIException,<br>tcAwaitingObjectDataCompletionException,<br>tcAwaitingApprovalDataCompletionException,<br>tcStaleDataUpdateException |
| Provisioning | public void updateTask(long plTaskInstanceKey, Map<br>phAttributeList) throws tcTaskNotFoundException,<br>tcAPIException, tcAwaitingObjectDataCompletionException,<br>tcAwaitingApprovalDataCompletionException                                                            |
| Request      | public void reassignApprovalTasksToGroup(long[]<br>taskInstanceKeys, long groupKey) throws tcAPIException,<br>tcGroupNotFoundException, tcTaskNotFoundException,<br>tcBulkException                                                                                        |
| Request      | public void reassignApprovalTasksToUser(long[]<br>taskInstanceKeys, long userKey) throws tcAPIException,<br>tcUserNotFoundException, tcTaskNotFoundException,<br>tcBulkException                                                                                           |
| Request      | public void requestMoreInfoFromUser(long plRequestKey, long<br>plUserKey) throws tcAPIException, tcInvalidResponseException,<br>tcRequestApprovedException                                                                                                    |
| Request      | public void requestMoreInfoFromUserForResource(long<br>plRequestKey, long plUserKey, long plObjectKey) throws<br>tcAPIException, tcInvalidResponseException,<br>tcRequestApprovedException                                                                                 |
| Request      | public void requestMoreInfoFromUserWithComment(long<br>plRequestKey, long plUserKey, String psComment) throws<br>tcAPIException, tcInvalidResponseException,<br>tcRequestApprovedException                                                                                 |
| Request      | public void requestMoreInfoFromUserWithCommentForResource(long<br>plRequestKey, long plUserKey, long plObjectKey, String<br>psComment) throws tcAPIException, tcInvalidResponseException,<br>tcRequestApprovedException                                                    |
| Request      | public void setRequestResponse(long plRequestKey, long<br>plUserKey, String psResponse) throws tcAPIException,<br>tcInvalidResponseException,<br>tcAwaitingObjectDataCompletionException,<br>tcAwaitingApprovalDataCompletionException                                     |

*Table 2–6 (Cont.) Modified APIs to Capture the reason and reasonkey Data Items As Part of the Audit Engine Enhancements*

| <b>Operation</b> | <b>Description</b>                                                                                                    |
|------------------|----------------------------------------------------------------------------------------------------|
| Request          | public void setResourceResponse(long plUserKey, long<br>plObjectInstanceKey, String psResponse) throws tcAPIException,<br>tcInvalidResponseException |

*Table 2–6 (Cont.) Modified APIs to Capture the reason and reasonkey Data Items As Part of the Audit Engine Enhancements*

**A**

# **Metadata Column Codes**

Metadata Column Codes are used during interactions with the Oracle Identity Manager APIs to provide information. These are used to get relevant values for the columns of the tcResultSet object returned by many APIs.

The Metadata Column Code used by the APIs is the same physical column name for all user defined fields in the System Form, for example, UD\_EXCH\_USERID, and all fields in the User Defined Forms created by using the Form Designer.

See ["Mapping Information for the Metadata Column Code" on page](#page-61-0) A-2 for mappings between physical column names and the Metadata Column Codes.

## **Extracting the Metadata Column Code**

To extract the latest Metadata Column Codes, use the following query statement:

SELECT lku\_field, lku\_type\_string\_key FROM lku WHERE lku\_type='f' ORDER BY lku\_field;

#### You can expect output similar to the following extract:

```
LKU_FIELD
--------------------------------------------------
LKU_TYPE_STRING_KEY
--------------------------------------------------------------------------------
AAD_CREATE
Organizations-Groups.Creation Date
```
AAD\_CREATEBY Organizations-Groups.Create d By

AAD\_DATA\_LEVEL Organizations-Groups.System Level

LKU\_FIELD

--------------------------------------------------

LKU\_TYPE\_STRING\_KEY --------------------------------------------------------------------------------

AAD\_DELETE Organizations-Groups.Delete Permission

AAD\_NOTE Organizations-Groups.Note

AAD\_ROWVER Organizations-Groups.Row Version ...

... ...

# <span id="page-61-1"></span><span id="page-61-0"></span>**Mapping Information for the Metadata Column Code**

[Table](#page-61-1) A–1 displays the mapping between the physical column names and Metadata Column Codes.

| <b>Physical Column Name</b> | <b>Metadata Column Code</b>                                                |
|-----------------------------|----------------------------------------------------------------------------|
| AAD CREATE                  | Organizations-Groups. Creation Date                                        |
| AAD CREATEBY                | Organizations-Groups. Create d By                                          |
| AAD DATA LEVEL              | Organizations-Groups. System Level                                         |
| AAD_DELETE                  | Organizations-Groups.Delete Permission                                     |
| AAD NOTE                    | Organizations-Groups.Note                                                  |
| AAD ROWVER                  | Organizations-Groups.Row Version                                           |
| AAD_UPDATE                  | Organizations-Groups. Update Date                                          |
| AAD_UPDATEBY                | Organizations-Groups. Updated By                                           |
| AAD WRITE                   | Organizations-Groups.Write Access                                          |
| AAP_CREATE                  | Organizations. Field. Creation Date                                        |
| AAP_CREATEBY                | Organizations. Field. Created By                                           |
| AAP DATA LEVEL              | Organizations. Field. System Level                                         |
| AAP_KEY                     | Organizations. Field. Key                                                  |
| AAP_NOTE                    | Organizations. Field. Note                                                 |
| AAP_ROWVER                  | Organizations. Field. Row Version                                          |
| AAP_UPDATE                  | Organizations. Field. Update Date                                          |
| AAP_UPDATEBY                | Organizations. Field. Updated By                                           |
| AAP_VALUE                   | Organizations. Field. Parameter Value                                      |
| ACP_CREATE                  | Organizations-Resource Objects. Creation Date                              |
| ACP_CREATEBY                | Organizations-Resource Objects. Created By                                 |
| ACP_DATA_LEVEL              | Organizations-Resource Objects. System Level                               |
| ACP NOTE                    | Organizations-Resource Objects. Note                                       |
| ACP ROWVER                  | Organizations-Resource Objects. Row Version                                |
| ACP_SELF_SERVICABLE         | Organizations-Resource Objects. Self<br>Serviceable                        |
| ACP_UPDATE                  | Organizations-Resource Objects. Update Date                                |
| ACP UPDATEBY                | Organizations-Resource Objects. Updated By                                 |
| ACTIVE_SDL_LABEL            | Structure Utility. Structure Utility Version<br>Label.Active Version Label |
| ACT_CREATE                  | Organizations. Creation Date                                               |
| ACT_CREATEBY                | Organizations. Created By                                                  |

*Table A–1 Metadata Column Code Mapping Information*

|                             | rapic A T (Cont.) included column couc mapping imormati |
|-----------------------------|---------------------------------------------------------|
| <b>Physical Column Name</b> | <b>Metadata Column Code</b>                             |
| ACT_CUST_TYPE               | Organizations.Type                                      |
| ACT_DATA_LEVEL              | Organizations. System Level                             |
| ACT_DISABLED                | Organizations.Disabled                                  |
| ACT_KEY                     | Organizations. Key                                      |
| ACT_NAME                    | Organizations. Organization Name                        |
| ACT_NOTE                    | Organizations.Note                                      |
| ACT_PARENT                  | Organizations. Parent Name                              |
| ACT_ROWVER                  | Organizations. Row Version                              |
| ACT_STATUS                  | Organizations. Status                                   |
| ACT_UPDATE                  | Organizations. Update Date                              |
| ACT_UPDATEBY                | Organizations. Updated By                               |
| ADJ_PARENT_KEY              | Adapter Factory. Adapter Tasks. Parent Key              |
| ADJ_CREATE                  | Adapter Factory. Adapter Tasks. Creation Date           |
| ADJ_CREATEBY                | Adapter Factory. Adapter Tasks. Created By              |
| ADJ DATA LEVEL              | Adapter Factory. Adapter Tasks. System Level            |
| ADJ_METHOD                  | Adapter Factory. Adapter Tasks. Method                  |
| ADJ_NOTE                    | Adapter Factory. Adapter Tasks. Note                    |
| ADJ_ROWVER                  | Adapter Factory. Adapter Tasks. Row Version             |
| ADJ_API_NAME                | Adapter Factory. Adapter Tasks. API Name                |
| ADJ_CONSTRUCTOR             | Adapter Factory. Adapter Tasks. Constructor             |
| ADJ_INST_NAME               | Adapter Factory. Adapter Tasks. Instant Name            |
| ADJ_JAR_FILE                | Adapter Factory. Adapter Tasks. Jar File                |
| ADJ_METHOD_DISPLAY          | Adapter Factory. Adapter Tasks. Method Display          |
| ADJ_PERSIST                 | Adapter Factory. Adapter Tasks. Persist                 |
| ADJ_STATIC                  | Adapter Factory. Adapter Tasks. static                  |
| ADJ_UPDATE                  | Adapter Factory. Adapter Tasks. Update Date             |
| ADJ_UPDATEBY                | Adapter Factory. Adapter Tasks. Updated By              |
| ADP_DATA_LEVEL              | Adapter Factory. System Level                           |
| ADP_NOTE                    | Adapter Factory. Note                                   |
| ADPROWVER                   | Adapter Factory. Row Version                            |
| ADP_BUILD                   | Adapter Factory. Build                                  |
| ADP_CLASS                   | Adapter Factory. Adapter class                          |
| ADP_CREATE                  | Adapter Factory. Creation Date                          |
| ADP_CREATEBY                | Adapter Factory. Created By                             |
| ADP_DISABLED                | Adapter Factory. Disabled                               |
| ADP_DISCRIPTION             | Adapter Factory.Discription                             |
| ADP_KEY                     | Adapter Factory. Key                                    |

*Table A–1 (Cont.) Metadata Column Code Mapping Information*

| <b>Physical Column Name</b> | <b>Metadata Column Code</b>                          |
|-----------------------------|------------------------------------------------------|
| ADP NAME                    | Adapter Factory.Name                                 |
| ADP_STANDALONE              | Adapter Factory. Standalone                          |
| ADP_STATUS                  | Adapter Factory.Status                               |
| ADP_STATUS_INFO             | Adapter Factory. Status Info                         |
| ADP_TYPE                    | Adapter Factory.Type                                 |
| ADP_UPDATE                  | Adapter Factory.Update Date                          |
| ADP_UPDATEBY                | Adapter Factory. Updated By                          |
| ADT_CREATE                  | Adapter Factory. Adapter Task. Creation Date         |
| ADT_CREATEBY                | Adapter Factory. Adapter Task. Created By            |
| ADT DATA LEVEL              | Adapter Factory. Adapter Task. System Level          |
| ADT KEY                     | Adapter Factory. Adapter Task. Key                   |
| ADT_NOTE                    | Adapter Factory.Adapter Task.Note                    |
| ADT_ROWVER                  | Adapter Factory. Adapter Task. Row Version           |
| ADT_UPDATE                  | Adapter Factory. Adapter Task. Update Date           |
| ADT_UPDATEBY                | Adapter Factory.Adapter Task.Updated By              |
| ADT_NAME                    | Adapter Factory. Adapter Task. Name                  |
| ADT_PARENT_KEY              | Adapter Factory. Adapter Task. Parent Key            |
| ADT_SEQUENCE                | Adapter Factory. Adapter Task. Sequence              |
| ADT_TYPE                    | Adapter Factory. Adapter Task. Type                  |
| ADV_CREATE                  | Adapter Factory.Adapter Variables.Creation<br>Date   |
| ADV_CREATEBY                | Adapter Factory. Adapter Variables. Created By       |
| ADV DATA LEVEL              | Adapter Factory.Adapter Variables.System<br>Level    |
| ADV_NOTE                    | Adapter Factory. Adapter Variables. Note             |
| ADV ROWVER                  | Adapter Factory. Adapter Variables. Row Version      |
| ADV_UPDATE                  | Adapter Factory. Adapter Variables. Update Date      |
| ADV_UPDATEBY                | Adapter Factory. Adapter Variables. Updated By       |
| ADV_DATA_TYPE               | Adapter Factory.Adapter Variables.Type               |
| ADV_DESC                    | Adapter Factory. Adapter Variables. Description      |
| ADV_DISPLAY_VALUE           | Adapter Factory. Adapter Variables. Display<br>Value |
| ADV_FIELD_LENGTH            | Adapter Factory. Adapter Variables. Field<br>Length  |
| ADV_FINAL                   | Adapter Factory. Adapter Variables. Final            |
| ADV_KEY                     | Adapter Factory. Adapter Variables. Key              |
| ADV_MAP_QUALIFIER           | Adapter Factory. Adapter Variables. Map<br>Qualifier |
| ADV MAP TO                  | Adapter Factory. Adapter Variables. Map To           |

*Table A–1 (Cont.) Metadata Column Code Mapping Information*

| <b>Physical Column Name</b> | Metadata Column Code                                            |
|-----------------------------|-----------------------------------------------------------------|
| ADV_MAP_VALUE               | Adapter Factory. Adapter Variables. Map Value                   |
| ADV_NAME                    | Adapter Factory. Adapter Variables. Name                        |
| AOA_CREATE                  | Adapter Factory.Adapter Tasks.Open<br>Adapter. Creation Date    |
| AOA_CREATEBY                | Adapter Factory.Adapter Tasks.Open<br>Adapter. Created By       |
| AOA_DATA_LEVEL              | Adapter Factory. Adapter Tasks. Open<br>Adapter. System Level   |
| AOA_NOTE                    | Adapter Factory.Adapter Tasks.Open<br>Adapter. Note             |
| AOA_ROWVER                  | Adapter Factory.Adapter Tasks.Open<br>Adapter. Row Version      |
| AOA_UPDATE                  | Adapter Factory. Adapter Tasks. Open<br>Adapter. Update Date    |
| AOA UPDATEBY                | Adapter Factory. Adapter Tasks. Open<br>Adapter. Updated By     |
| AOA_FILE                    | Adapter Factory.Adapter Tasks.Open<br>Adapter.File              |
| AOA_FILE_NAME               | Adapter Factory. Adapter Tasks. Open<br>Adapter.File Name       |
| AOA_KEY                     | Adapter Factory.Adapter Tasks.Open<br>Adapter.Key               |
| ASSIGNEDTOTYPE              | Process Instance. Task Information. Assigned To<br>Type         |
| ASSIGNEE_FIRST_NAME         | Process Instance. Task Information. Assignee<br>First Name      |
| ASSIGNEE LAST NAME          | Process Instance. Task Information. Assignee<br>Last Name       |
| ASSIGNEE_USER_KEY           | Process Instance. Task Information. Assignee<br>User Key        |
| ASSIGNEE_USER_LOGIN         | Process Instance. Task Information. Assignee<br>User ID         |
| Acs_default                 | Organizations- IT Resource. Default                             |
| Adj_key                     | Adapter Factory. Adapter Tasks. Key                             |
| CHILD_SDK_NAME              | Structure Utility. Child Tables. Child Table                    |
| CHILD_SVR                   | IT Resources. Remote Manager Name                               |
| DEP_CREATE                  | Process Definition. Tasks.<br>Task<br>Dependency. Creation Date |
| DEP CREATEBY                | Process Definition.Tasks.<br>Task<br>Dependency.Created By      |
| DEP_DATA_LEVEL              | Process Definition. Tasks.<br>Task<br>Dependency. System Level  |
| DEP_KEY                     | Process Definition. Tasks. Task Dependency. Key                 |
| DEP NOTE                    | Process Definition. Tasks. Task<br>Dependency. Note             |

*Table A–1 (Cont.) Metadata Column Code Mapping Information*

| <b>Physical Column Name</b>   | <b>Metadata Column Code</b>                                   |
|-------------------------------|---------------------------------------------------------------|
| DEP_ROWVER                    | Process Definition. Tasks. Task Dependency. Row<br>Version    |
| DEP_UPDATE                    | Process Definition.Tasks.<br>Task<br>Dependency. Update Date  |
| DEP_UPDATEBY                  | Process Definition.Tasks. Task<br>Dependency.Updated By       |
| DOB CREATE                    | Data Object Manager. Creation Date                            |
| DOB CREATEBY                  | Data Object Manager. Created By                               |
| DOB_DATA_LEVEL                | Data Object Manager. System Level                             |
| DOB_KEY                       | Data Object Manager.key                                       |
| DOB NAME                      | Data Object Manager. Data Object                              |
| DOB NOTE                      | Data Object Manager.Note                                      |
| DOB_ROWVER                    | Data Object Manager. Row Version                              |
| DOB_UPDATE                    | Data Object Manager. Update Date                              |
| DOB UPDATEBY                  | Data Object Manager.Updated By                                |
| DVT CREATE                    | Data Object Manager-Event Handler<br>Manager. Creation Date   |
| DVT_CREATEBY                  | Data Object Manager-Event Handler<br>Manager.Created By       |
| DVT_CRITERIA                  | Data Object Manager-Event handler<br>Manager.Criteria         |
| DVT_DATA_LEVEL                | Data Object Manager-Event Handler<br>Manager.System Level     |
| DVT_MAP_STATUS                | Data Object Manager-Event Handler<br>Manager. Mapping Status  |
| DVT_NOTE                      | Data Object Manager-Event Handler<br>Manager. Note            |
| DVT_POST_DELETE_SEQUENC<br>Ε  | Data Object Manager-Event Handler<br>Manager. Post-Delete Seq |
| DVT_POST_INSERT_SEQUENC<br>Ε  | Data Object Manager-Event Handler<br>Manager. Post-Insert Seq |
| DVT_POST_UPDATE_SEQUENC<br>E, | Data Object Manager-Event Handler<br>Manager. Post-Update Seq |
| DVT PRE DELETE SEQUENCE       | Data Object Manager-Event Handler<br>Manager.Pre-Delete Seq   |
| DVT PRE INSERT SEQUENCE       | Data Object Manager-Event Handler<br>Manager. Pre-Insert Seq  |
| DVT_PRE_UPDATE_SEQUENCE       | Data Object Manager-Event Handler<br>Manager. Pre-Update Seq  |
| DVT_ROWVER                    | Data Object Manager-Event Handler Manager.Row<br>Version      |
| DVT_UPDATE                    | Data Object Manager-Event Handler<br>Manager.Update Date      |

*Table A–1 (Cont.) Metadata Column Code Mapping Information*

| <b>Physical Column Name</b> | <b>Metadata Column Code</b>                              |
|-----------------------------|----------------------------------------------------------|
| DVT_UPDATEBY                | Data Object Manager-Event Handler<br>Manager. Updated By |
| EMD_BODY                    | Email Definition. Body                                   |
| EMD_CREATE                  | Email Definition. Creation Date                          |
| EMD_CREATEBY                | Email Definition. Created By                             |
| EMD_DATA_LEVEL              | Email Definition. System Level                           |
| EMD_FROM_TYPE               | Email Definition. From Type                              |
| EMD_KEY                     | Email Definition. Key                                    |
| EMD_NAME                    | Email Definition.Name                                    |
| EMD_NOTE                    | Email Definition.Note                                    |
| EMD_ROWVER                  | Email Definition. Row Version                            |
| EMD_STATUS                  | Email Definition. Status                                 |
| EMD_SUBJECT                 | Email Definition.Subject                                 |
| EMD_TYPE                    | Email Definition.Type                                    |
| EMD UPDATE                  | Email Definition. Update Date                            |
| EMD_UPDATEBY                | Email Definition.Updated By                              |
| ERR_ACTION                  | Error Message Definition. Action                         |
| ERR_CODE                    | Error Message Definition.Code                            |
| ERR_COUNT                   | Error Message Definition. Count                          |
| ERR_CREATE                  | Error Message Definition. Creation Date                  |
| ERR_CREATEBY                | Error Message Definition. Created By                     |
| ERR_DATA_LEVEL              | Error Message Definition. System Level                   |
| $\mathtt{ERR\_DESC}$        | Error Message Definition. Description                    |
| ERR_HELP_URL                | Error Message Definition. Help URL                       |
| ERR_KEY                     | Error Message Definition. Key                            |
| ERR_LAST_OCCURANCE          | Error Message Definition. Last Occurrence                |
| ERR_NOTE                    | Error Message Definition. Note                           |
| ERR_REMEDY                  | Error Message Definition. Remedy                         |
| ERR_ROWVER                  | Error Message Definition. Row Version                    |
| ERR SEVERITY                | Error Message Definition. Severity                       |
| ERR_UPDATE                  | Error Message Definition. Update Date                    |
| ERR_UPDATEBY                | Error Message Definition. Updated By                     |
| EVT CREATE                  | Event Handler Manager. Creation Date                     |
| EVT_CREATEBY                | Event Handler Manager. Created By                        |
| EVT_DATA_LEVEL              | Event Handler Manager. System Level                      |
| EVT_KEY                     | Event Handler Manager. Key                               |
| EVT_NAME                    | Event Handler Manager. Event Handler Name                |

*Table A–1 (Cont.) Metadata Column Code Mapping Information*

| <b>Physical Column Name</b> | <b>Metadata Column Code</b>                       |
|-----------------------------|---------------------------------------------------|
| EVT_NOTE                    | Event Handler Manager. Note                       |
| EVT_PACKAGE                 | Event Handler Manager. Package                    |
| EVT_POST_DELETE             | Event Handler Manager. Post-Delete                |
| EVT_POST_INSERT             | Event Handler Manager. Post-Insert                |
| EVT_POST_UPDATE             | Event Handler Manager. Post-Update                |
| EVT_PRE_DELETE              | Event Handler Manager. Pre-Delete                 |
| EVT_PRE_INSERT              | Event Handler Manager. Pre-Insert                 |
| EVT_PRE_UPDATE              | Event Handler Manager. Pre-Update                 |
| EVT_ROWVER                  | Event Handler Manager. Row Version                |
| EVT_UPDATE                  | Event Handler Manager. Update Date                |
| EVT UPDATEBY                | Event Handler Manager. Updated By                 |
| FUG CREATE                  | Structure Utility.Administrators.Creation<br>Date |
| FUG_CREATEBY                | Structure Utility.Administrators.Created By       |
| FUG_DATA_LEVEL              | Structure Utility.Administrators.System Level     |
| FUG DELETE                  | Structure Utility. Administrators. Delete         |
| FUG NOTE                    | Structure Utility.Administrators.Note             |
| FUG_ROWVER                  | Structure Utility.Administrators.Row Version      |
| FUG_UPDATE                  | Structure Utility.Administrators.Update Date      |
| FUG_UPDATEBY                | Structure Utility.Administrators.Updated By       |
| FUG WRITE                   | Structure Utility.Administrators.Write            |
| GPG_CREATE                  | Groups-User Sub Groups. Creation Date             |
| GPG_CREATEBY                | Groups-User Sub Groups. Created By                |
| GPG DATA LEVEL              | Groups-User Sub Groups. System Level              |
| GPG_NOTE                    | Groups-User Sub Groups. Note                      |
| GPG PRIORITY                | Groups-User Sub Groups. Priority                  |
| GPG ROWVER                  | Groups-User Sub Groups. Row Version               |
| GPG UPDATE                  | Groups-User Sub Groups. Update Date               |
| GPG_UPDATEBY                | Groups-User Sub Groups. Updated By                |
| GPP_CREATE                  | Groups-Group Ownership. Creation Date             |
| GPP_CREATEBY                | Groups-Group Ownership. Created By                |
| GPP_DATA_LEVEL              | Groups-Group Ownership. System Level              |
| GPP_DELETE                  | Groups-Group Ownership. Delete                    |
| GPP_NOTE                    | Groups-Group Ownership. Note                      |
| GPP_ROWVER                  | Groups-Group Ownership. Row Version               |
| GPP_UPDATE                  | Groups-Group Ownership. Update Date               |
| GPP_UPDATEBY                | Groups-Group Ownership. Updated By                |

*Table A–1 (Cont.) Metadata Column Code Mapping Information*

|                             | , (comp motatata column coup mapping micrim                                |
|-----------------------------|----------------------------------------------------------------------------|
| <b>Physical Column Name</b> | <b>Metadata Column Code</b>                                                |
| GPP_WRITE                   | Groups-Group Ownership.Write                                               |
| GPY_NOTE                    | System Configuration-Groups. Note                                          |
| GPY_ROWVER                  | System Configuration-Groups. Row Version                                   |
| GPY_CREATE                  | System Configuration-Groups. Creation Date                                 |
| GPY CREATEBY                | System Configuration-Groups. Created By                                    |
| GPY_DATA_LEVEL              | System Configuration-Groups. System Level                                  |
| GPY_UPDATE                  | System Configuration-Groups. Update Date                                   |
| GPY_UPDATEBY                | System Configuration-Groups. Updated By                                    |
| LATEST_SDL_LABEL            | Structure Utility. Structure Utility Version<br>Label.Latest Version Label |
| LKU CREATE                  | Lookup Definition. Creation Date                                           |
| LKU_CREATEBY                | Lookup Definition. Created By                                              |
| LKU DATA LEVEL              | Lookup Definition. System Level                                            |
| LKU_FIELD                   | Lookup Definition. Field                                                   |
| LKU_KEY                     | Lookup Definition. Key                                                     |
| LKU_LOOKUP_KEY              | Lookup Definition. Lookup Key                                              |
| LKU_NOTE                    | Lookup Definition.Note                                                     |
| LKU_REQUIRED                | Lookup Definition.Required                                                 |
| LKU_ROWVER                  | Lookup Definition.Row Version                                              |
| LKU_TYPE                    | Lookup Definition. Type                                                    |
| LKU_TYPE_GROUP              | Lookup Definition.Group                                                    |
| LKU_TYPE_STRING_KEY         | Lookup Definition.Code                                                     |
| LKU_UPDATE                  | Lookup Definition. Update Date                                             |
| LKU_UPDATEBY                | Lookup Definition. Updated By                                              |
| LKV_COUNTRY                 | Lookup Definition. Lookup Code<br>Information.Country                      |
| LKV_CREATE                  | Lookup Definition. Lookup Code<br>Information. Creation Date               |
| LKV CREATEBY                | Lookup Definition. Lookup Code<br>Information. Created By                  |
| LKV DATA LEVEL              | Lookup Definition. Lookup Code<br>Information. System Level                |
| LKV_DECODED                 | Lookup Definition.Lookup Code<br>Information.Decode                        |
| LKV_DISABLED                | Lookup Definition. Lookup Code<br>Information.Disabled                     |
| LKV_ENCODED                 | Lookup Definition. Lookup Code<br>Information.Code Key                     |
| LKV KEY                     | Lookup Definition. Lookup Code Information. Key                            |
| LKV_LANGUAGE                | Lookup Definition. Lookup Code<br>Information.Language                     |

*Table A–1 (Cont.) Metadata Column Code Mapping Information*

| <b>Physical Column Name</b> | <b>Metadata Column Code</b>                                                  |
|-----------------------------|------------------------------------------------------------------------------|
| LKV_NOTE                    | Lookup Definition. Lookup Code<br>Information.Note                           |
| LKV_ROWVER                  | Lookup Definition. Lookup Code Information. Row<br>Version                   |
| LKV_UPDATE                  | Lookup Definition.Lookup Code<br>Information. Update Date                    |
| LKV UPDATEBY                | Lookup Definition. Lookup Code<br>Information. Updated By                    |
| LKV_VARIANT                 | Lookup Definition. Lookup Code<br>Information.Variant                        |
| LOC_ADDRESS_1               | Locations. Street/P.O. Box                                                   |
| LOC_ADDRESS_2               | Locations. Address 2                                                         |
| LOC_CITY                    | Locations. City                                                              |
| LOC_COUNTRY                 | Locations. Country                                                           |
| LOC_CREATE                  | Locations. Creation Date                                                     |
| LOC CREATEBY                | Locations. Created By                                                        |
| LOC DATA LEVEL              | Locations. System Level                                                      |
| LOC_INTL_STATE              | Locations. Province                                                          |
| LOC_KEY                     | Locations. Key                                                               |
| LOC_NAME                    | Locations. Location Name                                                     |
| LOC_NOTE                    | Locations. Note                                                              |
| LOC_POSTAL_CODE             | Locations.Postal Code                                                        |
| LOC_REGION                  | Locations. Region                                                            |
| LOC_ROWVER                  | Locations. Row Version                                                       |
| LOC_STATE                   | Locations.State                                                              |
| LOC_UPDATE                  | Locations. Update Date                                                       |
| LOC_UPDATEBY                | Locations.Updated By                                                         |
| LOC_ZIP                     | Locations.Zip                                                                |
| LOC_ZIP4                    | Locations. $Zip + 4$ Code                                                    |
| MAV_CREATE                  | Process Definition. Tasks. Integration. Adapter<br>Variables. Creation Date  |
| MAV CREATEBY                | Process Definition. Tasks. Integration. Adapter<br>Variables. Created By     |
| MAV_DATA_LEVEL              | Process Definition. Tasks. Integration. Adapter<br>Variables. System Level   |
| MAV_DISPLAY_VALUE           | Process Definition. Tasks. Integration. Adapter<br>Variables.Displayed Value |
| MAV_FIELD_LENGTH            | Process Definition. Tasks. Integration. Adapter<br>Variables. Field Length   |
| MAV_MAP_QUALIFIER           | Process Definition.Tasks.Integration.Adapter<br>Variables.Qualifier          |

*Table A–1 (Cont.) Metadata Column Code Mapping Information*

| <b>Physical Column Name</b>   | Metadata Column Code                                                       |
|-------------------------------|----------------------------------------------------------------------------|
| MAV_MAP_TO                    | Process Definition. Tasks. Integration. Adapter<br>Variables.Map to        |
| MAV_MAP_VALUE                 | Process Definition. Tasks. Integration. Adapter<br>Variables. Mapped Value |
| MAV_NOTE                      | Process Definition. Tasks. Integration. Adapter<br>Variables.Note          |
| MAV_ROWVER                    | Process Definition. Tasks. Integration. Adapter<br>Variables.Row Version   |
| MAV_UPDATE                    | Process Definition. Tasks. Integration. Adapter<br>Variables. Update Date  |
| MAV_UPDATEBY                  | Process Definition. Tasks. Integration. Adapter<br>Variables. Updated By   |
| MEMBERPRIORITY                | Groups.Member Priority                                                     |
| MIL_APP_EFFECT                | Process Definition.Tasks.Task Effect                                       |
| MIL_ASSIGN_TO_MANAGER         | Process Definition. Tasks. Assign To User<br>Manager                       |
| MIL CANCEL WHILE PENDIN<br>G  | Process Definition. Tasks. Allow Cancellation<br>While Pending             |
| MIL_COMP_ON_REC               | Process Definition. Tasks. Complete on Recovery                            |
| MIL_CONDITIONAL               | Process Definition. Tasks. Conditional                                     |
| MIL_CONSTANT                  | Process Definition. Tasks. Constant Duration                               |
| MIL_CREATE                    | Process Definition. Tasks. Creation Date                                   |
| MIL_CREATE BY                 | Process Definition. Tasks. Created By                                      |
| MIL_CREATE_MULTIPLE           | Process Definition. Tasks. Allow Multiple<br>Instances                     |
| MIL_DATALABEL                 | Process Definition. Tasks. Milestone Datalabel                             |
| MIL_DATA_LEVEL                | Process Definition. Tasks. System Level                                    |
| MIL DAY                       | Process Definition. Tasks. Days                                            |
| MIL_DELETE_FLAG               | Process Definition.Tasks.Milestone Delete<br>Flaq                          |
| MIL_DEPENDENCY                | Process Definition.Tasks.Milestone Dependency                              |
| MIL DESCRIPTION               | Process Definition. Tasks. Task Description                                |
| MIL_DISABLE_MANUAL_INSE<br>RT | Process Definition. Tasks. Disable Manual<br>Insert                        |
| MIL HOUR                      | Process Definition. Tasks. Hours                                           |
| MIL KEY                       | Process Definition. Tasks. Key                                             |
| MIL_MAP_STATUS                | Process Definition. Tasks. Milestone Mapping<br>Status                     |
| MIL_MINUTE                    | Process Definition. Tasks. Minutes                                         |
| MIL NAME                      | Process Definition.Tasks.Task Name                                         |
| MIL_NOTE                      | Process Definition. Tasks. Note                                            |

*Table A–1 (Cont.) Metadata Column Code Mapping Information*

| <b>Physical Column Name</b> | <b>Metadata Column Code</b>                                           |
|-----------------------------|-----------------------------------------------------------------------|
| MIL_REQUIRED_COMPLETE       | Process Definition. Tasks. Required For<br>Completion                 |
| MIL_ROWVER                  | Process Definition. Tasks. Row Version                                |
| MIL SEC                     | Process Definition. Tasks. Second Duration                            |
| MIL_SEQUENCE                | Process Definition. Tasks. Milestone Sequence                         |
| MIL SEQ INTERVAL            | Process Definition. Tasks. Milestone Sequence<br>Interval             |
| MIL_UPDATE                  | Process Definition. Tasks. Update Date                                |
| MIL_UPDATEBY                | Process Definition. Tasks. Updated By                                 |
| MSG_CREATE                  | Status-Groups-Milestone-Process. Creation Date                        |
| MSG_CREATEBY                | Status-Groups-Milestone-Process. Created By                           |
| MSG_DATA_LEVEL              | Status-Groups-Milestone-Process. System Level                         |
| MSG NOTE                    | Status-Groups-Milestones-Process.Note                                 |
| MSG_ROWVER                  | Status-Groups-Milestone-Process. Row Version                          |
| MSG_UPDATE                  | Status-Groups-Milestone-Process. Update Date                          |
| MSG_UPDATEBY                | Status-Groups-Milestone-Process. Updated By                           |
| MST_CREATE                  | Status-Process Definition.Task-Object.Object<br>Status. Creation Date |
| MST_CREATEBY                | Status-Process Definition.Task-Object.Object<br>Status. Created By    |
| MST_DATA_LEVEL              | Status-Process Definition.Task-Object.Object<br>Status. System Level  |
| MST_NOTE                    | Status-Process Definition.Task-Object.Object<br>Status.Note           |
| MST_ROWVER                  | Status-Process Definition.Task-Object.Object<br>Status.Row Version    |
| MST_UPDATEBY                | Status-Process Definition.Task-Object.Object<br>Status. Updated By    |
| MST_UPDATE                  | Status-Process Definition.Task-Object.Object<br>Status. Update Date   |
| OBA_CREATE                  | Objects-Ordering Permissions. Creation Date                           |
| OBA CREATEBY                | Objects-Ordering Permissions. Created By                              |
| OBA_DATA_LEVEL              | Objects-Ordering Permissions. System Level                            |
| OBA NOTE                    | Objects-Ordering Permissions. Note                                    |
| OBA PRIORITY                | Objects-Ordering Permissions. Priority                                |
| OBA_ROWVER                  | Objects-Ordering Permissions. Row Version                             |
| OBA_UPDATE                  | Objects-Ordering Permissions. Update Date                             |
| OBA UPDATEBY                | Objects-Ordering Permissions. Updated By                              |
| OBD_CHILD_KEY               | Objects. Object Dependencies. Child Key                               |
| OBD_CREATE                  | Objects. Object Dependencies. Creation Date                           |
| OBD_CREATEBY                | Objects. Object Dependencies. Created By                              |

*Table A–1 (Cont.) Metadata Column Code Mapping Information*
|                              | rapic A T (Cont.) metadata column couc mapping informative |
|------------------------------|------------------------------------------------------------|
| <b>Physical Column Name</b>  | <b>Metadata Column Code</b>                                |
| OBD DATA LEVEL               | Objects. Object Dependencies. System Level                 |
| OBD_NOTE                     | Objects. Object Dependencies. Note                         |
| OBD PARENT KEY               | Objects. Object Dependencies. Parent Key                   |
| OBD_ROWVER                   | Objects. Object Dependencies. Row Version                  |
| OBD_UPDATE                   | Objects. Object Dependencies. Update Date                  |
| OBD_UPDATEBY                 | Objects. Object Dependencies. Updated By                   |
| OBI_CREATE                   | Object Instance. Creation Date                             |
| OBI_CREATEBY                 | Object Instance. Created By                                |
| OBI_DATA_LEVEL               | Object Instance. System Level                              |
| OBI_DEP_REQUIRED             | Object Instance.Dependent Required                         |
| OBI_KEY                      | Object Instance. Key                                       |
| OBI_NOTE                     | Object Instance. Note                                      |
| OBI_ROWVER                   | Object Instance. Row Version                               |
| OBI_STATUS                   | Object Instance. Status                                    |
| OBI_UPDATE                   | Object Instance. Update Date                               |
| OBI_UPDATEBY                 | Object Instance. Updated By                                |
| OBJECTFORMCOUNT              | Object Instance. Object Form Entries                       |
| OBJECTFORMINSTANCEKEY        | Objects. Object Instance Key In Form                       |
| OBJECTFORMKEY                | Objects. Object Form Key                                   |
| OBJECTFORMNAME               | Objects. Object Form Name                                  |
| OBJ_ALLOWALL                 | Objects. Allow All                                         |
| OBJ_ALLOW_MULTIPLE           | Objects. Allow Multiple                                    |
| OBJ_AUTOLAUNCH               | Objects. Auto Launch                                       |
| OBJ_AUTOSAVE                 | Objects. Auto Save                                         |
| OBJ_AUTO_PREPOP              | Objects. Auto Prepopulate                                  |
| OBJ_CREATE                   | Objects. Creation Date                                     |
| OBJ_CREATEBY                 | Objects. Created By                                        |
| OBJ_DATA_LEVEL               | Objects. System Level                                      |
| OBJ_KEY                      | Objects. Key                                               |
| OBJ_NAME                     | Objects.Name                                               |
| OBJ_NOTE                     | Objects. Note                                              |
| OBJ_OBJADMINONLY             | Objects.Admin Only                                         |
| OBJ_ORDER_FOR                | Objects. Order For                                         |
| OBJ_ROWVER                   | Objects. Row Version                                       |
| OBJ_SELF_REQUEST_ALLOWE<br>D | Objects. Self Request Allowed                              |
| OBJ_TYPE                     | Objects. Type                                              |

*Table A–1 (Cont.) Metadata Column Code Mapping Information*

| <b>Physical Column Name</b> | Metadata Column Code                                                        |
|-----------------------------|-----------------------------------------------------------------------------|
| OBJ_UPDATE                  | Objects. Update Date                                                        |
| OBJ_UPDATEBY                | Objects. Updated By                                                         |
| ODF_CREATE                  | Process Definition. Data Flow. Creation Date                                |
| ODF_CREATEBY                | Process Definition. Data Flow. Created By                                   |
| ODF_DATA_LEVEL              | Process Definition. Data Flow. System Level                                 |
| ODF_NOTE                    | Process Definition. Data Flow. Note                                         |
| ODF_ROWVER                  | Process Definition. Data Flow. Row Version                                  |
| ODF_UPDATEBY                | Process Definition. Data Flow. Updated By                                   |
| ODF_KEY                     | Process Definition. Data Flow. Key                                          |
| ODF_OBJ_SDC_KEY             | Process Definition. Data Flow. Object. Form<br>Field                        |
| ODF_TOS_SDC_KEY             | Process Definition. Data Flow. Process. Form<br>Field                       |
| ODF UPDATE                  | Process Definition. Data Flow. Update Date                                  |
| ODV_CREATE                  | Objects-Events. Creation Date                                               |
| ODV_CREATEBY                | Objects-Events. Created By                                                  |
| ODV_DATA_LEVEL              | Objects-Events. System Level                                                |
| ODV_NOTE                    | Objects-Events. Note                                                        |
| ODV_ROWVER                  | Objects-Events. Row Version                                                 |
| ODV_UPDATE                  | Objects-Events. Update Date                                                 |
| ODV_UPDATEBY                | Objects-Events. Updated By                                                  |
| OIO_CREATE                  | Organization-Object Instance-Process<br>Instance. Creation Date             |
| OIO_CREATEBY                | Organization-Object Instance-Process<br>Instance.Created By                 |
| OIO_DATA_LEVEL              | Organization-Object Instance-Process<br>Instance. System Level              |
| OIO_KEY                     | Organization-Object Instance-Process<br>Instance.Key                        |
| OIO_NOTE                    | Organization-Object Instance-Process<br>Instance.Note                       |
| OIO ROWVER                  | Organization-Object Instance-Process<br>Instance.Row Version                |
| OIO SELECTED                | Requests.Organization-Object Instance-Process<br>Instance.Selected Instance |
| OIO UPDATE                  | Organization-Object Instance-Process<br>Instance. Update Date               |
| OIO_UPDATEBY                | Organization-Object Instance-Process<br>Instance. Updated By                |
| OIU_CREATE                  | Users-Object Instance For User. Creation Date                               |
| OIU CREATEBY                | Users-Object Instance For User. Created By                                  |
| OIU_DATA_LEVEL              | Users-Object Instance For User. System Level                                |

*Table A–1 (Cont.) Metadata Column Code Mapping Information*

| <b>Physical Column Name</b> | Metadata Column Code                                                        |
|-----------------------------|-----------------------------------------------------------------------------|
| OIU_KEY                     | Users-Object Instance For User. Key                                         |
| OIU_NOTE                    | Users-Object Instance For User. Note                                        |
| OIU ROWVER                  | Users-Object Instance For User. Row Version                                 |
| OIU_SELECTED                | Requests. Users-Object Instance For<br>User.Selected Instance               |
| OIU_SERVICEACCOUNT          | Users-Object Instance For User. Service<br>Account Flag                     |
| OIU_UPDATE                  | Users-Object Instance For User. Update Date                                 |
| OIU_UPDATEBY                | Users-Object Instance For User. Updated By                                  |
| OOD_CREATE                  | Organizations. Object Instance For<br>Organization.Dependency.Creation Date |
| <b>OOD_CREATEBY</b>         | Organizations. Object Instance For<br>Organization. Dependency. Created By  |
| OOD_DATA_LEVEL              | Organizations. Object Instance For<br>Organization.Dependency.System Level  |
| OOD NOTE                    | Organizations. Object Instance For<br>Organization.Dependency.Note          |
| OOD_ROWVER                  | Organizations. Object Instance For<br>Organization. Dependency. Row Version |
| OOD_UPDATE                  | Organizations. Object Instance For<br>Organization.Dependency.Update Date   |
| OOD_UPDATEBY                | Organizations. Object Instance For<br>Organization.Dependency.Updated By    |
| ORC_ASSIGNED_TO             | Process Instance. Assigned To                                               |
| ORC_CREATE                  | Process Instance. Create                                                    |
| ORC_CREATEBY                | Process Instance. Created By                                                |
| ORC_DATA_LEVEL              | Process Instance. System Level                                              |
| ORC_DEPENDS                 | Process Instance.Depends                                                    |
| ORC_KEY                     | Process Instance. Key                                                       |
| ORC_NOTE                    | Process Instance. Note                                                      |
| ORC_ORDERBY_POLICY          | Process Instance. Order By Policy                                           |
| Υ                           | ORC_PACKAGE_INSTANCE_KE Process Instance. Package Instance Key              |
| ORC_PARENT_KEY              | Process Instance. Parent Key                                                |
| ORC_REFERENCEKEY            | Process Instance.Reference Key                                              |
| ORC_REQUIRED_COMPLETE       | Process Instance. Required Complete                                         |
| ORC_ROWVER                  | Process Instance. Row Version                                               |
| ORC_SERVICEORDER            | Process Instance. Service Order                                             |
| ORC_STATUS                  | Process Instance. Status                                                    |
| ORC_SUBORDER                | Process Instance. Suborder                                                  |
| ORC_SUBTOSKEY               | Process Instance. Subprocess Key                                            |

*Table A–1 (Cont.) Metadata Column Code Mapping Information*

| <b>Physical Column Name</b> | <b>Metadata Column Code</b>                   |
|-----------------------------|-----------------------------------------------|
| ORC_SUPPCODE                | Process Instance. Supplementary Code          |
| ORC_TARGET                  | Process Instance. Target                      |
| ORC TOS INSTANCE KEY        | Process Instance. Descriptive Data            |
| ORC_UPDATE                  | Process Instance. Update Date                 |
| ORC_UPDATEBY                | Process Instance. Updated By                  |
| ORD ASSIGNED TO             | Orders.Assigned To                            |
| ORD_BATCH                   | Orders.Batch                                  |
| ORD_CANCEL_CODE             | Orders. Cancel Code                           |
| ORD CANCEL DATE             | Orders. Cancel Date                           |
| ORD_CARRIER_ORDERNO         | Orders. Carrier Order No                      |
| ORD_CREATE                  | Orders. Creation Date                         |
| ORD CREATEBY                | Orders. Created By                            |
| ORD_CUST_ISSUE              | Orders. Cust Issue                            |
| ORD_CUST_ORDERNO            | Orders. Order No                              |
| ORD_CUST_REQUEST            | Orders. Date Requested                        |
| ORD_DATA_LEVEL              | Orders. System Level                          |
| ORD_EXPEDITE                | Orders. Expedite                              |
| ORD_INPUT                   | Orders. Input                                 |
| ORD_INPUTBY                 | Orders. Input By                              |
| ORD_KEY                     | Orders.Key                                    |
| ORD LATECODE                | Orders. Late Code                             |
| ORD_NOTE                    | Orders.Note                                   |
| ORD_ORDERID                 | Orders. Order ID                              |
| ORD_PROJECT                 | Orders. Project                               |
| ORD_RECEIVE                 | Orders.Date Received                          |
| ORD_RELORDNO                | Orders. Relord No                             |
| ORD_ROWVER                  | Orders. Row Version                           |
| ORD SALES CHANNEL           | Orders. Sales Channel                         |
| ORD_SERVORD                 | Orders. Serve Order                           |
| ORD_STATUS                  | Orders.Status                                 |
| ORD_SUBORD                  | Orders. Sub Order                             |
| ORD_TRACK                   | Orders.Track                                  |
| ORD_TYPE                    | Orders.Type                                   |
| ORD_UPDATE                  | Orders. Update Date                           |
| ORD_UPDATEBY                | Orders. Updated By                            |
| ORF_CREATE                  | Objects. Reconciliation Fields. Creation Date |
| ORF_CREATEBY                | Objects. Reconciliation Fields. Created By    |

*Table A–1 (Cont.) Metadata Column Code Mapping Information*

| <b>Physical Column Name</b> | <b>Metadata Column Code</b>                                  |
|-----------------------------|--------------------------------------------------------------|
| ORF_DATA_LEVEL              | Objects. Reconciliation Fields. System Level                 |
| ORF_FIELDNAME               | Objects. Reconciliation Fields. Name                         |
| ORF_KEY                     | Objects. Reconciliation Fields. Key                          |
| ORF_NOTE                    | Objects. Reconciliation Fields. Note                         |
| ORF_NULLABLE                | Objects. Reconciliation Fields. Nullable                     |
| ORF_ROWVER                  | Objects. Reconciliation Fields. Row Version                  |
| ORF_UPDATE                  | Objects. Reconciliation Fields. Update Date                  |
| ORF_UPDATEBY                | Objects. Reconciliation Fields. Updated By                   |
| ORR_RULE                    | Objects. Reconciliation Action Rules. Rules                  |
| OSI_ASSIGNED_DATE           | Process Instance. Task Information. Assigned<br>Date         |
| OSI_ASSIGNED_TO             | Process Instance. Task Information. Assigned To              |
| OSI_ASSIGNED_TO_UGP_KEY     | Process Instance. Task Information. Assigned To<br>Group Key |
| OSI ASSIGNED TO USR KEY     | Process Instance. Task Information. Assigned To<br>User Key  |
| OSI_ASSIGN_TYPE             | Process Instance. Task Information. Assign Type              |
| OSI_CREATE                  | Process Instance. Task Information. Creation<br>Date         |
| OSI_CREATEBY                | Process Instance. Task Information. Created By               |
| OSI_DATA_LEVEL              | Process Instance. Task Information. System<br>Level          |
| OSI_LOG_KEY                 | Process Instance. Task Information. Log Key                  |
| OSI_NOTE                    | Process Instance. Task Information. Note                     |
| OSI_RECOVERY_FOR            | Process Instance. Task Information. Recovery<br>Task         |
| OSI_RETRY_FOR               | Process Instance. Task Information. Retry Task               |
| OSI_ROWVER                  | Process Instance. Task Information. Row Version              |
| OSI_UPDATE                  | Process Instance. Task Information. Update Date              |
| OSI_UPDATEBY                | Process Instance. Task Information. Updated By               |
| OST_CREATE                  | Objects. Object Status. Creation Date                        |
| OST_CREATEBY                | Objects. Object Status. Created By                           |
| OST DATA LEVEL              | Objects. Object Status. System Level                         |
| OST_KEY                     | Objects. Object Status. Key                                  |
| OST_LAUNCH_DEPENDENT        | Objects. Object Status. Launch Dependent                     |
| OST_NOTE                    | Objects. Object Status. Note                                 |
| OST_REMOVED                 | Objects. Object Status. Removed                              |
| OST_ROWVER                  | Objects. Object Status. Row Version                          |
| OST_STATUS                  | Objects. Object Status. Status                               |

*Table A–1 (Cont.) Metadata Column Code Mapping Information*

| <b>Physical Column Name</b> | <b>Metadata Column Code</b>                                        |
|-----------------------------|--------------------------------------------------------------------|
| OST UPDATE                  | Objects. Object Status. Update Date                                |
| OST_UPDATEBY                | Objects. Object Status. Updated By                                 |
| OUD_CREATE                  | Users. Object Instance For<br>User.Dependency.Creation Date        |
| <b>OUD CREATEBY</b>         | Users. Object Instance For<br>User.Dependency.Created By           |
| OUD_DATA_LEVEL              | Users. Object Instance For<br>User.Dependency.System Level         |
| OUD_NOTE                    | Users. Object Instance For<br>User.Dependency.Note                 |
| OUD_ROWVER                  | Users. Object Instance For User. Dependency. Row<br>Version        |
| <b>OUD UPDATE</b>           | Users. Object Instance For<br>User.Dependency.Update Date          |
| <b>OUD_UPDATEBY</b>         | Users. Object Instance For<br>User.Dependency.Updated By           |
| OUG_CREATE                  | Objects-Groups. Creation Date                                      |
| <b>OUG CREATEBY</b>         | Objects-Groups. Created By                                         |
| OUG DATA LEVEL              | Objects-Groups. System Level                                       |
| OUG_DELETE                  | Objects-Groups.Delete                                              |
| OUG_NOTE                    | Objects-Groups.Note                                                |
| OUG_ROWVER                  | Objects-Groups. Row Version                                        |
| OUG_UPDATE                  | Objects-Groups.Update Date                                         |
| OUG UPDATEBY                | Objects-Groups. Updated By                                         |
| OUG_WRITE                   | Objects-Groups.Write                                               |
| PARENT_KEY                  | Organizations. Parent Key                                          |
| PARENT_SDK_NAME             | Structure Utility. Child Tables. Parent Table                      |
| PCQ ANSWER                  | Users. Password Challenge Question. Answer                         |
| PCQ CREATE                  | Users. Password Challenge Question. Creation<br>Date               |
| PCO CREATEBY                | Users. Password Challenge Question. Created By                     |
| PCO DATA LEVEL              | Users. Password Challenge Question. System<br>Level                |
| PCQ KEY                     | Users. Password Challenge Ouestion. Key                            |
| PCQ NOTE                    | Users. Password Challenge Ouestion. Note                           |
| PCO OUESTION                | Users. Password Challenge Question. Question                       |
| PCQ ROWVER                  | Users. Password Challenge Question. Row Version                    |
| PCQ UPDATE                  | Users. Password Challenge Question. Update Date                    |
| PCO UPDATEBY                | Users. Password Challenge Question. Updated By                     |
| PDF_CREATE                  | Process Integration. Sub Processes. Set Data<br>Flow.Creation Date |

*Table A–1 (Cont.) Metadata Column Code Mapping Information*

| <b>Physical Column Name</b> | <b>Metadata Column Code</b>                                                           |
|-----------------------------|---------------------------------------------------------------------------------------|
| PDF_CREATEBY                | Process Integration. Sub Processes. Set Data<br>Flow. Created By                      |
| PDF_DATA_LEVEL              | Process Integration. Sub Processes. Set Data<br>Flow. System Level                    |
| PDF_KEY                     | Process Integration. Sub Processes. Set Data<br>Flow.Key                              |
| PDF_NOTE                    | Process Integration. Sub Processes. Set Data<br>Flow. Note                            |
| PDF_ROWVER                  | Process Integration. Sub Processes. Set Data<br>Flow.Row Version                      |
| PDF_SINK_DOB                | Process Integration. Sub Processes. Set Data<br>Flow.Sink Process Data Object         |
| PDF_SINK_FIELD              | Process Integration. Sub Processes. Set Data<br>Flow.Target Process Field             |
| PDF_SINK_HIERARCHY          | Process Integration. Sub Processes. Set Data<br>Flow. Target Process Hierarchy String |
| PDF_SINK_PKG_KEY            | Process Integration. Sub Processes. Set Data<br>Flow.Target Process Key               |
| PDF_SOURCE_FIELD            | Process Integration. Sub Processes. Set Data<br>Flow. Source Process Field            |
| PDF_SOURCE_HIERARCHY        | Process Integration. Sub Processes. Set Data<br>Flow. Source Process Hierarchy String |
| PDF_SOURCE_PKG_KEY          | Process Integration. Sub Processes. Set Data<br>Flow. Source Process Key              |
| PDF_SOURCE_TABLE            | Process Integration. Sub Processes. Set Data<br>Flow. Source Process Table            |
| PDF_UPDATE                  | Process Integration. Sub Processes. Set Data<br>Flow.Update Date                      |
| PDF_UPDATEBY                | Process Integration. Sub Processes. Set Data<br>Flow.Updated By                       |
| PGP_CREATE                  | Groups-Request Permissions. Create Date                                               |
| PGP_CREATEBY                | Groups-Request Permissions. Created By                                                |
| PGP DATA LEVEL              | Groups-Request Permissions. System Level                                              |
| PGP_NOTE                    | Groups-Request Permissions. Note                                                      |
| PGP_ROWVER                  | Groups-Request Permissions. Row Version                                               |
| PGP_UPDATE                  | Groups-Request Permissions. Update Date                                               |
| PGP_UPDATEBY                | Groups-Request Permissions. Updated By                                                |
| PHO_ADDRESS                 | Phones.Number/Address                                                                 |
| PHO_COUNTRY_CODE            | Phones.Country Code                                                                   |
| PHO CREATE                  | Phones. Creation Date                                                                 |
| PHO CREATEBY                | Phones. Created By                                                                    |
| PHO_DATASET_ATTRIBUTE       | Phones. Dataset Attribute                                                             |
| PHO_DATA_LEVEL              | Phones.System Level                                                                   |

*Table A–1 (Cont.) Metadata Column Code Mapping Information*

| <b>Physical Column Name</b> | <b>Metadata Column Code</b>                                                        |
|-----------------------------|------------------------------------------------------------------------------------|
| PHO_DESCRIPTION             | Phones. Description                                                                |
| PHO_EXT                     | Phones. Extension                                                                  |
| PHO_FREQUENCY               | Phones.Frequency                                                                   |
| PHO_JOB                     | Phones.Job                                                                         |
| PHO_KEY                     | Phones.Key                                                                         |
| PHO LABEL                   | Phones.Label                                                                       |
| PHO NOTE                    | Phones. Note                                                                       |
| PHO ORIGINATOR              | Phones.Originator                                                                  |
| PHO_PASSWORD                | Phones.Password                                                                    |
| PHO_PIN                     | Phones.PIN                                                                         |
| PHO RECEIVE FILE            | Phones. Receive File                                                               |
| PHO_ROWVER                  | Phones.Row Version                                                                 |
| PHO TYPE                    | Phones.Type                                                                        |
| PHO_UPDATE                  | Phones. Update Date                                                                |
| PHO UPDATEBY                | Phones. Updated By                                                                 |
| PHO USERNAME                | Phones. Username                                                                   |
| PKD_CREATE                  | Process Integration. Sub Processes. Depends<br>On.Creation Date                    |
| PKD CREATEBY                | Process Integration. Sub Processes. Depends<br>On.Created By                       |
| PKD_DATA_LEVEL              | Process Integration. Sub Processes. Depends<br>On.System Level                     |
| PKD_KEY                     | Process Integration. Sub Processes. Depends<br>On.Key                              |
| PKD NOTE                    | Process Integration. Sub Processes. Depends<br>On.Note                             |
| PKD_PREDECESSOR_PKH_KEY     | Process Integration. Sub Processes. Depends<br>On. Parent of Process Hierarchy Key |
| PKD_ROWVER                  | Process Integration. Sub Processes. Depends<br>On.Row Version                      |
| PKD_UPDATE                  | Process Integration. Sub Processes. Depends<br>On. Update Date                     |
| PKD UPDATEBY                | Process Integration. Sub Processes. Depends<br>On. Updated By                      |
| PKG CREATE                  | Process Definition. Creation Date                                                  |
| PKG CREATEBY                | Process Definition. Created By                                                     |
| PKG_DATA_LEVEL              | Process Definition. System Level                                                   |
| PKG_DESCRIPTION             | Process Definition. Process Description                                            |
| PKG KEY                     | Process Definition. Key                                                            |
| PKG NAME                    | Process Definition. Name                                                           |
| PKG NOTE                    | Process Definition. Note                                                           |

*Table A–1 (Cont.) Metadata Column Code Mapping Information*

| <b>Physical Column Name</b>        | rable A <sup>-</sup> (Cont.) metadata Column Code mapping information<br>Metadata Column Code |
|------------------------------------|-----------------------------------------------------------------------------------------------|
| PKG_OBJ_DEFAULT                    | Process Definition. Default Process                                                           |
| PKG_PROMO                          | Process Definition. Process Promo                                                             |
| PKG ROWVER                         | Process Definition. Row Version                                                               |
| PKG SYSTEM                         | Process Definition. System Process                                                            |
| PKG_TOS_INSTANCE_SRC_FI<br>ELD.    | Process Definition. Pkg Tos Instance Source<br>Field                                          |
| PKG_TOS_INSTANCE_SRC_HI<br>ERARCHY | Process Definition. Pkg Tos Instance Source<br>Hierarchy                                      |
| PKG_TYPE                           | Process Definition. Type                                                                      |
| PKG_UPDATE                         | Process Definition. Update Date                                                               |
| PKG_UPDATEBY                       | Process Definition. Updated By                                                                |
| PKH CHILD PKG KEY                  | Process Integration. Child Process Key                                                        |
| PKH CONDITIONAL                    | Process Integration. Sub Processes. Conditional                                               |
| PKH CREATE                         | Process Integration. Sub Processes. Creation<br>Date                                          |
| PKH CREATEBY                       | Process Integration. Sub Processes. Created By                                                |
| PKH_DATA_LEVEL                     | Process Integration. Sub Processes. System<br>Level                                           |
| PKH_KEY                            | Process Integration. Key                                                                      |
| PKH_NOTE                           | Process Integration. Sub Processes. Note                                                      |
| PKH_REQUIRED_COMPLETE              | Process Integration. Sub Processes. Required<br>Complete                                      |
| PKH_ROWVER                         | Process Integration. Sub Processes. Row Version                                               |
| PKH_SEQUENCE                       | Process Integration. Sub Processes. Sequence                                                  |
| PKH_UPDATE                         | Process Integration. Sub Processes. Update Date                                               |
| PKH_UPDATEBY                       | Process Integration. Sub Processes. Updated By                                                |
| POF FIELD_VALUE                    | Access Policy. Policy Field Definition. Field<br>Value                                        |
| POF_CREATE                         | Access Policy. Policy Field<br>Definition. Creation Date                                      |
| POF_CREATEBY                       | Access Policy. Policy Field Definition. Created<br>Bу                                         |
| POF_KEY                            | Access Policy. Policy Field Definition. Key                                                   |
| POF_NOTE                           | Access Policy. Policy Field Definition. Note                                                  |
| POF_ROWVER                         | Access Policy. Policy Field Definition. Row<br>Version                                        |
| POF_DATA_LEVEL                     | Access Policy. Policy Field Definition. System<br>Level                                       |
| POF_FIELD_NAME                     | Access Policy. Policy Field Definition. Field<br>Name                                         |
| POF_UPDATE                         | Access Policy. Policy Field Definition. Update<br>Date                                        |

*Table A–1 (Cont.) Metadata Column Code Mapping Information*

| <b>Physical Column Name</b> |    | Metadata Column Code                                                |
|-----------------------------|----|---------------------------------------------------------------------|
| POF_UPDATEBY                | Вy | Access Policy. Policy Field Definition. Updated                     |
| POG_CREATE                  |    | Access Policy-User Groups. Creation Date                            |
| POG_CREATEBY                |    | Access Policy-User Groups. Created By                               |
| POG DATA LEVEL              |    | Access Policy-User Groups. System Level                             |
| POG NOTE                    |    | Access Policy-User Groups. Note                                     |
| POG_ROWVER                  |    | Access Policy-User Groups. Row Version                              |
| POG_UPDATE                  |    | Access Policy-User Groups. Update Date                              |
| POG_UPDATEBY                |    | Access Policy-User Groups. Updated By                               |
| POL CREATE                  |    | Access Policies. Creation Date                                      |
| POL CREATEBY                |    | Access Policies. Created By                                         |
| POL DATA LEVEL              |    | Access Policies. System Level                                       |
| POL DESCRIPTION             |    | Access Policies. Description                                        |
| POL KEY                     |    | Access Policies. Key                                                |
| POL NAME                    |    | Access Policies. Name                                               |
| POL NOTE                    |    | Access Policies. Note                                               |
| POL PRIORITY                |    | Access Policies. Priority                                           |
| POL REQUEST                 |    | Access Policies. By Request                                         |
| POL_RETROFIT_POLICY         |    | Access Policies.Retrofit Flag                                       |
| POL_ROWVER                  |    | Access Policies. Row Version                                        |
| POL UPDATE                  |    | Access Policies. Update Date                                        |
| POL UPDATEBY                |    | Access Policies. Updated By                                         |
| POP_CREATE                  |    | Access Policy-Resource Objects. Creation Date                       |
| POP_CREATEBY                |    | Access Policy-Resource Objects. Created By                          |
| POP DATA LEVEL              |    | Access Policy-Resource Objects. System Level                        |
| POP_DENIAL                  |    | Access Policy-Resource Objects. Denial                              |
| POP_NOTE                    |    | Access Policy-Resource Objects. Note                                |
| POP REVOKE OBJECT           |    | Access Policy-Resource Objects. Revoke Objects                      |
| POP_ROWVER                  |    | Access Policy-Resource Objects. Row Version                         |
| POP UPDATE                  |    | Access Policy-Resource Objects. Update Date                         |
| POP UPDATEBY                |    | Access Policy-Resource Objects. Updated By                          |
| PRF_COLUMNNAME              |    | Process Definition. Reconciliation Fields<br>Mappings.ColumnName    |
| PRF_CREATE                  |    | Process Definition.Reconciliation Fields<br>Mappings. Creation Date |
| PRF_CREATEBY                |    | Process Definition. Reconciliation Fields<br>Mappings. Created By   |
| PRF_DATA_LEVEL              |    | Process Definition. Reconciliation Fields<br>Mappings. System Level |

*Table A–1 (Cont.) Metadata Column Code Mapping Information*

| <b>Physical Column Name</b> | <b>Metadata Column Code</b>                                        |
|-----------------------------|--------------------------------------------------------------------|
| PRF_ISKEY                   | Process Definition. Reconciliation Fields<br>Mappings.Iskey        |
| PRF NOTE                    | Process Definition. Reconciliation Fields<br>Mappings.Note         |
| PRF_ROWVER                  | Process Definition. Reconciliation Fields<br>Mappings.Row Version  |
| PRF_UPDATE                  | Process Definition. Reconciliation Fields<br>Mappings. Update Date |
| PRF_UPDATEBY                | Process Definition. Reconciliation Fields<br>Mappings.Updated By   |
| PROCESSFORMCOUNT            | Process Instance. Process Form Entries                             |
| PROCESSFORMINSTANCEKEY      | Process. Process Definition. Process Instance<br>Key In Form       |
| PROCESSFORMKEY              | Process. Process Definition. Process Form Key                      |
| PROCESSFORMNAME             | Process. Process Definition. Process Form Name                     |
| PTY_CREATE                  | System Configuration. Creation Date                                |
| PTY_CREATEBY                | System Configuration. Created By                                   |
| PTY_DATA_LEVEL              | System Configuration. System Level                                 |
| PTY_KEY                     | System Configuration. Key                                          |
| PTY_KEYWORD                 | System Configuration. Keyword                                      |
| PTY_NAME                    | System Configuration.Name                                          |
| PTY_NOTE                    | System Configuration. Note                                         |
| PTY_ROWVER                  | System Configuration. Row Version                                  |
| PTY_RUN_ON                  | System Configuration. Run On                                       |
| PTY_SYSTEM                  | System Configuration. System                                       |
| PTY_UPDATE                  | System Configuration. Update Date                                  |
| PTY_UPDATEBY                | System Configuration. Updated By                                   |
| PTY_VALUE                   | System Configuration. Value                                        |
| PUG_CREATE                  | ProcessDefinition-Groups. Creation Date                            |
| PUG_CREATEBY                | ProcessDefinition-Groups.Created By                                |
| PUG_DATA_LEVEL              | ProcessDefinition-Groups.System Level                              |
| PUG_DELETE                  | ProcessDefinition-Groups.Delete                                    |
| PUG_NOTE                    | ProcessDefinition-Groups.Note                                      |
| PUG_ROWVER                  | ProcessDefinition-Groups.Row Version                               |
| PUG_UPDATE                  | ProcessDefinition-Groups. Update Date                              |
| PUG_UPDATEBY                | ProcessDefinition-Groups.Updated By                                |
| PUG_WRITE                   | ProcessDefinition-Groups.Write                                     |
| PWP_CREATE                  | Password Policies. Policy Process<br>Targets. Creation Date        |

*Table A–1 (Cont.) Metadata Column Code Mapping Information*

| <b>Physical Column Name</b>  | Metadata Column Code                                       |
|------------------------------|------------------------------------------------------------|
| PWP_CREATEBY                 | Password Policies. Policy Process<br>Targets. Created By   |
| PWP_DATA_LEVEL               | Password Policies. Policy Process<br>Targets. System Level |
| PWP_NOTE                     | Password Policies. Policy Process Targets. Note            |
| PWP_ROWVER                   | Password Policies. Policy Process Targets. Row<br>Version  |
| PWP_UPDATE                   | Password Policies. Policy Process<br>Targets. Update Date  |
| PWP_UPDATEBY                 | Password Policies. Policy Process<br>Targets. Updated By   |
| PWR_CREATE                   | Password Policies. Creation Date                           |
| PWR CREATEBY                 | Password Policies. Created By                              |
| PWR DATA LEVEL               | Password Policies. System Level                            |
| PWR_DESC                     | Password Policies. Policy Description                      |
| PWR DICTIONARY DELIMITE<br>R | Password Policies. Password File Delimiter                 |
| PWR_DICTIONARY_LOCATION      | Password Policies. Password File                           |
| PWR DISALLOW FNAME           | Password Policies.Disallow First Name                      |
| PWR_DISALLOW_LNAME           | Password Policies.Disallow Last Name                       |
| PWR DISALLOW USERID          | Password Policies. Disallow User ID                        |
| PWR EXPIRES AFTER            | Password Policies. Expires After (Days)                    |
| PWR INVALID CHARS            | Password Policies. Characters Not Allowed                  |
| PWR_INVALID_STRINGS          | Password Policies. Substrings Not Allowed                  |
| PWR_KEY                      | Password Policies. Key                                     |
| PWR_MAX_LENGTH               | Password Policies. Maximum Length                          |
| PWR MAX REPEATED             | Password Policies. Maximum Repeated Characters             |
| PWR MAX SPECIALCHAR          | Password Policies. Maximum Special Characters              |
| PWR_MIN_ALPHA                | Password Policies. Minimum Alphabet Characters             |
| PWR MIN ALPHANUM             | Password Policies. Minimum Alphanumeric<br>Characters      |
| PWR_MIN_LENGTH               | Password Policies. Minimum Length                          |
| PWR_MIN_LOWERCASE            | Password Policies. Minimum Lowercase<br>Characters         |
| PWR MIN NUMBER               | Password Policies. Minimum Numeric Characters              |
| PWR MIN SPECIALCHAR          | Password Policies. Minimum Special Characters              |
| PWR_MIN_UNIQUE               | Password Policies. Minimum Unique Characters               |
| PWR_MIN_UPPERCASE            | Password Policies. Minimum Uppercase<br>Characters         |
| PWR NAME                     | Password Policies. Policy Name                             |
| PWR NOTE                     | Password Policies. Note                                    |

*Table A–1 (Cont.) Metadata Column Code Mapping Information*

| <b>Physical Column Name</b> | rable A <sup>-</sup> r (Cont.) metadata Column Code mapping imonitati<br>Metadata Column Code |
|-----------------------------|-----------------------------------------------------------------------------------------------|
|                             |                                                                                               |
| PWR_REQD_CHARS              | Password Policies. Characters Required<br>Password Policies. Row Version                      |
| PWR_ROWVER                  |                                                                                               |
| PWR_STARTS_WITH_CHAR        | Password Policies. Start With Character                                                       |
| PWR_UPDATE                  | Password Policies. Update Date                                                                |
| PWR_UPDATEBY                | Password Policies. Updated By                                                                 |
| PWR_VALID_CHARS             | Password Policies. Characters Allowed                                                         |
| PWR_WARN_AFTER              | Password Policies. Warn After (Days)                                                          |
| PWT_CREATE                  | Password Policies. Policy User<br>Targets. Creation Date                                      |
| PWT_CREATEBY                | Password Policies. Policy User Targets. Created<br>By                                         |
| PWT_DATA_LEVEL              | Password Policies. Policy User Targets. System<br>Level                                       |
| PWT_EMP_TYPE                | Password Policies. Policy User<br>Targets. Employee Type                                      |
| PWT_KEY                     | Password Policies. Policy User Targets. Key                                                   |
| PWT NOTE                    | Password Policies. Policy User Targets. Note                                                  |
| PWT_ROWVER                  | Password Policies. Policy User Targets. Row<br>Version                                        |
| PWT_UPDATE                  | Password Policies. Policy User Targets. Update<br>Date                                        |
| PWT_UPDATEBY                | Password Policies. Policy User Targets. Updated<br>Bу                                         |
| PXD_CREATE                  | Proxy. Creation Date                                                                          |
| PXD CREATEBY                | Proxy. Created By                                                                             |
| PXD DATA LEVEL              | Proxy.System Level                                                                            |
| PXD_END_DATE                | Proxy.End Date                                                                                |
| PXD_KEY                     | Proxy.Key                                                                                     |
| PXD_NOTE                    | Proxy. Note                                                                                   |
| PXD ORIG USR KEY            | Proxy. Original User Key                                                                      |
| PXD_PROXY_KEY               | Proxy. Proxy User Key                                                                         |
| PXD_ROWVER                  | Proxy. Row Version                                                                            |
| PXD_START_DATE              | Proxy. Start Date                                                                             |
| PXD_UPDATE                  | Proxy.Update Date                                                                             |
| PXD_UPDATEBY                | Proxy. Updated By                                                                             |
| QUE CREATE                  | Queues. Creation Date                                                                         |
| QUE_CREATEBY                | Queues.Created By                                                                             |
| QUE_DATA_LEVEL              | Queues.System Level                                                                           |
| QUE_DESCRIPTION             | Queues.Description                                                                            |
| QUE_KEY                     | Queues.Key                                                                                    |

*Table A–1 (Cont.) Metadata Column Code Mapping Information*

| <b>Physical Column Name</b> | <b>Metadata Column Code</b>                          |
|-----------------------------|------------------------------------------------------|
| QUE NAME                    | Oueues. Oueue Name                                   |
| QUE_NOTE                    | Queues.Note                                          |
| QUE PARENT                  | Queues. Parent Queue Name                            |
| QUE_PARENT_KEY              | Queues. Parent Queue                                 |
| QUE_ROWVER                  | Queues. Row Version                                  |
| QUE_UPDATE                  | Queues. Update Date                                  |
| <b>QUE UPDATEBY</b>         | Queues. Updated By                                   |
| QUG_CREATE                  | Oueues.Administrators.Creation Date                  |
| QUG CREATEBY                | Queues.Administrators.Created By                     |
| QUG_DATA_LEVEL              | Queues.Administrators.System Level                   |
| QUG_DELETE                  | Queues.Administrators.Delete                         |
| QUG_NOTE                    | Oueues. Administrators. Note                         |
| QUG_ROWVER                  | Oueues.Administrators.Row Version                    |
| QUG_UPDATE                  | Queues.Administrators.Update Date                    |
| QUG_UPDATEBY                | Queues.Administrators.Updated By                     |
| QUG_WRITE                   | Oueues.Administrators.Write                          |
| QUM_CREATE                  | Queues.Members.Creation Date                         |
| QUM_CREATEBY                | Queues.Members.Created By                            |
| QUM_DATA_LEVEL              | Queues.Members.System Level                          |
| QUM_DELETE                  | Oueues.Members.Delete                                |
| QUM NOTE                    | Queues.Members.Note                                  |
| QUM_ROWVER                  | Queues.Members.Row Version                           |
| QUM_UPDATE                  | Queues.Members.Update Date                           |
| <b>QUM UPDATEBY</b>         | Queues.Members.Updated By                            |
| QUM_WRITE                   | Oueues.Members.Write                                 |
| RCD_CREATE                  | Reconciliation Manager. Event Data. Creation<br>Date |
| RCD CREATEBY                | Reconciliation Manager. Event Data. Created By       |
| RCD_DATA_LEVEL              | Reconciliation Manager. Event Data. System<br>Level  |
| RCD_NOTE                    | Reconciliation Manager. Event Data. Note             |
| RCD_ROWVER                  | Reconciliation Manager. Event Data. Row Version      |
| RCD_UPDATE                  | Reconciliation Manager. Event Data. Update Date      |
| RCD UPDATEBY                | Reconciliation Manager. Event Data. Updated By       |
| RCD_VALUE                   | Reconciliation Manager. Event Data. Value            |
| RCE CREATE                  | Reconciliation Manager. Creation Date                |
| RCE CREATEBY                | Reconciliation Manager. Created By                   |
| RCE_DATA_LEVEL              | Reconciliation Manager. System Level                 |

*Table A–1 (Cont.) Metadata Column Code Mapping Information*

| <b>Physical Column Name</b>     | <b>Metadata Column Code</b>                                    |
|---------------------------------|----------------------------------------------------------------|
| RCE KEY                         | Reconciliation Manager. Key                                    |
| RCE_LAST_ACTION                 | Reconciliation Manager. Last Action                            |
| RCE NOTE                        | Reconciliation Manager. Note                                   |
| RCE ROWVER                      | Reconciliation Manager. Row Version                            |
| RCE STATUS                      | Reconciliation Manager.Status                                  |
| RCE_UPDATE                      | Reconciliation Manager. Update Date                            |
| RCE_UPDATEBY                    | Reconciliation Manager. Updated By                             |
| RCH ACTION                      | Reconciliation Manager. Event Action<br>History. Action        |
| RCH_CREATE                      | Reconciliation Manager. Event Action<br>History. Creation Date |
| RCH CREATEBY                    | Reconciliation Manager. Event Action<br>History. Created By    |
| RCH DATA LEVEL                  | Reconciliation Manager. Event Action<br>History. System Level  |
| RCH_KEY                         | Reconciliation Manager. Event Action<br>History.Key            |
| RCH NOTE                        | Reconciliation Manager. Event Action<br>History. Note          |
| RCH_ROWVER                      | Reconciliation Manager. Event Action<br>History. Row Version   |
| RCH_UPDATE                      | Reconciliation Manager. Event Action<br>History. Update Date   |
| RCH_UPDATEBY                    | Reconciliation Manager. Event Action<br>History. Updated By    |
| REQUESTADMIN                    | RequestAdmin.User ID                                           |
| REQUESTADMIN_FIRST_NAME         | RequestAdmin.First Name                                        |
| REQUESTADMIN_KEY                | RequestAdmin.Key                                               |
| REQUESTADMIN_LAST_NAME          | RequestAdmin.Last Name                                         |
| REOUESTER                       | Requester. User ID                                             |
| REQUESTER_FIRST_NAME            | Requester. First Name                                          |
| REQUESTER_LAST_NAME             | Requester. Last Name                                           |
| REQ_CONSOLIDATED_DATA_V<br>ALUE | Requests. Consolidated Data Value                              |
| REQ_CREATE                      | Requests. Creation Date                                        |
| REQ_CREATEBY                    | Requests. Created By                                           |
| REQ_DATA_LEVEL                  | Requests. System Level                                         |
| REQ KEY                         | Requests. Key                                                  |
| REQ_NAME                        | Requests. Name                                                 |
| REQ_NOTE                        | Requests. Note                                                 |
| REQ_NUMBER                      | Requests. Request ID                                           |

*Table A–1 (Cont.) Metadata Column Code Mapping Information*

| <b>Physical Column Name</b> | <b>Metadata Column Code</b>                    |
|-----------------------------|------------------------------------------------|
| REQ_OBJ_ACTION              | Requests. Object Request Type                  |
| REO PRIORITY                | Requests. Request Priority                     |
| REQ_PROV_DATE               | Requests. Provisioning Executed Date           |
| REQ_PROV_SCHED_DATE         | Requests. Provisioning Scheduled Date          |
| REQ_ROWVER                  | Requests. Row Version                          |
| REQ SCHED PROV              | Requests. Scheduled Provisioning               |
| REO TARGET TYPE             | Requests. Target Type                          |
| REQ_TYPE                    | Requests.Type                                  |
| REQ UPDATE                  | Requests.Update Date                           |
| REQ UPDATEBY                | Requests.Updated By                            |
| REQ_UPDATEBY_FNAME          | Requests. Updated By First Name                |
| REQ_UPDATEBY_LNAME          | Requests.Updated By Last Name                  |
| REQ_UPDATEBY_LOGIN          | Requests. Updated By Login                     |
| RGM CREATE                  | Tasks-Responses. Creation Date                 |
| RGM CREATEBY                | Tasks-Responses.Created By                     |
| RGM_DATA_LEVEL              | Tasks-Responses.System Level                   |
| RGM_NOTE                    | Tasks-Responses.Note                           |
| RGM_ROWVER                  | Tasks-Responses.Row Version                    |
| RGM_UPDATE                  | Tasks-Responses.Update Date                    |
| RGM_UPDATEBY                | Tasks-Responses. Updated By                    |
| RLO_CREATE                  | External Jar File Directory. Creation Date     |
| RLO_CREATEBY                | External Jar File Directory. Created By        |
| RLO_DESC                    | External Jar File Directory. Description       |
| RLO_KEY                     | External Jar File Directory. Key               |
| RLO_NOTE                    | External Jar File Directory. Note              |
| RLO_ROWVER                  | External Jar File Directory. Row Version       |
| RLO_TAG                     | External Jar File Directory.Tag                |
| RLO_URL                     | External Jar File Directory. URL               |
| RLO_DISABLE_DIR             | External Jar File Directory. Disable DIR       |
| RLO_DATA_LEVEL              | External Jar File Directory. System Level      |
| RLO_UPDATE                  | External Jar File Directory. Update Date       |
| RLO_UPDATEBY                | External Jar File Directory. Updated By        |
| ROP_CREATE                  | Rule Designer-Object Definition. Creation Date |
| ROP_CREATEBY                | Rule Designer-Object Definition. Created By    |
| ROP_DATA_LEVEL              | Rule Designer-Object Definition. System Level  |
| ROP_NOTE                    | Rule Designer-Object Definition. Note          |
| ROP_PRIORITY                | Rule Designer-Object Definition. Priority      |

*Table A–1 (Cont.) Metadata Column Code Mapping Information*

| <b>Physical Column Name</b> | <b>Metadata Column Code</b>                                    |
|-----------------------------|----------------------------------------------------------------|
| ROP_ROWVER                  | Rule Designer-Object Definition. Row Version                   |
| ROP_TYPE                    | Rule Designer-Object Definition.Type                           |
| ROP_UPDATE                  | Rule Designer-Object Definition. Update Date                   |
| ROP_UPDATEBY                | Rule Designer-Object Definition. Updated By                    |
| RPW_CREATE                  | Access Policy-Resource Objects-Rule<br>Designer. Creation Date |
| RPW CREATEBY                | Access Policy-Resource Objects-Rule<br>Designer. Created By    |
| RPW_DATA_LEVEL              | Access Policy-Resource Objects-Rule<br>Designer. System Level  |
| RPW_NOTE                    | Access Policy-Resource Objects-Rule<br>Designer. Note          |
| RPW_ROWVER                  | Access Policy-Resource Objects-Rule<br>Designer. Row Version   |
| RPW_UPDATE                  | Access Policy-Resource Objects-Rule<br>Designer. Update Date   |
| RPW_UPDATEBY                | Access Policy-Resource Objects-Rule<br>Designer. Updated By    |
| RPW PRIORTIY                | Access Policy-Resource Objects-Rule<br>Designer. Priority      |
| RQA_CREATE                  | Requests. Organization Targets. Creation Date                  |
| RQA_CREATEBY                | Requests. Organization Targets. Created By                     |
| RQA_DATA_LEVEL              | Requests. Organization Targets. System Level                   |
| RQA_NOTE                    | Requests. Organization Targets. Note                           |
| RQA_ROWVER                  | Requests. Organization Targets. Row Version                    |
| ROA UPDATE                  | Requests. Organization Targets. Update Date                    |
| ROA UPDATEBY                | Requests. Organization Targets. Updated By                     |
| RQC_COMMENT                 | Requests. Comments. Comments                                   |
| RQC_CREATE                  | Requests. Comments. Creation Date                              |
| RQC_CREATEBY                | Requests.Comments.Created By                                   |
| RQC_CREATEBY_FNAME          | Requests. Comments. Created By First Name                      |
| RQC_CREATEBY_LNAME          | Requests. Comments. Created By Last Name                       |
| RQC_CREATEBY_LOGIN          | Requests.Comments.Created By Login                             |
| RQC_DATA_LEVEL              | Requests.Comments.System Level                                 |
| RQC_KEY                     | Requests. Comments. Key                                        |
| RQC_NOTE                    | Requests. Comments. Note                                       |
| RQC_ROWVER                  | Requests. Comments. Row Version                                |
| RQC_TYPE                    | Requests. Comments. Type                                       |
| RQC_UPDATE                  | Requests.Comments.Update Date                                  |
| ROC_UPDATEBY                | Requests.Comments.Updated By                                   |

*Table A–1 (Cont.) Metadata Column Code Mapping Information*

| <b>Physical Column Name</b> | <b>Metadata Column Code</b>                     |
|-----------------------------|-------------------------------------------------|
| ROD ATTR NAME               | Registration. Attribute Name                    |
| RQD_ATTR_VALUE              | Registration. Attribute Value                   |
| ROD CREATE                  | Registration. Create Date                       |
| ROD CREATEBY                | Registration. Created By                        |
| RQD_DATA_LEVEL              | Registration. System Level                      |
| RQD_DISPLAY                 | Registration.Display                            |
| ROD ENCRYPTED               | Registration. Encrypted                         |
| RQD_NOTE                    | Registration. Note                              |
| RQD_ROWVER                  | Registration. Row Version                       |
| ROD UPDATE                  | Registration. Update Date                       |
| ROD UPDATEBY                | Registration. Updated By                        |
| ROE CREATE                  | Request-Queues. Creation Date                   |
| RQE_CREATEBY                | Request-Queues. Created By                      |
| RQE_DATA_LEVEL              | Request-Queues.System Level                     |
| RQE_NOTE                    | Request-Queues. Note                            |
| RQE ROWVER                  | Request-Queues. Row Version                     |
| RQE_UPDATE                  | Request-Queues. Update Date                     |
| RQE_UPDATEBY                | Request-Queues. Updated By                      |
| RQH_CREATE                  | Request History. Creation Date                  |
| RQH_CREATEBY                | Request History. Created By                     |
| RQH_DATA_LEVEL              | Request History. System Level                   |
| RQH_KEY                     | Request History. Key                            |
| RQH NOTE                    | Request History. Note                           |
| RQH_ROWVER                  | Request History. Row Version                    |
| RQH_STATUS                  | Request History. Status                         |
| ROH UPDATE                  | Request History. Update Date                    |
| ROH UPDATEBY                | Request History. Updated By                     |
| ROO CREATE                  | Requests. Request Objects. Creation Date        |
| RQO_CREATEBY                | Requests. Request Objects. Created By           |
| RQO_DATA_LEVEL              | Requests. Request Objects. System Level         |
| RQO_FILL_IN                 | Requests. Request Objects. Data Provider        |
| RQO_NOTE                    | Requests. Request Objects. Note                 |
| RQO_ROWVER                  | Requests. Request Objects. Row Version          |
| RQO_SERVICEACCOUNT          | Requests. Request Objects. Service Account Flag |
| RQO_UPDATE                  | Requests. Request Objects. Update Date          |
| RQO_UPDATEBY                | Requests. Request Objects. Updated By           |
| RQR_MGR_FNAME               | Requester.Manager First Name                    |

*Table A–1 (Cont.) Metadata Column Code Mapping Information*

|                             | rable A <sup>-</sup> (Cont.) metadata Column Code mapping information                 |
|-----------------------------|---------------------------------------------------------------------------------------|
| <b>Physical Column Name</b> | Metadata Column Code                                                                  |
| RQR_MGR_KEY                 | Requester.Manager Key                                                                 |
| RQR_MGR_LNAME               | Requester.Manager Last Name                                                           |
| RQR_MGR_LOGIN               | Requester.Manager User ID                                                             |
| RQU_CREATE                  | Requests. User Targets. Creation Date                                                 |
| RQU_CREATEBY                | Requests. User Targets. Created By                                                    |
| RQU DATA LEVEL              | Requests. User Targets. System Level                                                  |
| RQU_NOTE                    | Requests. User Targets. Note                                                          |
| RQU_ROWVER                  | Requests. User Targets. Row Version                                                   |
| RQU_UPDATE                  | Requests. User Targets. Update Date                                                   |
| RQU_UPDATEBY                | Requests. User Targets. Updated By                                                    |
| RRE CASESENSITIVE           | Reconciliation Rules.Rule<br>Element.Case-sensitive                                   |
| RRE_CHILD_RRL_KEY           | Reconciliation Rules.Rule<br>Element. Reconciliation Child User Matching<br>Rules Key |
| RRE CREATE                  | Reconciliation Rules.Rule Element.Creation<br>Date                                    |
| RRE CREATEBY                | Reconciliation Rules.Rule Element.Created By                                          |
| RRE_DATA_LEVEL              | Reconciliation Rules.Rule Element.System<br>Level                                     |
| RRE FIELDNAME               | Reconciliation Rules. Rule Element. Field Name                                        |
| RRE KEY                     | Reconciliation Rules.Rule Element.Key                                                 |
| RRE_NOTE                    | Reconciliation Rules. Rule Element. Note                                              |
| RRE_SEQUENCE                | Reconciliation Rules.Rule Element.Sequence                                            |
| RRE UPDATE                  | Reconciliation Rules.Rule Element.Update Date                                         |
| RRE_UPDATEBY                | Reconciliation Rules. Rule Element. Updated By                                        |
| RRE_VALID                   | Reconciliation Rules.Rule Element.Valid                                               |
| RRL_ACTIVE                  | Reconciliation Rules. Active                                                          |
| RRL CREATE                  | Reconciliation Rules. Creation Date                                                   |
| RRL_CREATEBY                | Reconciliation Rules. Created By                                                      |
| RRL DATA LEVEL              | Reconciliation Rules. System Level                                                    |
| RRL_KEY                     | Reconciliation Rules. Key                                                             |
| RRL_NAME                    | Reconciliation Rules.Name                                                             |
| RRL_NOTE                    | Reconciliation Rules. Note                                                            |
| RRL_OPERATOR                | Reconciliation Rules. Operator                                                        |
| RRL_ROWVER                  | Reconciliation Rules. Row Version                                                     |
| RRL_UPDATE                  | Reconciliation Rules. Update Date                                                     |
| RRL_UPDATEBY                | Reconciliation Rules. Updated By                                                      |
| RRL_VALID                   | Reconciliation Rules. Valid                                                           |

*Table A–1 (Cont.) Metadata Column Code Mapping Information*

| <b>Physical Column Name</b> | <b>Metadata Column Code</b>                                          |
|-----------------------------|----------------------------------------------------------------------|
| RRT_CREATE                  | Reconciliation Rules. Property. Creation Date                        |
| RRT_CREATEBY                | Reconciliation Rules. Property. Created By                           |
| RRT DATA LEVEL              | Reconciliation Rules. Property. System Level                         |
| RRT_KEY                     | Reconciliation Rules. Property. Key                                  |
| RRT NAME                    | Reconciliation Rules. Property. Name                                 |
| RRT_NOTE                    | Reconciliation Rules. Property. Note                                 |
| RRT_ROWVER                  | Reconciliation Rules. Property. Row Version                          |
| RRT_UPDATE                  | Reconciliation Rules. Property. Update Date                          |
| RRT_UPDATEBY                | Reconciliation Rules. Property. Updated By                           |
| RRT_VALUE                   | Reconciliation Rules. Property. Value                                |
| RSC_UPDATEBY                | Process Definition. Tasks. Responses. Updated By                     |
| RSC CREATE                  | Process Definition.Tasks.Responses.Creation<br>Date                  |
| RSC CREATEBY                | Process Definition. Tasks. Responses. Created By                     |
| RSC_DATA                    | Process Definition. Tasks. Responses. Response                       |
| RSC DATA LEVEL              | Process Definition. Tasks. Responses. System<br>Level                |
| RSC_DESC                    | Process<br>Definition.Tasks.Responses.Description                    |
| RSC_KEY                     | Process Definition. Tasks. Responses. Key                            |
| RSC_NOTE                    | Process Definition. Tasks. Responses. Note                           |
| RSC_ROWVER                  | Process Definition. Tasks. Responses. Row<br>Version                 |
| RSC_UPDATE                  | Process Definition. Tasks. Responses. Update<br>Date                 |
| RUE ATTRIBUTE               | Rule Designer. Rule Element. Attribute                               |
| RUE_ATTRIBUTE_SOURCE        | Rule Designer. Rule Element. Attribute Source                        |
| K KEY                       | RUE_ATTRIBUTE_SOURCE_SD Rule Designer.Rule Element.User-Defined Form |
| RUE CHILD RUL KEY           | Rule Designer. Rule Element. Child Key                               |
| RUE_CREATE                  | Rule Designer. Rule Element. Creation Date                           |
| RUE CREATEBY                | Rule Designer. Rule Element. Created By                              |
| RUE_DATA_LEVEL              | Rule Designer. Rule Element. System Level                            |
| RUE KEY                     | Rule Designer. Rule Element. Key                                     |
| RUE NOTE                    | Rule Designer. Rule Element. Note                                    |
| RUE_OPERATION               | Rule Designer. Rule Element. Operation                               |
| RUE_ROWVER                  | Rule Designer. Rule Element. Row Version                             |
| RUE SEQUENCE                | Rule Designer. Rule Element. Sequence                                |
| RUE UPDATE                  | Rule Designer. Rule Element. Update Date                             |

*Table A–1 (Cont.) Metadata Column Code Mapping Information*

| <b>Physical Column Name</b> | <b>Metadata Column Code</b>                                 |
|-----------------------------|-------------------------------------------------------------|
| RUE UPDATEBY                | Rule Designer. Rule Element. Updated By                     |
| RUE_VALUE                   | Rule Designer. Rule Element. Attribute Value                |
| RUG_CREATE                  | Requests-Groups. Creation Date                              |
| RUG_CREATEBY                | Requests-Groups. Created By                                 |
| RUG DATA LEVEL              | Requests-Groups.System Level                                |
| RUG DELETE                  | Requests-Groups.Delete                                      |
| RUG_NOTE                    | Requests-Groups.Note                                        |
| RUG_ROWVER                  | Requests-Groups. Row Version                                |
| RUG_UPDATE                  | Requests-Groups.Update Date                                 |
| RUG_UPDATEBY                | Requests-Groups. Updated By                                 |
| RUG_WRITE                   | Requests-Groups.Write                                       |
| RUL_ALL_OBJECTS             | Rule Designer. All Objects                                  |
| RUL_ALL_PROCESSES           | Rule Designer. All Processes                                |
| RUL_CREATE                  | Rule Designer. Creation Date                                |
| RUL_CREATEBY                | Rule Designer. Created By                                   |
| RUL_DATA_LEVEL              | Rule Designer. System Level                                 |
| RUL_KEY                     | Rule Designer. Key                                          |
| RUL_NAME                    | Rule Designer. Name                                         |
| RUL_NOTE                    | Rule Designer. Description                                  |
| RUL_OPERATOR                | Rule Designer.Operator                                      |
| RUL_ROWVER                  | Rule Designer. Row Version                                  |
| RUL_SUBTYPE                 | Rule Designer.Sub-Type                                      |
| RUL_TYPE                    | Rule Designer. Type                                         |
| RUL UPDATE                  | Rule Designer. Last Update Date                             |
| RUL UPDATEBY                | Rule Designer. Updated By                                   |
| RVM_CREATE                  | Process Definition. Tasks. Recovery<br>Tasks. Creation Date |
| RVM CREATEBY                | Process Definition. Tasks. Recovery<br>Tasks.Created By     |
| RVM_DATA_LEVEL              | Process Definition. Tasks. Recovery<br>Tasks. System Level  |
| RVM_NOTE                    | Process Definition. Tasks. Recovery Tasks. Note             |
| RVM_ROWVER                  | Process Definition. Tasks. Recovery Tasks. Row<br>Version   |
| RVM_UPDATE                  | Process Definition. Tasks. Recovery<br>Tasks. Update Date   |
| RVM_UPDATEBY                | Process Definition.Tasks.Recovery<br>Tasks. Updated By      |
| SCH_ACTION                  | Process Instance. Task Details. Action                      |

*Table A–1 (Cont.) Metadata Column Code Mapping Information*

| <b>Physical Column Name</b> | <b>Metadata Column Code</b>                             |
|-----------------------------|---------------------------------------------------------|
| SCH_ACTUAL_END              | Process Instance. Task Details. Actual End Date         |
| SCH_ACTUAL_START            | Process Instance. Task Details. Actual Start<br>Date    |
| SCH_CREATE                  | Process Instance. Task Details. Creation Date           |
| SCH CREATEBY                | Process Instance. Task Details. Created By              |
| SCH DATA                    | Process Instance. Task Details. Data                    |
| SCH DATA LEVEL              | Process Instance. Task Details. System level            |
| SCH INT KEY                 | Process Instance. Task Information. Int Key             |
| SCH_KEY                     | Process Instance. Task Details. Key                     |
| SCH NOTE                    | Process Instance. Task Details. Note                    |
| SCH_PROJ_END                | Process Instance. Task Details. Projected End           |
| SCH_PROJ_START              | Process Instance. Task Details. Projected Start         |
| <b>SCH REASON</b>           | Process Instance. Task Details. Reason                  |
| <b>SCH ROWVER</b>           | Process Instance. Task Details. Row Version             |
| SCH STATUS                  | Process Instance. Task Details. Status                  |
| SCH_TYPE                    | Process Instance. Task Details. Type                    |
| SCH_UPDATE                  | Process Instance. Task Details. Update Date             |
| SCH_UPDATEBY                | Process Instance. Task Details. Updated By              |
| SDC_CREATE                  | Structure Utility.Additional Columns.Creation<br>Date   |
| SDC_CREATEBY                | Structure Utility.Additional Columns.Created<br>By      |
| SDC DATA LEVEL              | Structure Utility.Additional Columns.System<br>Level    |
| SDC DEFAULT                 | Structure Utility.Additional Columns.Default            |
| SDC DEFAULT VALUE           | Structure Utility.Additional Columns.Default<br>Value   |
| SDC_ENCRYPTED               | Structure Utility. Additional<br>Columns. Encrypted     |
| SDC_FIELD_TYPE              | Structure Utility.Additional Columns.Field<br>Type      |
| SDC_KEY                     | Structure Utility.Additional Columns.Key                |
| SDC_LABEL                   | Structure Utility.Additional Columns.Field<br>Label     |
| SDC_NAME                    | Structure Utility.Additional Columns.Name               |
| SDC_NOTE                    | Structure Utility.Additional Columns.Note               |
| SDC_ORDER                   | Structure Utility.Additional Columns.Order              |
| SDC PROFILE ENABLED         | Structure Utility.Additional Columns.Profile<br>Enabled |
| SDC_ROWVER                  | Structure Utility.Additional Columns.Row<br>Version     |

*Table A–1 (Cont.) Metadata Column Code Mapping Information*

| <b>Physical Column Name</b> | Metadata Column Code                                                 |
|-----------------------------|----------------------------------------------------------------------|
| SDC_SQL_LENGTH              | Structure Utility.Additional Columns.Length                          |
| SDC_UPDATE                  | Structure Utility.Additional Columns.Update<br>Date                  |
| SDC_UPDATEBY                | Structure Utility.Additional Columns.Updated<br>By                   |
| SDC_VARIANT_TYPE            | Structure Utility.Additional Columns.Variant<br>Type                 |
| SDC_VERSION                 | Structure Utility.Additional Columns.Version                         |
| SDH_CHILD_KEY               | Structure Utility. Child Tables. Child Key                           |
| SDH_CHILD_VERSION           | Structure Utility. Child Tables. Child Version                       |
| SDH_CREATE                  | Structure Utility. Child Tables. Creation Date                       |
| SDH CREATEBY                | Structure Utility. Child Tables. Created By                          |
| SDH_DATA_LEVEL              | Structure Utility. Child Tables. System Level                        |
| SDH_NOTE                    | Structure Utility. Child Tables. Note                                |
| SDH_PARENT_KEY              | Structure Utility. Child Tables. Parent Key                          |
| SDH_PARENT_VERSION          | Structure Utility. Child Tables. Parent Version                      |
| SDH_ROWVER                  | Structure Utility. Child Tables. Row Version                         |
| SDH_UPDATE                  | Structure Utility. Child Tables. Update Date                         |
| SDH_UPDATEBY                | Structure Utility. Child Tables. Updated By                          |
| SDK_ACTIVE_VERSION          | Structure Utility. Active Version                                    |
| SDK_CREATE                  | Structure Utility. Creation Date                                     |
| SDK_CREATEBY                | Structure Utility. Created By                                        |
| SDK_DATA_LEVEL              | Structure Utility. System Level                                      |
| SDK_DESCRIPTION             | Structure Utility. Form Description                                  |
| SDK_FORM_DESCRIPTION        | Structure Utility. Description                                       |
| SDK KEY                     | Structure Utility. Key                                               |
| SDK_LATEST_VERSION          | Structure Utility. Latest Version                                    |
| SDK NAME                    | Structure Utility. Table Name                                        |
| SDK NOTE                    | Structure Utility. Note                                              |
| SDK_ORC                     | Structure Utility. Request Table                                     |
| SDK_ROWVER                  | Structure Utility. Row Version                                       |
| SDK SCHEMA                  | Structure Utility. Schema                                            |
| SDK_TYPE                    | Structure Utility. Form Type                                         |
| SDK_UPDATE                  | Structure Utility. Update Date                                       |
| SDK_UPDATEBY                | Structure Utility. Updated By                                        |
| SDL_CHILD_VERSION           | Structure Utility. Structure Utility Version<br>Label.Child Label    |
| SDL_CREATE                  | Structure Utility. Structure Utility Version<br>Label. Creation Date |

*Table A–1 (Cont.) Metadata Column Code Mapping Information*

| <b>Physical Column Name</b> | Metadata Column Code                                                 |
|-----------------------------|----------------------------------------------------------------------|
| SDL CREATEBY                | Structure Utility. Structure Utility Version<br>Label. Created By    |
| SDL_DATA_LEVEL              | Structure Utility. Structure Utility Version<br>Label.System Level   |
| SDL KEY                     | Structure Utility. Structure Utility Version<br>Label.Key            |
| SDL LABEL                   | Structure Utility. Structure Utility Version<br>Label.Version Label  |
| SDL NOTE                    | Structure Utility. Structure Utility Version<br>Label.Note           |
| SDL_PARENT_VERSION          | Structure Utility. Structure Utility Version<br>Label.Parent Label   |
| SDL_ROWVER                  | Structure Utility. Structure Utility Version<br>Label.Row Version    |
| SDL_UPDATE                  | Structure Utility. Structure Utility Version<br>Label.Update Date    |
| SDL UPDATEBY                | Structure Utility. Structure Utility Version<br>Label. Updated By    |
| SDP CREATE                  | Structure Utility. Additional<br>Columns. Properties. Creation Date  |
| SDP_CREATEBY                | Structure Utility. Additional<br>Columns. Properties. Created By     |
| SDP_DATA_LEVEL              | Structure Utility. Additional<br>Columns. Properties. System Level   |
| SDP_KEY                     | Structure Utility. Additional<br>Columns. Properties. Key            |
| SDP_NOTE                    | Structure Utility. Additional<br>Columns. Properties. Note           |
| SDP_PROPERTY_NAME           | Structure Utility. Additional<br>Columns. Properties. Property Name  |
| SDP_PROPERTY_VALUE          | Structure Utility. Additional<br>Columns. Properties. Property Value |
| SDP_ROWVER                  | Structure Utility. Additional<br>Columns. Properties. Row Version    |
| SDP_UPDATE                  | Structure Utility. Additional<br>Columns. Properties. Update Date    |
| SDP UPDATEBY                | Structure Utility. Additional<br>Columns. Properties. Updated By     |
| SEL CREATE                  | Groups. Object Permissions. Creation Date                            |
| SEL CREATEBY                | Groups. Object Permissions. Created By                               |
| SEL_DATA_LEVEL              | Groups. Object Permissions. System Level                             |
| SEL_DELETE_ALLOW            | Groups. Object Permissions. Allow Delete                             |
| SEL INSERT ALLOW            | Groups. Object Permissions. Allow Insert                             |
| SEL KEY                     | Groups.Object Permissions.Key                                        |
| SEL NOTE                    | Groups.Object Permissions.Note                                       |

*Table A–1 (Cont.) Metadata Column Code Mapping Information*

|                             | rapic A T (Com.) includata Column Couc mapping imormation               |
|-----------------------------|-------------------------------------------------------------------------|
| <b>Physical Column Name</b> | <b>Metadata Column Code</b>                                             |
| SEL ROWVER                  | Groups. Object Permissions. Row Version                                 |
| SEL_UPDATE                  | Groups. Object Permissions. Update Date                                 |
| SEL_UPDATEBY                | Groups. Object Permissions. Updated By                                  |
| SEL_UPDATE_ALLOW            | Groups. Object Permissions. Allow Update                                |
| $\mathtt{SIT\_CLLI}$        | Site.CLLI                                                               |
| SIT_CREATE                  | Site.Creation Date                                                      |
| SIT_CREATEBY                | Site. Created By                                                        |
| SIT_DATA_LEVEL              | Site.System Level                                                       |
| SIT_EXT_CABLE_TYP           | Site.Ext Cable Type                                                     |
| SIT_EXT_DISTANCE            | Site. Ext Distance                                                      |
| SIT_EXT_FLOOR               | Site. Ext Floor                                                         |
| SIT_EXT_JACK_PROVD          | Site. Ext Jack Provider                                                 |
| SIT_EXT_JACK_TYPE           | Site.Ext Jack Type                                                      |
| SIT_EXT_ROOM                | Site.Ext Room                                                           |
| SIT_EXT_SHIELDING           | Site. Ext Shielding                                                     |
| SIT_EXT_WIRE_ORG            | Site. Ext Wire Org                                                      |
| SIT_FLOOR                   | Site. Site Number                                                       |
| SIT_JACK_PROVIDER           | Site.Jack Provider                                                      |
| SIT_JACK_TYPE               | Site.Jack Type                                                          |
| SIT_KEY                     | Site.Key                                                                |
| SIT_NOTE                    | Site.Note                                                               |
| SIT_ROOM                    | Site.Room                                                               |
| SIT_ROWVER                  | Site. Row Version                                                       |
| SIT_TYPE                    | Site. Site Type                                                         |
| SIT_UPDATE                  | Site.Update Date                                                        |
| SIT_UPDATEBY                | Site.Updated By                                                         |
| SPD_CREATE                  | IT Resource Type Definition. IT Resource Type<br>Parametr.Creation Date |
| SPD_CREATEBY                | IT Resource Type Definition. IT Resource Type<br>Parametr. Created By   |
| SPD_DATA_LEVEL              | IT Resource Type Definition. IT Resource Type<br>Parametr.System Level  |
| SPD_KEY                     | IT Resource Type Definition. IT Resource Type<br>Parametr.Key           |
| SPD_NOTE                    | IT Resource Type Definition. IT Resource Type<br>Parametr.Note          |
| SPD_ROWVER                  | IT Resource Type Definition. IT Resource Type<br>Parametr.Row Version   |
| SPD_UPDATE                  | IT Resource Type Definition. IT Resource Type<br>Parametr. Update Date  |

*Table A–1 (Cont.) Metadata Column Code Mapping Information*

| <b>Physical Column Name</b> | <b>Metadata Column Code</b>                                              |
|-----------------------------|--------------------------------------------------------------------------|
| SPD UPDATEBY                | IT Resource Type Definition. IT Resource Type<br>Parametr. Updated By    |
| SPD_CREATE                  | IT Resources Type Parameter. Creation Date                               |
| SPD_CREATEBY                | IT Resources Type Parameter. Created By                                  |
| SPD_DATA_LEVEL              | IT Resources Type Parameter. System Level                                |
| SPD_FIELD_DEFAULT           | IT Resource Type Definition. IT Resource Type<br>Parametr. Default Value |
| SPD FIELD DEFAULT           | IT Resources Type Parameter. Default                                     |
| SPD_FIELD_ENCRYPTED         | IT Resources Type Parameter. Encrypted                                   |
| SPD_FIELD_ENCRYPTED         | IT Resource Type Definition. IT Resource Type<br>Parametr. Encrypted     |
| SPD FIELD NAME              | IT Resource Type Definition.IT Resource Type<br>Parametr. Field Name     |
| SPD_FIELD_NAME              | IT Resources Type Parameter. Name                                        |
| SPD_KEY                     | IT Resources Type Parameter. Key                                         |
| SPD_NOTE                    | IT Resources Type Parameter. Note                                        |
| SPD_ROWVER                  | IT Resources Type Parameter. Row Version                                 |
| SPD_UPDATE                  | IT Resources Type Parameter. Update Date                                 |
| SPD_UPDATEBY                | IT Resources Type Parameter. Updated By                                  |
| SRS_CREATE                  | IT Resource. Dependant IT Resource. Creation<br>Date                     |
| SRS_CREATEBY                | IT Resource. Dependant IT Resource. Created By                           |
| SRS_DATA_LEVEL              | IT Resource. Dependant IT Resource. System<br>Level                      |
| SRS_NOTE                    | IT Resource. Dependant IT Resource. Note                                 |
| SRS_ROWVER                  | IT Resource. Dependant IT Resource. Row Version                          |
| SRS_UPDATE                  | IT Resource.Dependant IT Resource.Update Date                            |
| SRS_UPDATEBY                | IT Resource. Dependant IT Resource. Updated By                           |
| SRS_SVR_KEY                 | IT Resource. Dependant IT Resource. Value                                |
| STA_BUCKET                  | Status.Category                                                          |
| STA_BUCKET_ORDER            | Status.Category Order                                                    |
| STA CREATE                  | Status. Creation Date                                                    |
| STA CREATEBY                | Status. Created By                                                       |
| STA_DATA_LEVEL              | Status. System Level                                                     |
| STA_KEY                     | Status.Key                                                               |
| STA_NOTE                    | Status.Note                                                              |
| STA_ORDER                   | Status.Order                                                             |
| STA_ROWVER                  | Status. Row Version                                                      |
| STA_STATUS                  | Status.Status                                                            |

*Table A–1 (Cont.) Metadata Column Code Mapping Information*

| <b>Physical Column Name</b> | rapic A T (Cont.) includata Column Couc mapping imormation<br><b>Metadata Column Code</b> |
|-----------------------------|-------------------------------------------------------------------------------------------|
| STA_SUCCESS                 | Status. Successful Completion                                                             |
| STA_UPDATE                  | Status.Update Date                                                                        |
|                             |                                                                                           |
| STA_UPDATEBY                | Status. Updated By                                                                        |
| SUBGROUPKEY                 | Groups.Subgroup Key                                                                       |
| SUBGROUPNAME                | Groups.Subgroup Name                                                                      |
| SVD_CREATE                  | IT Resource Type Definition. Creation Date                                                |
| SVD_CREATEBY                | IT Resource Type Definition. Created By                                                   |
| SVD_DATA_LEVEL              | IT Resource Type Definition. System Level                                                 |
| SVD_KEY                     | IT Resource Type Definition. Key                                                          |
| SVD_NOTE                    | IT Resource Type Definition. Note                                                         |
| SVD_ROWVER                  | IT Resource Type Definition. Row Version                                                  |
| SVD_UPDATE                  | IT Resource Type Definition. Update Date                                                  |
| SVD_UPDATEBY                | IT Resource Type Definition. Updated By                                                   |
| SVD_LOCATION_BASED          | IT Resource Type Definition. Location Bases                                               |
| SVD_CREATE                  | IT Resources Type Definition. Creation Date                                               |
| SVD_CREATEBY                | IT Resources Type Definition. Created By                                                  |
| SVD_DATA_LEVEL              | IT Resources Type Definition. System Level                                                |
| SVD_INSERT_MULTIPLE         | IT Resource Type Definition. Insert Multiple                                              |
| SVD_INSERT_MULTIPLE         | IT Resources Type Definition. Insert Multiple                                             |
| SVD_KEY                     | IT Resources Type Definition. Key                                                         |
| SVD_NOTE                    | IT Resources Type Definition. Note                                                        |
| SVD_ROWVER                  | IT Resources Type Definition. Row Version                                                 |
| SVD_SVR_TYPE                | IT Resource Type Definition. Server Type                                                  |
| SVD_SVR_TYPE                | IT Resources Type Definition. Server Type                                                 |
| SVD_UPDATE                  | IT Resources Type Definition. Update Date                                                 |
| SVD_UPDATEBY                | IT Resources Type Definition. Updated By                                                  |
| SVP_CREATE                  | IT Resource. Parameter. Creation Date                                                     |
| SVP_CREATEBY                | IT Resource. Parameter.Created By                                                         |
| SVP_DATA_LEVEL              | IT Resource. Parameter.System Level                                                       |
| SVP_NOTE                    | IT Resource. Parameter.Note                                                               |
| SVP_ROWVER                  | IT Resource. Parameter.Row Version                                                        |
| SVP_UPDATE                  | IT Resource. Parameter. Update Date                                                       |
| SVP_UPDATEBY                | IT Resource. Parameter. Updated By                                                        |
| SVP_CREATE                  | IT Resources Type Parameter Value.Creation<br>Date                                        |
| SVP_CREATEBY                | IT Resources Type Parameter Value. Created By                                             |
| SVP_DATA_LEVEL              | IT Resources Type Parameter Value. System<br>Level                                        |

*Table A–1 (Cont.) Metadata Column Code Mapping Information*

| <b>Physical Column Name</b> | <b>Metadata Column Code</b>                    |
|-----------------------------|------------------------------------------------|
| SVP_FIELD_VALUE             | IT Resource. Parameter. Value                  |
| SVP_FIELD_VALUE             | IT Resources Type Parameter Value.Value        |
| SVP_KEY                     | IT Resource. Parameter. Key                    |
| SVP_KEY                     | IT Resources Type Parameter Value.Key          |
| SVP_NOTE                    | IT Resources Type Parameter Value. Note        |
| SVP_ROWVER                  | IT Resources Type Parameter Value. Row Version |
| SVP_UPDATE                  | IT Resources Type Parameter Value. Update Date |
| SVP_UPDATEBY                | IT Resources Type Parameter Value.Updated By   |
| SVR_CREATE                  | IT Resource. Creation Date                     |
| SVR_CREATEBY                | IT Resource. Created By                        |
| SVR_DATA_LEVEL              | IT Resource. System Level                      |
| SVR_NOTE                    | IT Resource. Note                              |
| SVR_ROWVER                  | IT Resource.Row Version                        |
| SVR_UPDATE                  | IT Resource.Update Date                        |
| SVR UPDATEBY                | IT Resource.Updated By                         |
| SVR_CHILD_KEY               | IT Resource. Child Key                         |
| SVR_CHILD_KEY               | IT Resources. Remote Manager Key               |
| SVR_CREATE                  | IT Resources. Creation Date                    |
| SVR_CREATEBY                | IT Resources. Created By                       |
| SVR_DATA_LEVEL              | IT Resources. System Level                     |
| SVR_KEY                     | IT Resource.Key                                |
| SVR_KEY                     | IT Resources. Key                              |
| SVR_NAME                    | IT Resource.Name                               |
| SVR_NAME                    | IT Resources.Name                              |
| SVR_NOTE                    | IT Resources. Note                             |
| SVR_ROWVER                  | IT Resources. Row Version                      |
| SVR_UPDATE                  | IT Resources. Update Date                      |
| SVR_UPDATEBY                | IT Resources.Updated By                        |
| SVS_CREATE                  | IT Resource-Site. Creation Date                |
| SVS_CREATEBY                | IT Resource-Site.Created By                    |
| SVS_DATA_LEVEL              | IT Resource-Site. System Level                 |
| SVS_NOTE                    | IT Resource-Site.Note                          |
| SVS_ROWVER                  | IT Resource-Site.Row Version                   |
| SVS_UPDATE                  | IT Resource-Site. Update Date                  |
| SVS_UPDATEBY                | IT Resource-Site. Updated By                   |
| TAS_KEY                     | Task Scheduler. Task Attributes. Key           |

*Table A–1 (Cont.) Metadata Column Code Mapping Information*

| <b>Physical Column Name</b> | <b>Metadata Column Code</b>                                        |
|-----------------------------|--------------------------------------------------------------------|
| TDV_CREATE                  | Process-Data Object Manager-Event Handler<br>Manager.Creation Date |
| TDV CREATEBY                | Process-Data Object Manager-Event Handler<br>Manager. Created By   |
| TDV_DATA_LEVEL              | Process-Data Object Manager-Event Handler<br>Manager.System Level  |
| TDV_NOTE                    | Process-Data Object Manager-Event Handler<br>Manager. Note         |
| TDV_ROWVER                  | Process-Data Object Manager-Event Handler<br>Manager. Row Version  |
| TDV_UPDATE                  | Process-Data Object Manager-Event Handler<br>Manager. Update Date  |
| TDV_UPDATEBY                | Process-Data Object Manager-Event Handler<br>Manager. Updated By   |
| TOS.UPDATEBY                | Process. Process Definition. Updated By                            |
| TOS_AUTOSAVE                | Process. Process Definition. Auto Save                             |
| TOS_AUTO_PREPOP             | Tasks. Auto Prepopulate                                            |
| TOS_CREATE                  | Process. Process Definition. Creation Date                         |
| TOS_CREATEBY                | Process. Process Definition. Created By                            |
| TOS_DATA_LEVEL              | Process. Process Definition. System Level                          |
| TOS_KEY                     | Process. Process Definition. Process Key                           |
| TOS_MATCHNOTFOUND           | Process. Process Definition. Match Not Found                       |
| TOS_MULTMATCHFOUND          | Process. Process Definition. Mult Match Found                      |
| TOS_NOTE                    | Process. Process Definition. Note                                  |
| TOS_ONEMATCHFOUND           | Process. Process Definition. One Match Found                       |
| TOS_ROWVER                  | Process. Process Definition. Row Version                           |
| TOS_TYPE                    | Process. Process Definition. Type                                  |
| TOS_UPDATE                  | Process. Process Definition. Update Date                           |
| TSA CREATE                  | Task Scheduler. Task Attributes. Creation Date                     |
| TSA_CREATEBY                | Task Scheduler. Task Attributes. Created By                        |
| TSA_DATA_LEVEL              | Task Scheduler. Task Attributes. System Level                      |
| TSA_NOTE                    | Task Scheduler.Task Attributes.Note                                |
| TSA_ROWVER                  | Task Scheduler. Task Attributes. Row Version                       |
| TSA_NAME                    | Task Scheduler. Task Attributes. Name                              |
| TSA_UPDATE                  | Task Scheduler. Task Attributes. Update Date                       |
| TSA_UPDATEBY                | Task Scheduler. Task Attributes. Updated By                        |
| TSA_VALUE                   | Task Scheduler. Task Attributes. Value                             |
| TSK_CREATE                  | Task Scheduler.Creation Date                                       |
| TSK_CREATEBY                | Task Scheduler. Created By                                         |
| TSK_DATA_LEVEL              | Task Scheduler. System Level                                       |

*Table A–1 (Cont.) Metadata Column Code Mapping Information*

| <b>Physical Column Name</b> | <b>Metadata Column Code</b>    |
|-----------------------------|--------------------------------|
| TSK NOTE                    | Task Scheduler.Note            |
| TSK_ROWVER                  | Task Scheduler.Row Version     |
| TSK CLASSNAME               | Task Scheduler.ClassName       |
| TSK DISABLE                 | Task Scheduler.Disable         |
| TSK_FREQTYPE                | Task Scheduler. Frequency Type |
| TSK_INTERVAL                | Task Scheduler. Interval       |
| TSK_KEY                     | Task Scheduler.Key             |
| TSK_LAST_START_TIME         | Task Scheduler.Last Start Time |
| TSK_LAST_STOP_TIME          | Task Scheduler.Last Stop Time  |
| TSK MAX RETRIES             | Task Scheduler. Max Retries    |
| TSK NAME                    | Task Scheduler.Name            |
| TSK_NEXT_START_TIME         | Task Scheduler.Next Start Time |
| TSK_RETRY_COUNT             | Task Scheduler. Retry Count    |
| TSK START TIME              | Task Scheduler.Start Time      |
| TSK_STATUS                  | Task Scheduler. Status         |
| TSK_UPDATE                  | Task Scheduler.Update Date     |
| TSK_UPDATEBY                | Task Scheduler. Updated By     |
| UGP_CREATE                  | Groups. Creation Date          |
| UGP_CREATEBY                | Groups. Created By             |
| UGP_DATA_LEVEL              | Groups.System Level            |
| UGP_EMAIL                   | Groups.E-mail                  |
| UGP_KEY                     | Groups.Key                     |
| UGP NAME                    | Groups.Group Name              |
| UGP_NOTE                    | Groups.Note                    |
| UGP_ROWVER                  | Groups. Row Version            |
| UGP_UPDATE                  | Groups. Update Date            |
| UGP_UPDATEBY                | Groups. Updated By             |
| UGP_VIEWSET                 | Groups.Viewset                 |
| ULN_CREATE                  | Users-Locations. Creation Date |
| ULN CREATEBY                | Users-Locations. Created By    |
| ULN_DATA_LEVEL              | Users-Locations. System Level  |
| ULN NOTE                    | Users-Locations.Note           |
| ULN_ROLE                    | Users-Locations.Role           |
| ULN_ROWVER                  | Users-Locations. Row Version   |
| ULN_UPDATE                  | Users-Locations. Update Date   |
| ULN_UPDATEBY                | Users-Locations. Updated By    |

*Table A–1 (Cont.) Metadata Column Code Mapping Information*

| <b>Physical Column Name</b> | Metadata Column Code                                         |
|-----------------------------|--------------------------------------------------------------|
| UNM_CREATE                  | Process Definition. Tasks. Undo Tasks. Creation<br>Date      |
| UNM CREATEBY                | Process Definition. Tasks. Undo Tasks. Created<br>By         |
| UNM_DATA_LEVEL              | Process Definition. Tasks. Undo Tasks. Sytem<br>Level        |
| UNM_NOTE                    | Process Definition. Tasks. Undo Tasks. Note                  |
| UNM_ROWVER                  | Process Definition. Tasks. Undo Tasks. Row<br>Version        |
| UNM_UPDATE                  | Process Definition.Tasks.Undo Tasks.Update<br>Date           |
| UNM_UPDATEBY                | Process Definition.Tasks.Undo Tasks.Updated<br>Bу            |
| UPDATEBY_FIRST_NAME         | Process Instance. Task Information. Updated By<br>First Name |
| UPDATEBY_LAST_NAME          | Process Instance.Task Information.Updated By<br>Last Name    |
| UPDATEBY_USER_KEY           | Process Instance. Task Information. Updated By<br>User Key   |
| UPDATEBY_USER_LOGIN         | Process Instance. Task Information. Updated By<br>User ID    |
| UPY_NOTE                    | System Configuration- Users. Note                            |
| UPY_ROWVER                  | System Configuration- Users. Row Version                     |
| UPY_CREATE                  | System Configuration- Users. Creation Date                   |
| UPY_CREATE                  | Users-Client Properties. Creation Date                       |
| UPY_CREATEBY                | System Configuration- Users. Created By                      |
| UPY_CREATEBY                | Users-Client Properties. Created By                          |
| UPY_DATALEVEL               | Users-Client Properties. System Level                        |
| UPY_DATA_LEVEL              | System Configuration- Users. System Level                    |
| UPY_NOTE                    | Users-Client Properties. Note                                |
| UPY_ROWVER                  | Users-Client Properties. Row Version                         |
| UPY_UPDATE                  | System Configuration-Users. Update Date                      |
| UPY_UPDATE                  | Users-Client Properties. Update Date                         |
| UPY_UPDATEBY                | System Configuration- Users. Updated By                      |
| UPY_UPDATEBY                | Users-Client Properties. Updated By                          |
| USERMANAGER                 | Users.Manager Login                                          |
| USERMANAGERFIRSTNAME        | Users.Manager First Name                                     |
| USERMANAGERLASTNAME         | Users.Manager Last Name                                      |
| USG_CREATE                  | Groups-Users. Creation Date                                  |
| USG_CREATEBY                | Groups-Users. Created By                                     |
| USG DATA LEVEL              | Groups-Users. System Level                                   |

*Table A–1 (Cont.) Metadata Column Code Mapping Information*

| <b>Physical Column Name</b> | <b>Metadata Column Code</b>     |
|-----------------------------|---------------------------------|
| USG NOTE                    | Groups-Users.Note               |
| USG_PRIORITY                | Groups-Users. Priority          |
| USG_ROWVER                  | Groups-Users. Row Version       |
| USG_UPDATE                  | Groups-Users.Update Date        |
| USG_UPDATEBY                | Groups-Users. Updated By        |
| USR_CREATE                  | Users. Creation Date            |
| USR CREATEBY                | Users. Created By               |
| USR_DATA_LEVEL              | Users.System Level              |
| USR_DEPROVISIONED_DATE      | Users. Deprovisioned Date       |
| USR_DEPROVISIONING_DATE     | Users. Deprovisioning Date      |
| USR_DISABLED                | Users.Disable User              |
| USR_DISABLED_BY_PARENT      | Users.Disabled By Parent        |
| USR EMAIL                   | Users.Email                     |
| USR_EMP_TYPE                | Users.Role                      |
| USR_END_DATE                | Users.End Date                  |
| USR_FIRST_NAME              | Users. First Name               |
| USR_FSS                     | Users. Identity                 |
| USR_KEY                     | Users.Key                       |
| USR_LAST_NAME               | Users. Last Name                |
| USR_LOCKED                  | Users. Lock User                |
| USR_LOGIN                   | Users. User ID                  |
| USR_MANAGER_KEY             | Users.Manager Key               |
| USR_MIDDLE_NAME             | Users.Middle Name               |
| USR_NOTE                    | Users.Note                      |
| USR_PASSWORD                | Users.Password                  |
| USR_PROVISIONED_DATE        | Users. Provisioned Date         |
| USR_PROVISIONING_DATE       | Users. Provisioning Date        |
| USR PWD CANT CHANGE         | Users. Password Cannot Change   |
| USR_PWD_EXPIRE_DATE         | Users. Password Expiration Date |
| USR_PWD_MUST_CHANGE         | Users. Password Must Change     |
| USR PWD NEVER EXPIRES       | Users. Password Never Expires   |
| USR_PWD_WARN_DATE           | Users. Password Warning Date    |
| USR_ROWVER                  | Users. Row Version              |
| USR_START_DATE              | Users. Start Date               |
| USR_STATUS                  | Users.Status                    |
| USR_TYPE                    | Users. Xellerate Type           |
| USR_UPDATE                  | Users. Update Date              |

*Table A–1 (Cont.) Metadata Column Code Mapping Information*

|                             | abio A T (Com.) moldulu Column Code mapping imornia |
|-----------------------------|-----------------------------------------------------|
| <b>Physical Column Name</b> | <b>Metadata Column Code</b>                         |
| USR UPDATEBY                | Users. Updated By                                   |
| USR_UPDATE_AD               | Users.AD Reference                                  |
| UWP_CREATE                  | Groups-Form Information. Creation Date              |
| UWP_CREATEBY                | Groups-Form Information. Created By                 |
| UWP_DATA_LEVEL              | Groups-Form Information. System Level               |
| UWP_NEST_LEVEL              | Groups-Form Information.Nesting Level               |
| UWP_NOTE                    | Groups-Form Information.Note                        |
| UWP_PARENT_KEY              | Groups-Form Information. Parent Key                 |
| UWP_ROWVER                  | Groups-Form Information. Row Version                |
| UWP_SEQUENCE                | Groups-Form Information. Sequence                   |
| UWP_UPDATE                  | Groups-Form Information. Update Date                |
| UWP_UPDATEBY                | Groups-Form Information. Updated By                 |
| WIN_CREATE                  | Form Information. Creation Date                     |
| <b>WIN CREATEBY</b>         | Form Information. Created By                        |
| WIN_DATA_LEVEL              | Form Information. System Level                      |
| WIN_DEFAULT_REPORT          | Form Information. Default Report                    |
| WIN_GRAPHIC_FILENAME        | Form Information.Graphic Filename                   |
| WIN_GRAPHIC_NAME            | Form Information.Graphic Name                       |
| WIN_HELP_URL                | Form Information. Context Sensitive Help URL        |
| WIN_JSP_HELP_URL            | Form Information. JSP Help URL                      |
| WIN_JSP_NAME                | Form Information. JSP Name                          |
| WIN_KEY                     | Form Information.key                                |
| WIN_NOTE                    | Form Information. Note                              |
| WIN_ROWVER                  | Form Information. Row Version                       |
| WIN_UPDATE                  | Form Information. Update Date                       |
| WIN_UPDATEBY                | Form Information. Updated By                        |
| WIN_WINDOW_DESC             | Form Information. Description                       |
| WIN WINDOW NAME             | Form Information. Class Name                        |
| WIN_WIZARD_FORM             | Form Information. Wizard Form                       |
| _ROWVER                     | Reconciliation Rules.Rule Element.Row Version       |
| acn_role                    | Organization. Contacts. Role                        |
| err action                  | Conditions. Action                                  |
| err_action                  | Conditions. Severity                                |
| lkv_decoded                 | User Defined Field Definition.DataType              |
| lkv_encoded                 | Form Information. Type                              |
| lkv_encoded                 | User Defined Field Definition.FormName              |
| obj_type                    | Objects.Object Type                                 |

*Table A–1 (Cont.) Metadata Column Code Mapping Information*

| <b>Physical Column Name</b> | <b>Metadata Column Code</b>                        |
|-----------------------------|----------------------------------------------------|
| orf_fieldtype               | Objects. Reconciliation Fields. Type               |
| pof_field_name              | Policies.PolicyDefinitions.FieldName               |
| reg_obj_action              | Request. Application Request Type                  |
| req priority                | Request. Request Priority                          |
| rml_target_type             | Task Definition.Assignment Rules.Type              |
| rgc_type                    | Request Comments. Type                             |
| rre_operator                | Reconciliation Rules.Rule Element.Operator         |
| rre transform               | Reconciliation Rules.Rule Element.Transform        |
| rul_subtype                 | RulesDefinition.SubType                            |
| rul_type                    | RulesDefinition.Type                               |
| sch_action                  | Contacts. User Tasks. Action                       |
| sdc_field_type              | Structure Utility.AdditionalColumns.FieldType      |
| sdc_variant_type            | Structure<br>Utility.AdditionalColumns.VariantType |

*Table A–1 (Cont.) Metadata Column Code Mapping Information*